## **REPUBLIQUE ALGERIENNE DEMOCRATIQUE ET POPULAIRE**

وزارة التعليم العالي والبحث العلمي

**Ministère de l'Enseignement Supérieur et de la Recherche Scientifique**

جامعة أبي بكر بلقايد–تلمسان-

Université AboubakrBelkaïd–Tlemcen – Faculté de TECHNOLOGIE

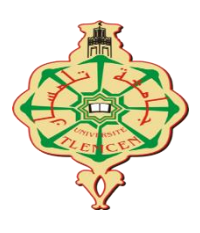

# **MEMOIRE**

Présenté pour l'obtention du **diplôme** de **MASTER**

**En :** Electrotechnique

**Spécialité :** Commandes électriques

**Par :** Kerrouche Lahcene

Menzel Imad Eddine

Intitulé du mémoire

# **Commande des Hacheurs Boost par mode Glissant**

#### **Soutenu publiquement, le 29 / 09 / 2022 devant le jury composé de :**

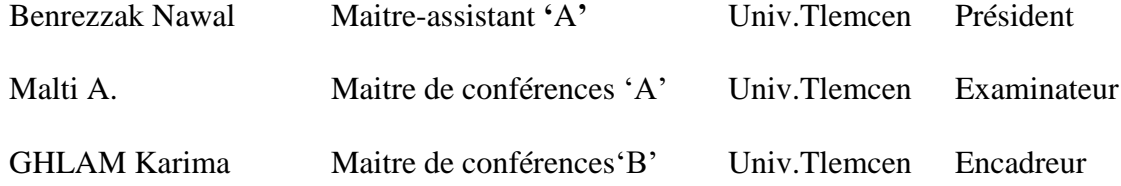

**Année universitaire : 2021/2022**

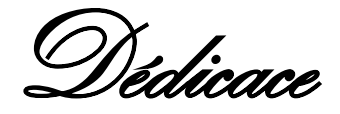

*Nous (Moi et mon coéquipier), dédions ce précieux travail aux êtres les plus chers au monde, nos parents pour leurs efforts et sacrifices. Ainsi nous n'oublions pas de saluer chaleureusement tout ce qui nous a appris quelque chose, l'ensemble de nos professeurs bien respectés A tous nos amis qui nous ont toujours soutenus, et tous nos amis de la promotion 2 ème année Master Génie électrique 2022.*

> *Menzel Imad Eddine, KerroucheLahcene Tlemcen Septembre 2022*

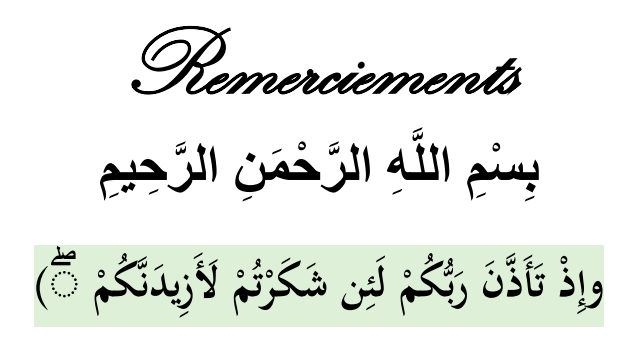

<span id="page-2-0"></span>Tout d'abord, on remercier le bon dieu le tout puissant, qui nous à donner la force et la patience d'accomplir ce modeste travail.

Le présent travail a été préparé sous la direction de Madame GHLAM Karima MCBà l'université Abou BekrBelkaid de Tlemcen, qui nous a fait l'honneur de diriger ce travail. Nous tenons à lui exprimer notre profonde reconnaissance, nos vifs remerciements pour ses aides, ses conseils précieux, ses sacrifices ainsi que pour la confiance qu'elle nous a prodigué durant la réalisation de ce travail.

J'exprime mes plus sincères remerciements à chacun des membres du jury pour l'intérêt qu'ils ont porté à notre recherche en acceptant d'examiner notre travail et de l'enrichir par leurs proposition :

Mme BENREZZAK Nawal, MAA à l'Université Abou BekrBelkaidde Tlemcen, pour l'honneur qu'elle nous a fait en acceptant de présider le jury.

Monsieur Malti A MCA à l'Université Abou BekrBelkaid de Tlemcen, pour avoir accepté d'examiner et d'évaluer notre travail.

 En fin, nous tenons également à remercier toutes les personnes qui ont participé du près ou de loin à la réalisation de ce travail.

Résumé

L'évolution de la technologie et plus précisément l'électronique de puissance a conduit à l'invention et l'utilisation des hacheurs pour commander et faire fonctionner des machines nécessitant des tensions et des vitesses de rotation précises et variables et des installations de grande puissance telles que le TGV par exemple, les véhicules électriques et les installations photovoltaïques.Dans ce travail, on donne des généralités sur les hacheurs et leurs fonctionnement, et on présente la technique de commande des hacheurs et la simulation de notre model sur logiciel de simulation MATLAB.

**Mots clés** : Hacheurs, Panneaux photovoltaïques (PV), commande en mode glissant

Abstract :

The évolution of technologies and more specifically power electronics has lead to the invention and use of chopper to control and opérante machines requiring précise and variable voltages and rotational speeds and high-power installations such as the TGV for exemple, Electric vehicles and photovoltaic installations. In this work, we give generalinformations about choppers and their operation, and we present the technics of controlling choppers and the simulation of our model on MATLAB simulation software.

Keywords : Choppers, Photovoltaic (PV) panels, Slide mode control

**ملخص** :

أدى تطور التكنولوجيا وبشكل أكثر تحديدا إلكترونيات الطاقة إلى اختراع واستخدام المروحيات للتحكم في اآلالت وتشغيلها التي تتطلب فولتية دقيقة ومتغيرة وسرعات دوران ومنشآت عالية الطاقة مثل TGV على سبيل المثال، المركبات الكهر بائية و المنشآت الكهر و ضو ئية

في هذا العمل، نقدم عموميات حول المروحيات وتشغيلها، ونقدم تقنية التحكم في المروحيات ومحاكاة نموذجنا على برنامج محاكاة MATLAB.

**الكلمات المفتاحية**: المروحيات، األلواح الكهروضوئية )PV)، **التحكم.**

# Table des matières

# Chapitre 1 : Les hacheurs et la commande en mode glissant

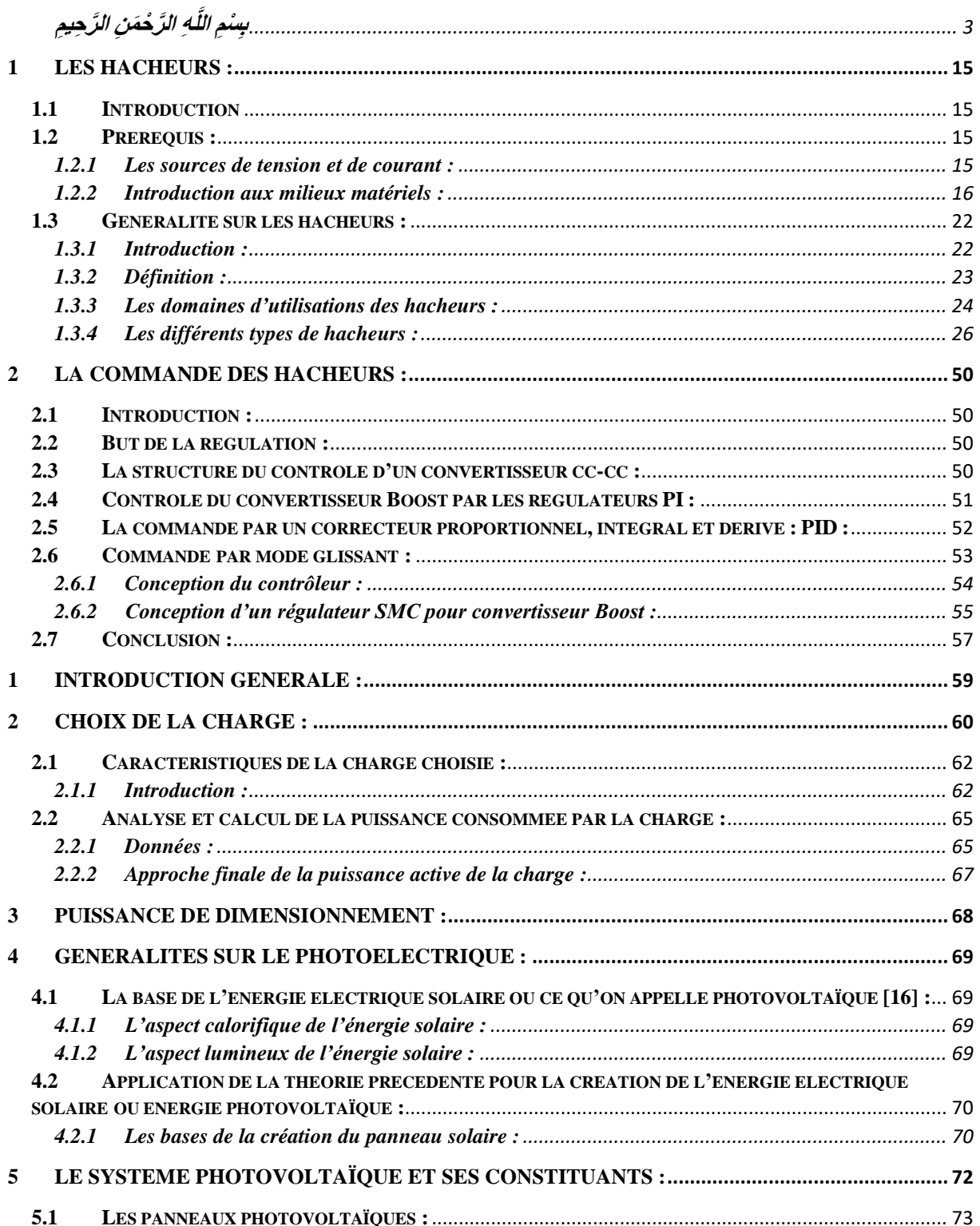

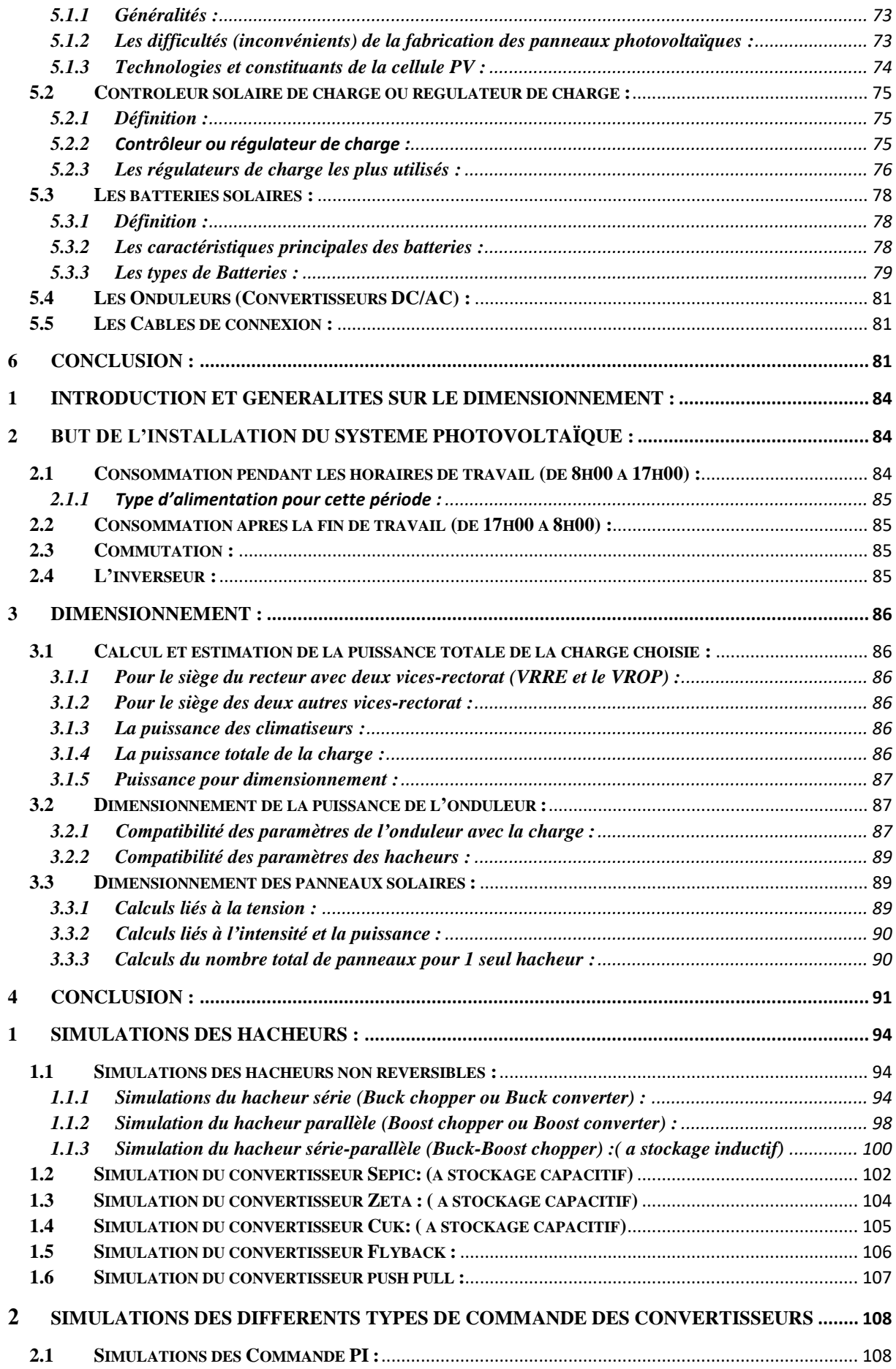

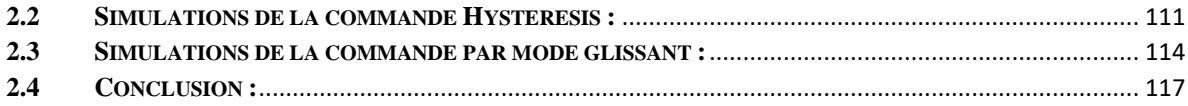

# **Liste des figures :**

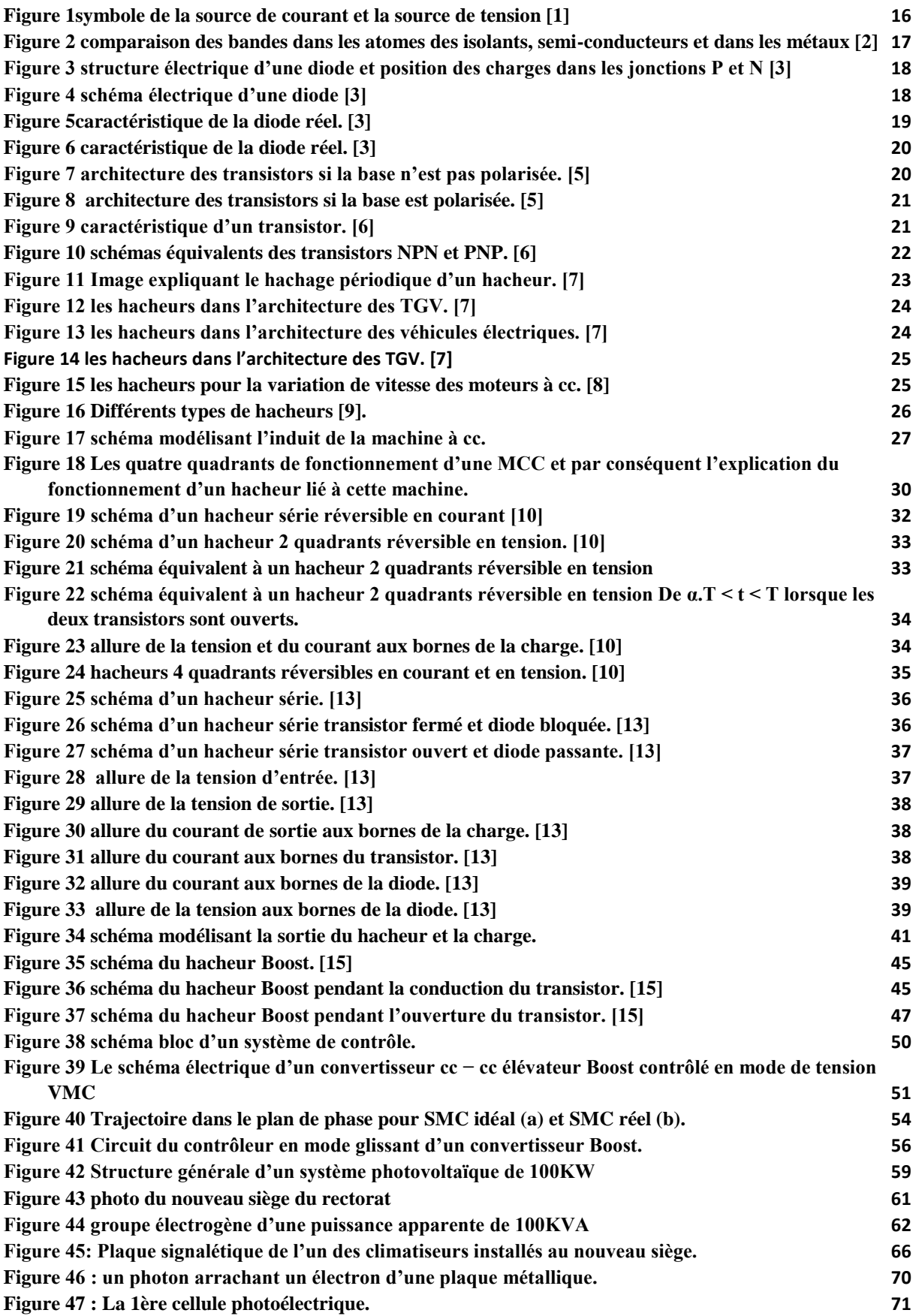

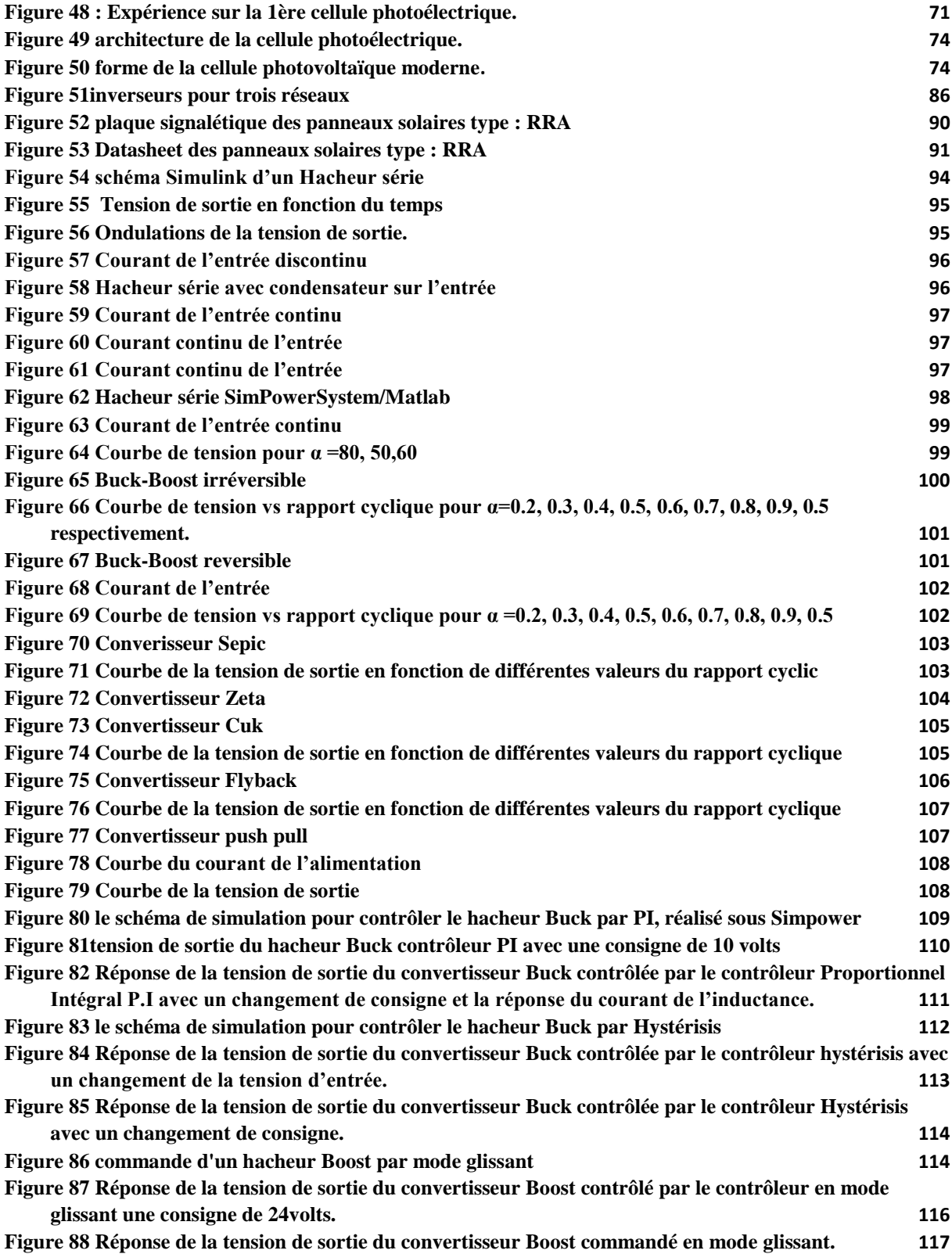

# **Liste des tableaux :**

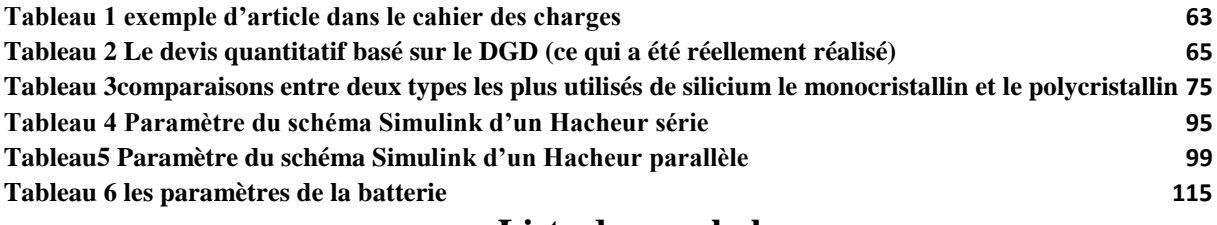

## **Liste des symboles :**

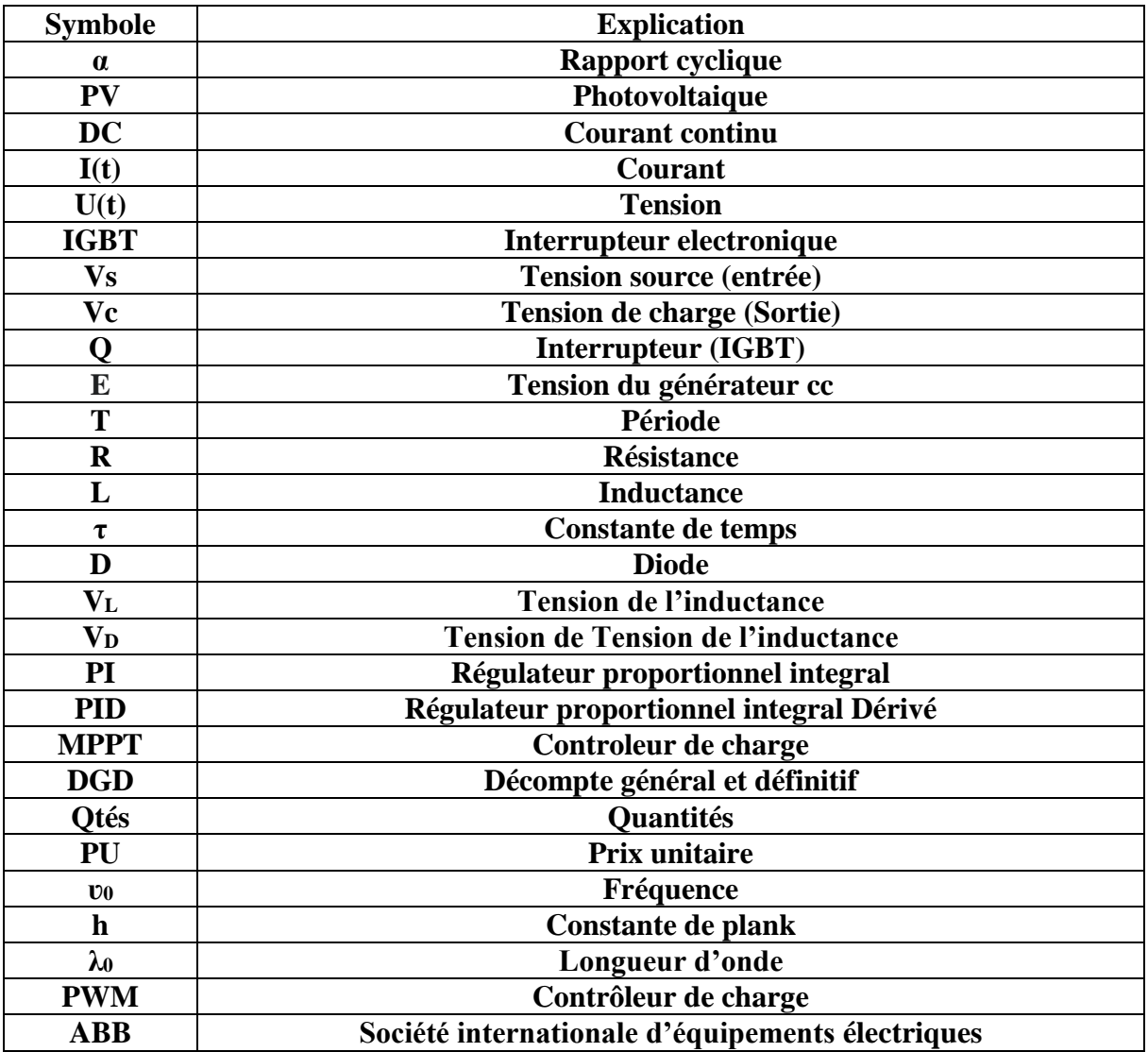

# **Introduction générale**

#### **Introduction générale :**

Ce travail représente notre Project de fin d'étude (PFE), pour l'obtention du diplôme de Master en électrotechniques, option commandes électriques à l'université d'Abu Bekr Belkaid Tlemcen.

Cette discipline traite tous les techniques de l'électricité, à savoir l'étude théorique, la modélisation, l'analyse, la régulation et la pratique des systèmes et appareillage électriques.

L'électrotechnique permet de connaitre l'électricité que ce soit industrielle ou bâtiment et les différentes appareils qui utilise cette source d'énergie et le mode de fonctionnement de ses machines. Nous abordons alors les systèmes électriques utilisés dans l'industrie et la vie humaine telle que l'éclairage. Sans les sciences de l'électricité, l'électronique et ainsi que l'automatisme on ne peut pas profiter de la source naturelle représenté par les électrons existants en énorme quantité dans la nature, qui est l'énergie solaire.

Le développement de l'électronique en générale et en particulier l'électronique de puissance, a déclenché le développement accéléré et qui continu à accélérer de l'électricité industrielle et par conséquent le développement de l'industrie de plusieurs pays.

Notre PFE traite justement un fruit du développement de l'électronique de puissance qui a boosté la technologie et l'industrie humaine ; c'est bien le hacheur. Ce dispositif est utilisé dans plusieurs domaines de l'industrie électromécanique à titre d'exemple le hacheur est largement utilisé dans l'industrie comme variateur de vitesse des machines industrielles. Il est utilisé dans les TGV et les véhicules électriques ou il permet l'augmentation de la tension, et aussi utilisé dans le système photovoltaïque associé à un stockage électrochimique connecté au réseau ou une charge.

L'objectif de notre PFE est de comprendre la notion des hacheurs et leurs commandes et en particulier le hacheur Boost commandé par mode glissant tout en éclaircissant :

- Des généralités sur le hacheur Boost et son utilité
- La commande par mode glissant
- Et pour renforcer la compréhension et l'explication on a procédé en première étape à l'étude d'un domaine d'utilisation des hacheurs qui est les systèmes photovoltaïques et en deuxième étape au dimensionnement d'un système PV alimentant le nouveau siège de rectorat de l'université de Tlemcen . Le dimensionnement de ce système est basé sur une idée de diminuer la facture

#### de consommation de l'énergie électrique.

Ce mémoire est divisé en quatre chapitres :

- $\checkmark$  Dans le premier chapitre, nous présentons les différents types de convertisseurs DC-DC ainsi que une étude théorique sur le convertisseur DC-DC de type Boost, et une partie importante qui est la commande des hacheurs en générale et nous abordons d'une manière un peu particulière un type aussi important de commande appelée commande par mode glissant.
- $\checkmark$  Dans le deuxième chapitre nous abordons un exemple d'application des hacheurs Boost : utilisation d'un hacheur Boost dans un système photovoltaïque de grande puissance destiné à alimenter une charge choisie qui est le nouveau siège du rectorat de l'université de Tlemcen et on présente l'analyse et calcul de la puissance consommée par ce nouveau siège.
- $\checkmark$  Le troisième chapitre est consacré au dimensionnement du system photovoltaïque pour l'alimentation de notre charge choisie. L'idée de dimensionner une source autonome pour cet immeuble administratif a pour objectif de diminuer la facture de la consommation de l'énergie électrique, et diminuer le risque de coupure d'énergie, parce qu'à trois sources d'énergie la probabilité de paralysie de la présidence de l'université est presque nulle !
- $\checkmark$  Dans le dernier chapitre nous présentons la simulation de plusieurs types de hacheur pour se familiariser avec les types de convertisseur DC-DC. Aussi nous avons réalisé par simulation la commande d'un hacheur Boost par mode glissant pour charger une batterie.
- $\checkmark$  En terminera ce manuscrit par une conclusion générale donnant ce qui est important à retenir de notre étude ainsi que des perspectives envisageables pour un travail futur.

# **Chapitre 1 :**

# **Les hacheurs et la commande en mode glissant**

## <span id="page-14-0"></span>**1 Les hacheurs :**

#### <span id="page-14-1"></span>**1.1 Introduction**

Doté d'un cerveau miracle et qui est toujours une énigme, l'être humain n'a jamais cessé d'explorer la nature, de chercher, de se poser des questions et de chercher des solutions à des contraintes naturelles qu'il rencontre durant sa vie et au file des temps, le niveau du savoir des humains augmente.

Et arrivé à un certain niveau intellectuel et scientifique plus avancé, l'homme invente ou plus exactement découvre l'électricité et dès lors l'homme n'a pas cessé d'inventer soit des appareils et des accessoires soit des lois et des modèles mathématiques expliquant et facilitant l'exploitation de cette découverte miraculeuse qui est l'électricité.

En avançant dans le temps l'utilisation de l'électricité est généralisée à des domaines plus vastes que de l'utiliser uniquement pour l'éclairage : c'est l'électricité industrielle !

Le développement de l'industrie a boosté les inventions dans le domaine des technologies de l'électricité et du magnétisme et parmi la plus importante invention c'est bien les transformateurs de tension qui étaient soit abaisseurs soit élévateurs et cette invention est liée à l'électricité alternative. En parallèle il y'a le développement des technologies et de l'industrie liées au courant continu par conséquent on avait besoin de quelque chose équivalent au transformateur de l'électricité alternative pour transformer soit en abaissant ou en élevant la tension continu ?

D'où l'invention de ce qu'on appelle le hacheur, qui est l'un des fruits du développement de l'électronique de puissance.

#### <span id="page-14-2"></span>**1.2 Prérequis :**

Avant d'aborder notre recherche sur les hacheurs nous tenons à éclaircir un point important : Pour toute personne que ce soit étudiant, enseignant ou chercheur ; qui veut soit étudier théoriquement et faire une application pratique soit enseigner ou bien utiliser un ou plusieurs hacheurs dans une installation quelconque, qu'il est nécessaire de connaitre et même assimilé à fond quelques notions élémentaires (Notions de base) de l'électronique de puissance à savoir :

#### <span id="page-14-3"></span>**1.2.1 Les sources de tension et de courant :**

#### **1.2.1.1 Sources de tension :**

Une source électrique est dite source de tension si la valeur de la tension à ses bornes reste inchangée même si la charge varie en augmentation ou en diminution.

#### **1.2.1.2 Sources de courant :**

Une source électrique est dite source de courant si la valeur du courant délivré par cette source reste inchangée même si la charge varie en augmentation ou en diminution.

#### **1.2.1.3 Eclaircissement :**

Supposons qu'on a deux voisins ayant tous les deux des compteurs d'électricité installés par Sonelgaz délivrant chacun 230v.Et supposons que l'un d'eux possède un nombre d'appareils électroménagères (réfrigérateurs, téléviseurs et autres) égale à quatre fois le nombre possédé par le deuxième. On mesurant la tension aux bornes des deux compteurs voisins on constate que la tension est la même c'est-à-dire :230v et ceci malgré la différence entre les valeurs des deux charges, d'où le compteur (Le réseau Sonelgaz) est une source de tension.

En contrepartie on constate que le courant mesuré au niveau du compteur de la maison possédant plus d'appareillage est nettement plus grand que celui de l'autre abonné. Et si on augmente le nombre d'appareils le courant augmente, d'où les deux compteurs ne sont pas des sources de courant.

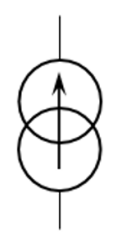

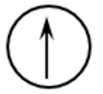

Symbole d'une source de courent

symbole d'une source de tension

Figure 1symbole de la source de courant et la source de tension [1]

#### <span id="page-15-1"></span><span id="page-15-0"></span>**1.2.2 Introduction aux milieux matériels :**

Selon les propriétés électriques, les matériaux sont classés en trois catégories, conducteurs, isolants et semi-conducteurs, voir schéma.

#### **1.2.2.1 Conducteurs :**

Les métaux tels que le fer (Fe), le cuivre (Cu), l'or (Au), l'argent (Ag) et l'aluminium (Al) sont des conducteurs de courant électrique. La présence d'électrons libres dans la couche périphérique (densité n  $\approx$ 1022 à 1023 é/cm3) est à l'origine de la conductivité électrique. A température ambiante la résistivité  $\rho$  des conducteurs est très faible ( $\rho \le 10$ -5  $\Omega$ ).cm) [2]

#### **1.2.2.2 Isolants :**

Les matériaux qui ont une résistivité o supérieure à 108  $\Omega$  cm sont des isolants (matériaux non conducteurs de courant électrique). Parmi ces matériaux ; le verre, le mica, la silice (SiO2) et le carbone (Diamant)…La conductivité des isolants est donc très faible ( $\sigma = 1/\rho_{0121}$ .

#### **1.2.2.3 Semi-conducteurs :**

Cette classe de matériaux se situe entre les métaux (conducteurs) et les isolants (non conducteurs). La résistivité  $\rho$  des semi-conducteurs varie de 10-3 à 10+4  $\Omega$  cm. les électrons libres et les trous mobiles sont les porteurs de charges responsables de la conductivité électrique. Un semi-conducteur peut être soit intrinsèque (pur) ou extrinsèque (dopé) par des impuretés.

- Semi-conducteur intrinsèque : la résistivité du silicium pur est de l'ordre de $p \approx 103 \Omega$ .cm.

**-** Semi-conducteur extrinsèque : la résistivité du silicium dopé par le Bore ou le phosphore est de l'ordre de 10-2  $\Omega$ .cm. Schéma : Structure en bandes d'énergie des matériaux.

Remarque : les explications précédentes sont remplacées par d'autres plus profondes dans la physique quantique. On parle de niveaux d'énergie et de bandes.

La figure 2 donne une explication basée sur la physique quantique.

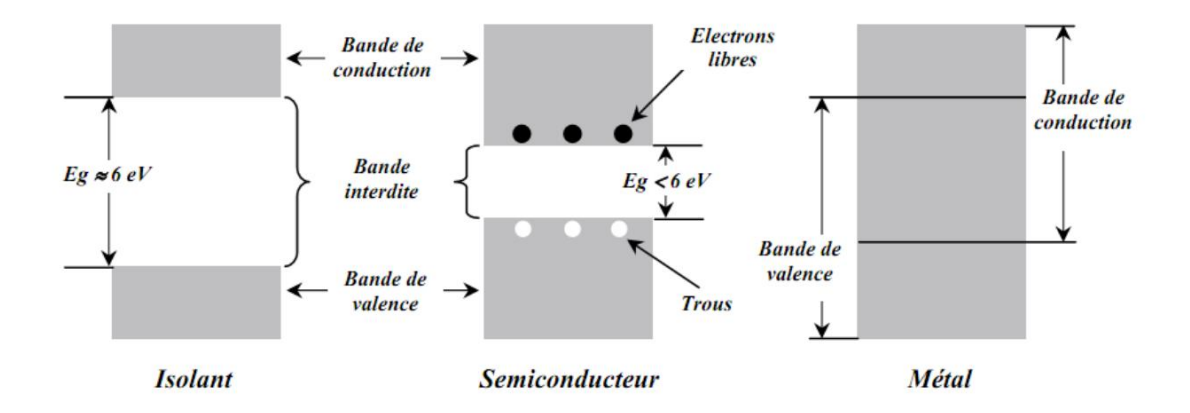

<span id="page-16-0"></span>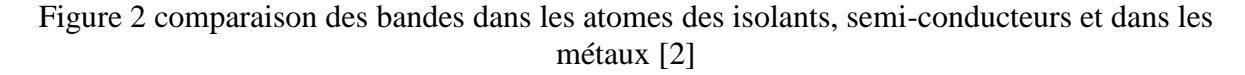

Le sujet des semi-conducteurs est très vaste, et cette introduction est suffisante pour notre thème et on se limite à ce qui a un lien directe avec notre sujet principale qui est bien les hacheurs et dont la base est les interrupteurs électroniques à savoir les diodes et les transistors [2].

#### **Les diodes [3] :**

## **Définition et principe de fonctionnement :**

La diode est un composant électronique qui se compose de deux parties ou jonctions opposés :

- Une jonction formé par du silicium dopé par du Phosphore qui possède plus d'eque le silicium donc il enrichi cette partie en électrons et elle devient alors de charge négative à cause de l'excès d'électrons, on dit qu'elle est dopé N (négative).
- Une jonction formé par du silicium dopé par du Bore qui possède moins d'e que le silicium donc il appauvrit cette partie en électrons et elle devient alors de charge positive à cause du déficit en électrons, on dit qu'elle est dopé P (positive).
- On relie à chaque jonction une électrode qui représente un pôle de la diode qui est formé par la jonction PN, et qui ne peut être conductrice que dans un sens.

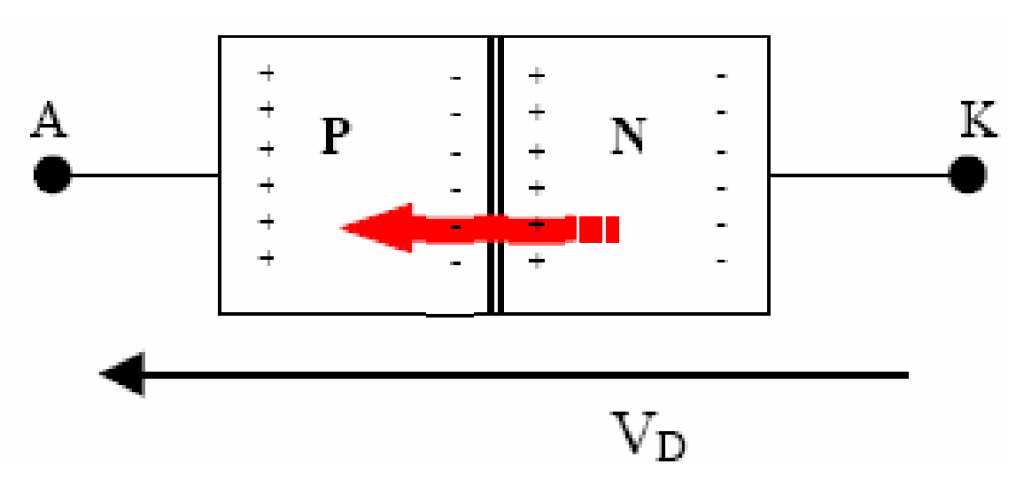

<span id="page-17-0"></span>Figure 3structure électrique d'une diode et position des charges dans les jonctions P et N [3]

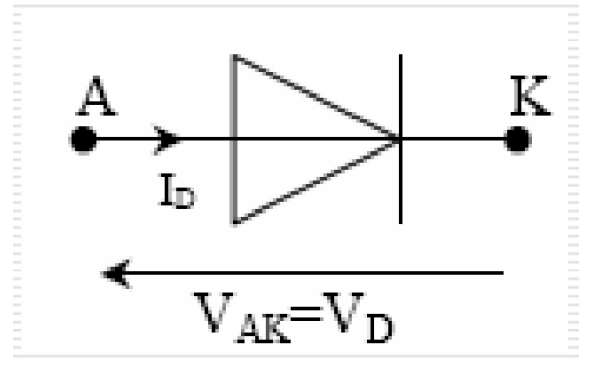

<span id="page-17-1"></span>Figure 4schéma électrique d'une diode [3]

#### **Caractéristiques :**

Si on applique aux bornes de la diode une tension qu'on fait varier la valeur à partir de la valeur nulle (zéro volts) on va arriver à un résultat qui est : La diode ne laisse pas passer le courant, elle reste bloquée jusqu'à une certaine valeur où elle commence à laisser passer le courant. Cette valeur de tension au borne de la diode à laquelle il y'a déblocage est appelée ( $V_f$ ) tension de seuil Donc la diode possède deux états :

Etat 1 : si  $V_D < V_f$  alors la diode est bloquée.

Etat 2 : si  $V_D > V_f$  et  $I_D > 0$  alors la diode est passante. Et la tension de seuil pour la diode à silicium est de 0.7 volt, et celle du germanium est aussi proche de cette valeur.

La figure5 illustre la caractéristique de la diode

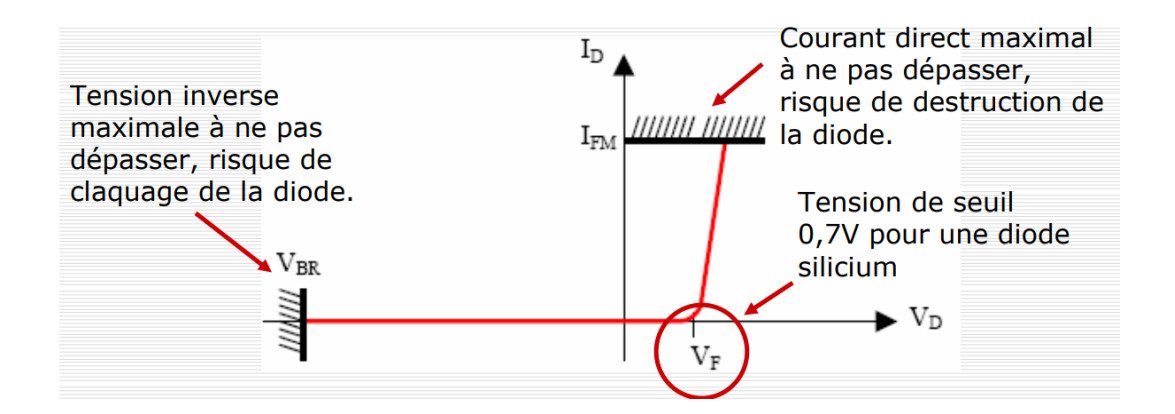

Figure 5 caractéristique de la diode réelle. [3]

#### <span id="page-18-0"></span>**Applications [4] :**

- Conversion d'énergie (redresseur, hacheur, onduleur, etc…).
- Démodulation.
- Commutation.

**Les Transistors** [5] **:**

#### **Définition et principe de fonctionnement :**

C'est un composant électronique, constitué de matériaux semi-conducteurs, formé de trois couches à dopage alternés utilisé pour redresser, amplifier, interrompre des oscillations électriques parmi ses nombreuses applications : une fonction un peu particulière obtenue avec les transistors : la fonction mémoire. Des clés USB aux cartes mémoires en passant par les disques durs SSD, tous ces systèmes de stockage de données utilisent en effet des transistors pour stocker les données numériques sur le long terme.

Le transistor est un tri-pôle correspondant à une juxtaposition de semi-conducteurs dopés N et P. Dans les faits, c'est un sandwich de silicium P entre deux tranches de silicium N.Il existe en deux polarités :

Polarité NPN

## Polarité PNP

La figure6 illustre la technologie avec laquelle est fabriqué le transistor

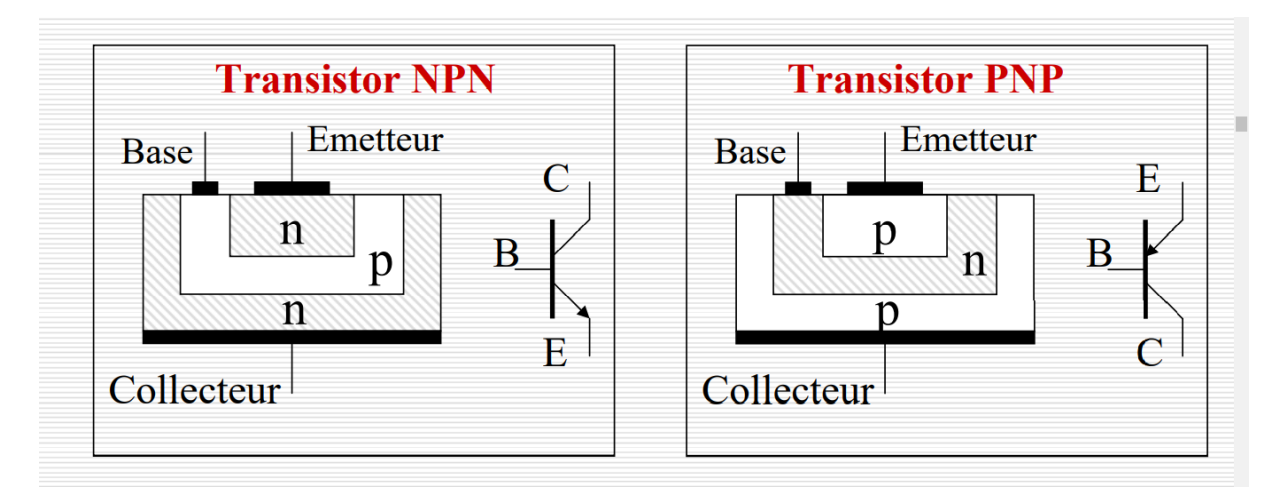

Figure 6 caractéristique de la diode réelle. [3]

<span id="page-19-0"></span>Le sens de la flèche sur l'émetteur indique le sens du courant, elle est toujours tournée vers la zone N.

Pour le transistor NPN, on a :

## **Si la base n'est pas polarisée (pas d'impulsion dans la base) :**

On a donc la jonction base collecteur est en inverse donc le transistor est bloqué.

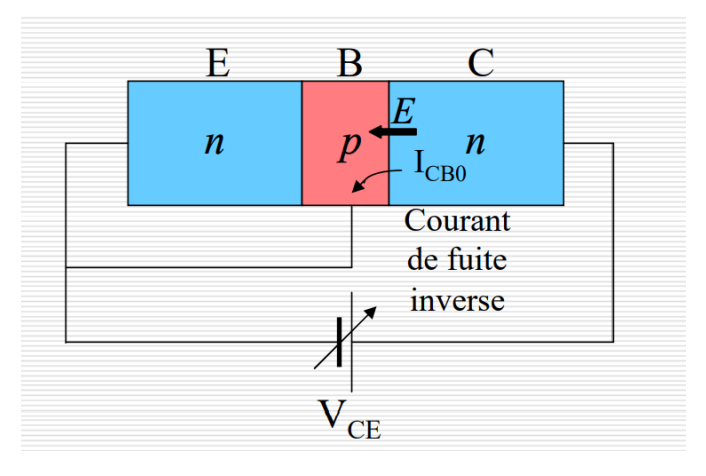

<span id="page-19-1"></span>Figure 7 architecture des transistors si la base n'est pas polarisée. [5]

Pour étudier le régime de fonctionnement d'un transistor, il faut dissocier chaque jonction. Cela conduit à l'étude de deux circuits : Le circuit de commande définit si le transistor est passant ou bloqué suivant la polarisation de la jonction BE (direct ou inverse).

#### **Si la base est polarisée (existence d'impulsion dans la base) :**

On a donc la jonction base émetteur est en directe donc le transistor est passant.

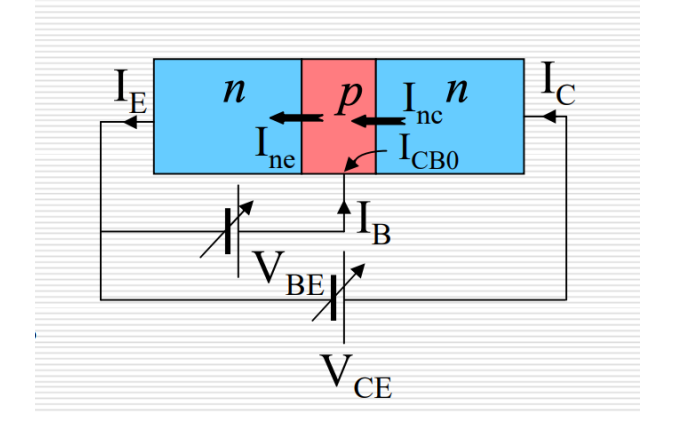

Figure 8architecture des transistors si la base est polarisée. [5]

## **Calculs des courants [5] :**

<span id="page-20-0"></span>On a :  $I_C \approx Inc. = \alpha.I_E$  on néglige  $I_{CBO}$ 

Et :  $I_E = I_C + I_B$ 

D'où : I<sub>C</sub>=
$$
\alpha
$$
. (I<sub>C</sub>+I<sub>B</sub>)donc : I<sub>C</sub>= $\frac{\alpha}{1-\alpha}$  \* I<sub>B</sub>

On pose :  $\beta = \frac{\alpha}{4}$ 1−α donc IC = β\*IB…………………………………………………………(E1)

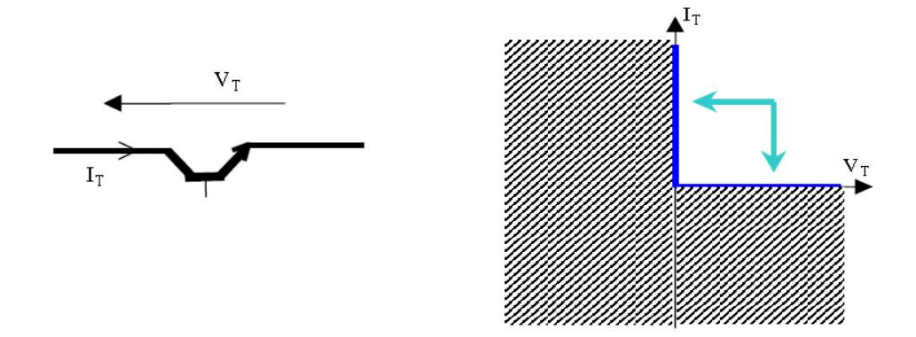

<span id="page-20-1"></span>Figure 9 caractéristique d'un transistor. [6]

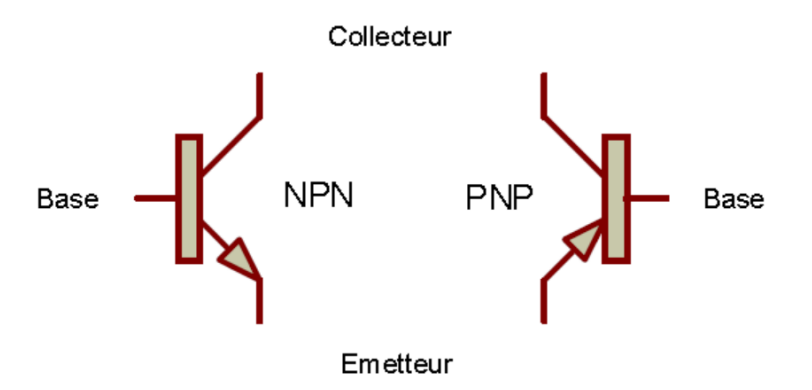

<span id="page-21-2"></span>Figure 10 schémas équivalents des transistors NPN et PNP. [6] On se basant sur l'indication de la figure9 on a tout simplement :

La conduction est commandée et conditionnée par :  $V_T$  > 0 et I<sub>T</sub> >

Le blocage du transistor est commandé et conditionné par la condition contraire à celle de la conduction.

#### <span id="page-21-0"></span>**1.3 Généralité sur les hacheurs :**

-

0

#### <span id="page-21-1"></span>**1.3.1 Introduction :**

Pour bien comprendre la notion des hacheurs on commence par le nom hacheur qui se croise avec les noms suivant, hache qui sert à découper le bois, hachoir qui sert à broyer et découper la viande en très petit morceaux en un point commun c'est le découpage. Mais le hacheur c'est un mot technique qui signifie un découpage précis et à coupures identiques que ce soit du point de vue grandeur ou bien du point de vue intervalles de temps. L'exemple de la figure11 nous fait approcher l'idée des coupures précises.

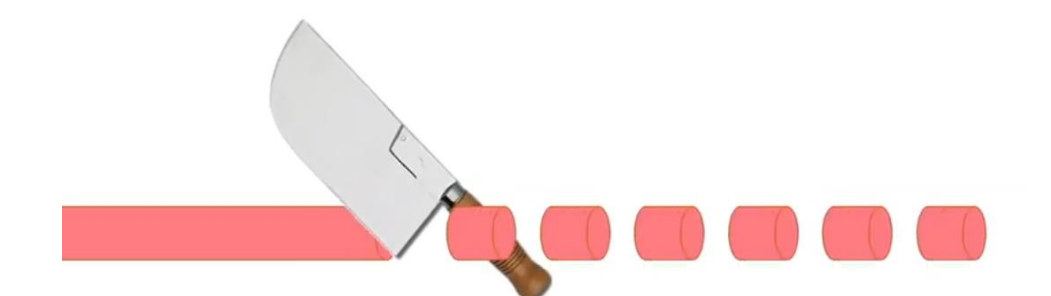

Figure 11Image expliquant le hachage périodique d'un hacheur. [7]

<span id="page-22-1"></span>Ainsi les expériences faites sur une tension sur laquelle on exerce des ouvertures d'un interrupteur et des fermetures tout en gardant les intervalles de temps d'ouvertures égaux et aussi les intervalles de temps de fermetures égaux : Ces expériences ont donné

 $\checkmark$  La tension est transformée par ces ouvertures et fermetures en une autre tension soit plus grande soit plus petite et la tension baisse ou augmente suivant le montage des interrupteurs.

 $\checkmark$  En procédant à d'autres montages les savants on arrivés à donner naissances à des montages abaisseurs et élévateurs en même temps.

 Il y'a aussi la création des variateurs de vitesse qui sont aussi des hacheurs.

## <span id="page-22-0"></span>**1.3.2 Définition :**

Techniquement qu'est-ce qu'un hacheur ?Le hacheur, ou convertisseur continu - continu, est l'un des fruits de l'électronique de puissance mettant en œuvre un ou plusieurs interrupteurs électroniques commandés (Transistors), et non commandés (Diodes), ce qui permet de modifier la valeur de la tension (moyenne) d'une source de tension continue avec un rendement élevé. C'est presque l'analogue du transformateur en courant alternatif. Nous disons presque parce qu'ils n'ont en commun que le fait d'abaisser ou élever la valeur d'une tension. Mais contrairement au transformateur le hacheur peut abaisser, élever, abaisser et élever en même dispositif et aussi délivrer une tension variable. Mais le transformateur fait soit élever ou abaisser mais pas les deux. Pour être précis le hacheur est l'analogue en continu du gradateur en alternatif.

Il permet à partir d'une tension continue fixe d'obtenir une tension de valeur moyenne variable, donc de faire varier la vitesse de rotation d'un moteur à courant continu. En résumé, un Hacheur est une source de tension continue ajustable dédiée aux applications de hautes puissances (moteur, robot, train, etc.) [7].

### <span id="page-23-0"></span>**1.3.3 Les domaines d'utilisations des hacheurs :**

 Les hacheurs existent en forte puissance dans les TGV : Ici les hacheurs sont utilisés en forte puissance pour l'alimentation des moteurs à courant continu.la figure 12 présente une photo d'un TGV avec une image de 6hacheurs.

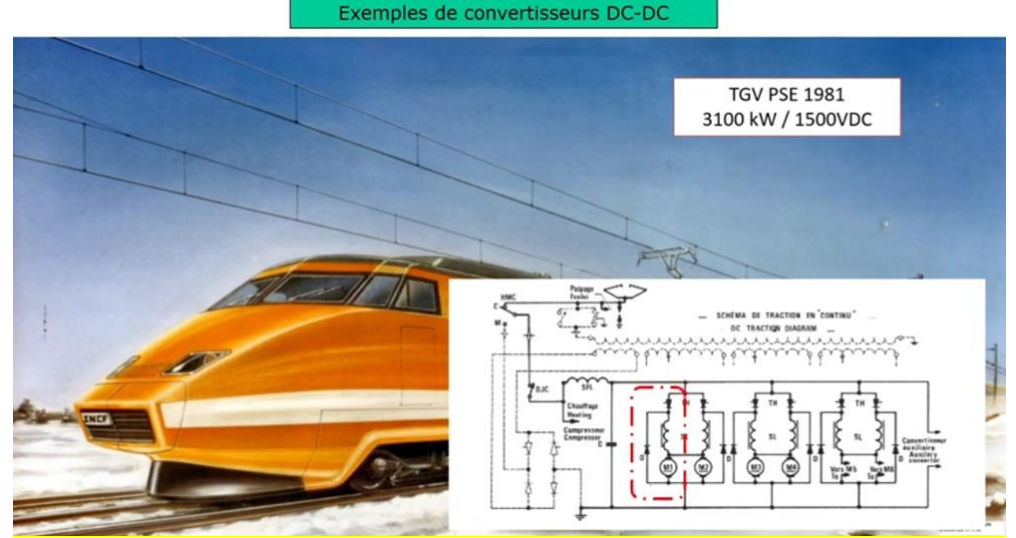

Figure 12 les hacheurs dans l'architecture des TGV. [7]

<span id="page-23-1"></span> On trouve les hacheurs maintenant dans les voitures électriques, dans les premiers véhicules électriques on était à 400 volts mais maintenant avec par exemple le véhicule Porche électrique on est arrivé à 800 v. La figure 13 illustre ceci.

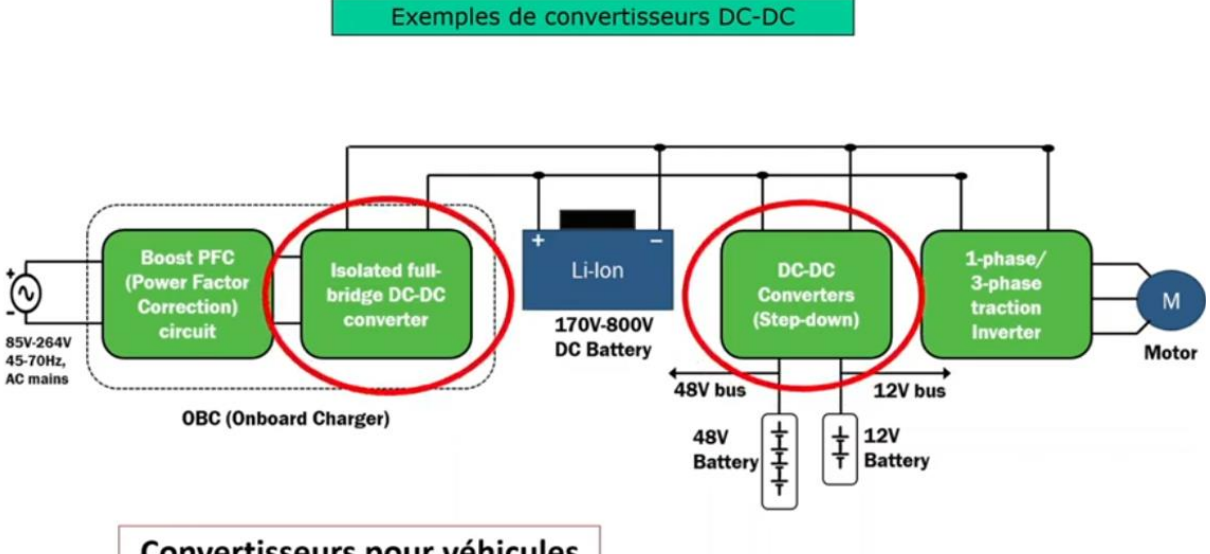

# <span id="page-23-2"></span>Convertisseurs pour véhicules

Figure 13 les hacheurs dans l'architecture des véhicules électriques. [7]

 De même que la grande puissance, les hacheurs existent aussi dans l'infiniment petit : la micro-électronique à titre d'exemple le Buck DC/DC pour l'alimentation interne des puces c'est le convertisseur SOC (System On-Chip) (figure14).

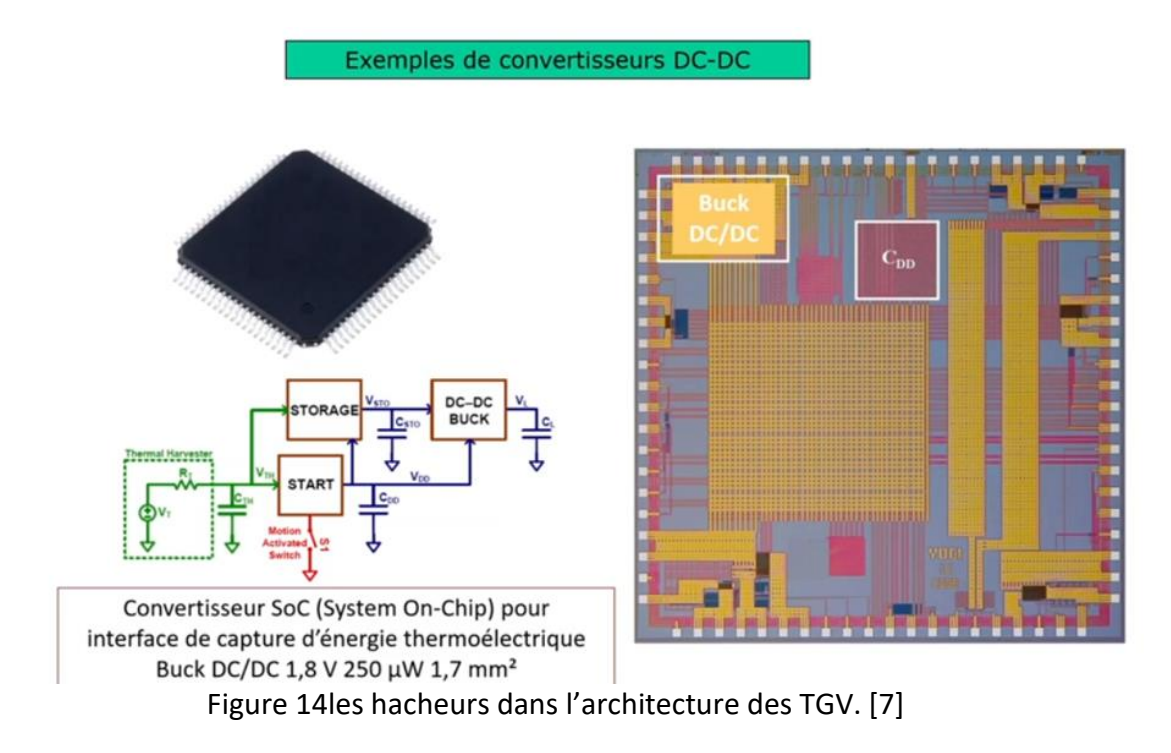

<span id="page-24-0"></span> Le hacheur est utilisé aussi comme variateur de vitesse des moteurs à courant continu.

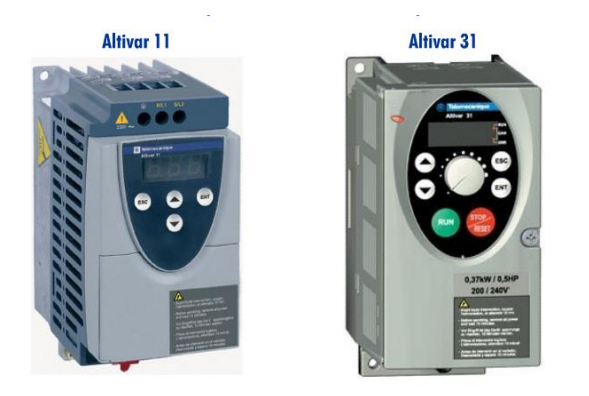

Figure 15 les hacheurs pour la variation de vitesse des moteurs à cc. [8]

<span id="page-24-1"></span> Un autre domaine d'utilisation des hacheurs est les systèmes photovoltaïques, ce domaine qui est le sujet de notre exemple d'application des hacheurs.

#### <span id="page-25-0"></span>**1.3.4 Les différents types de hacheurs :**

Vue l'énorme développement des sciences et de la technologie dans tous les domaines, si par exemple on veut tout écrire sur les hacheurs on ne pourra jamais finir ! Pour cela notre but est d'éclaircir un petit peu la notion de hacheur en citant presque tous les types de hacheurs qui sont répartis en deux grandes catégories à savoir :

- Les hacheurs réversibles.
- Les hacheurs non réversibles.

Les différents types de hacheurs sont résumé et visualiser sur l'arborescence de la figure 16.

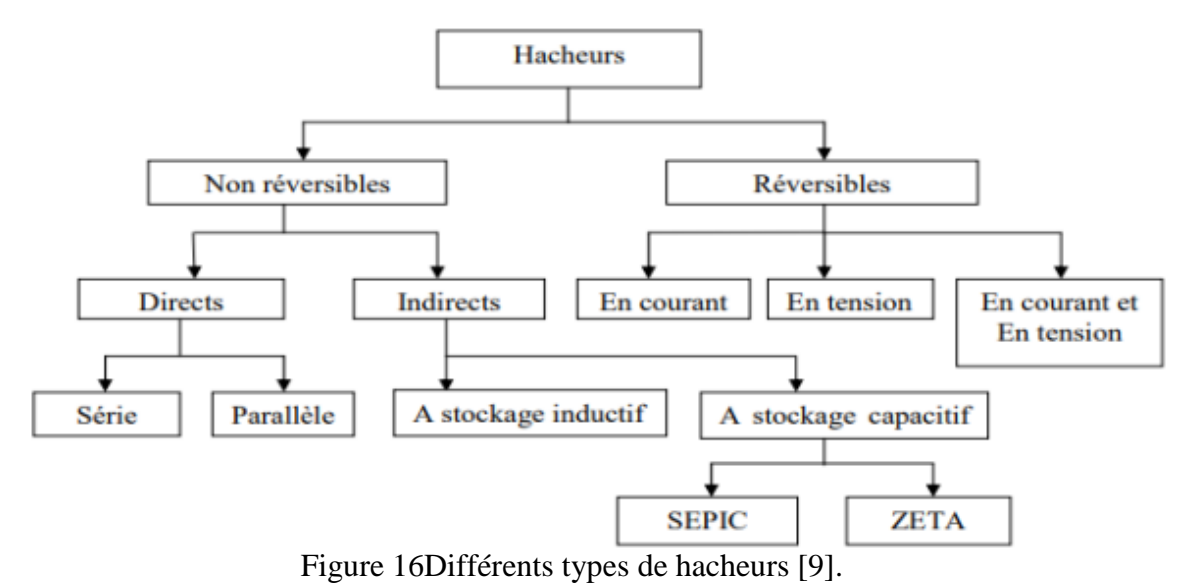

<span id="page-25-1"></span>Du moment que notre cible principale dans ce travail est la commande d'un hacheur Boost, puis son utilisation dans un system PV ; et que le hacheur Boost (élévateur) fait partie de la deuxième catégorie des hacheurs c'est-à-dire les hacheurs non réversible, donc on donne une certaine importance dans notre étude (explication) à cette catégorie.

Et pour les autres types de hacheurs (hacheurs réversibles), on se contente uniquement de citer les types avec une brève définition qui pourra ouvrir une fenêtre au lecteur de ce travail que ce soit étudiant ou autre…

#### **1.3.4.1 Les hacheurs réversibles :**

Durant tous nos années d'études universitaires et surtout avant l'université (Lycée) on étudie et on savait que l'énergie électrique a un sens bien définit et on ne pouvait même pas imaginer un autre sens à l'énergie électrique : c'est le sens de la source d'énergie vers la charge ! C'est-à-dire le sens source-récepteur.

Mais en escaladant un peu plus haut la montagne du savoir on s'est aperçu que les chercheurs et les savants ont découvert à travers l'étude du comportement de quelques processus et montages électriques un autre sens possible de l'énergie électrique représenté par le courant électrique et la tension électrique. Ainsi l'énergie peu avoir le sens charge-source qui veut dire que la source peu se transformer en charge et inversement.

#### **A- Principe général du fonctionnement des hacheurs réversible [10] :**

On sait par définition qu'un hacheur est un convertisseur continu/continu, c'est-à-dire un convertisseur qui sera alimenté par une tension continue fixe et nous délivre en sortie une tension continue variable. Les hacheurs sont utilisés le plus souvent pour alimenter et commander les machines à courant continu.

Maintenant : supposons que la machine alimenté par les hacheurs fonctionne en mode génératrice (Dynamo) c'est-à-dire qu'elle absorbe une puissance mécanique et la transforme en puissance électrique ; est ce que la puissance électrique délivrée par cette machine à la sortie du hacheur peut être récupérée à l'entrée du hacheur ?, autrement dit : Notre hacheur est-il réversible ou non ?

Eh bien la réponse est oui il a été découvert que les hacheurs peuvent êtres réversible soit en courant, soit en tension, soit réversibles en tension et en courant.

Mais les hacheurs ne peuvent êtres réversibles que si leur structure comporte des composants qui permettent la réversibilité.

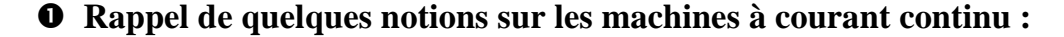

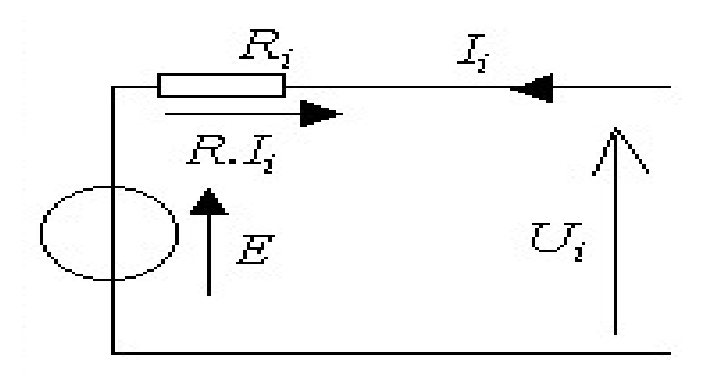

<span id="page-26-0"></span>Figure 17 schéma modélisant l'induit de la machine à cc.

L'induit de la machine à courant continue représenté ci-dessus par la figure est formé par une force électromotrice E, son inductance L et sa résistance R qui est en série avec l'inductance. La tension U<sub>C</sub> qui représente la tension appliquée sur l'induit et c'est elle qui est à la sortie du hacheur.

Avant de continuer notre étude mettons-nous d'accord sur le fait suivant :

- Si la puissance électromagnétique est positive alors la machine se comporte comme un récepteur.
- Sin la puissance électromagnétique est négative alors la machine se comporte comme une génératrice.

Calculons par la loi des mailles la tension

$$
U_C = E + L \cdot \frac{di}{dt} + Ri
$$
 (E2)

Du moment que ceci n'est qu'un simple rappel introductif et pour simplifier l'étude on néglige l'effet de la résistance interne, on aura :

$$
U_{C} \approx E + L \cdot \frac{di}{dt}
$$
 (E3)

Passons à la valeur moyenne :

$$
<\!\!U_C\!\!>\approx <\!\!E\!+\!L.\,\frac{di}{dt}\!\!>=<\!E>+<\!\!L.\,\frac{di}{dt}\!\!>=<\!E>+<\!\!L\!\!>.<\!\!\frac{di}{dt}\!\!>,
$$

Or on sait que la valeur moyenne d'une constante est une constante, et on a la valeur moyenne aux bornes de l'inductance est nulle ; c'est à dire : <*L*.  $\frac{di}{dt}$  > = 0 parce que <*L*.  $\frac{di}{dt}$  > = <*L* >  $\lambda < \frac{di}{dt}$ , et icile terme $\frac{di}{dt}$  représente la valeur moyenne d'une fonction périodique symétrique et ceci mathématiquement est nulle.

$$
\langle L.\frac{di}{dt}\rangle = 0\,\mathrm{d}'\mathrm{o}\hat{\mathrm{u}}:
$$

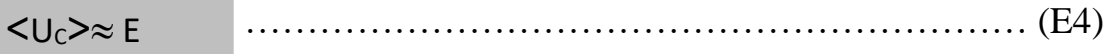

D'après les lois des machines à cc la force électromotrice E est égale à :

$$
E = K'.\Phi.\Omega
$$
 (E5)

Et sachant que notre but est d'éclaircir la réversibilité des hacheurs et leurs fonctionnement en un seul quadrant, deux quadrants ou quatre quadrants ; pour éviter les complications qui ne sont pas nécessaires on choisit la machine à cc à excitation séparée et on suppose que le flux est constant d'où l'équation (E5) devient :

K' et  $\Phi$  sont constants donc : leur produit  $(K.\Phi)$  est aussi constant : K'.  $\Phi = K$  une nouvelle constante d'où :

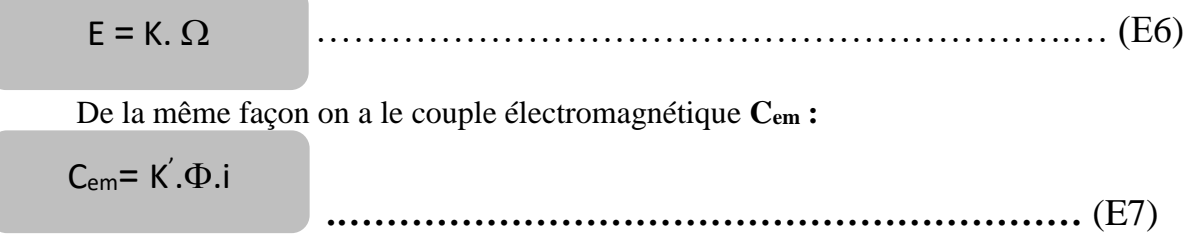

Et comme on a choisis la machine à cc à excitation séparée et on considère le flux constant on a :

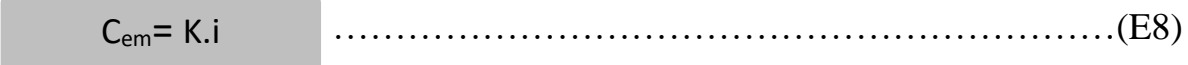

Maintenant passons à la puissance électromagnétique qui est :

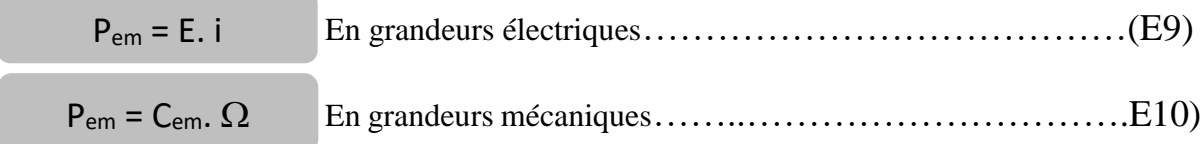

#### **Explication des quatre quadrants :**

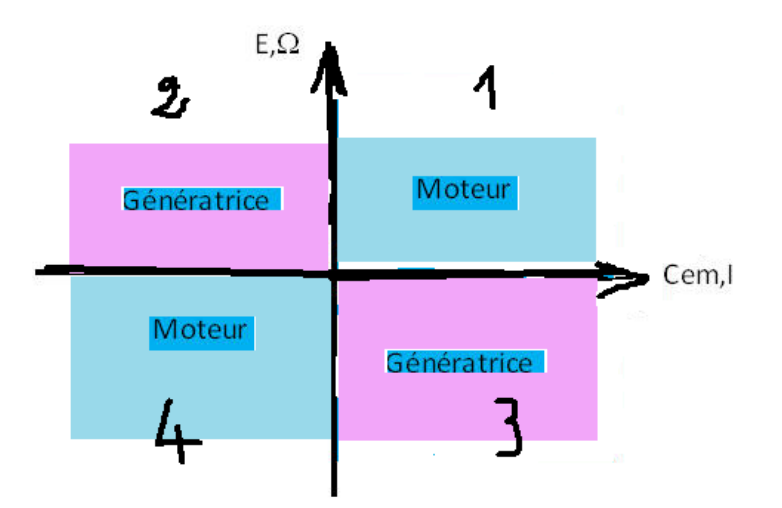

<span id="page-29-0"></span>Figure 18 Les quatre quadrants de fonctionnement d'une MCC et par conséquent l'explication du fonctionnement d'un hacheur lié à cette machine.

**Example 1** : On a  $P_{em} = C_{em}$ .  $\Omega > 0$  parce que le couple est positif et la vitesse est positif, ces deux grandeurs sont de même signe et leurs signe est positif qui veut dire que la machine est en mode moteur dans le sens avant ce qui signifie aussi que notre hacheur fonctionne dans le quadrant 1 c'est-à-dire en mode source de tension, il fournit l'énergie à la machine.

 $\triangleright$  Quadrant 2 : On a  $P_{em} = C_{em}$ .  $\Omega \lt 0$  parce que le couple est négatif et la vitesse est positive, ces deux grandeurs sont de signes opposés qui veut dire que le couple développé est un couple de freinage et la machine est en mode génératrice ce qui signifie aussi que notre hacheur fonctionne dans le quadrant 2 c'est-à-dire en mode récepteur de tension, il reçoit l'énergie de la machine.

**Example 13 : On a**  $P_{\text{em}} = C_{\text{em}}$ **.**  $\Omega \le 0$  **parce que le couple est positif et la** vitesse est négative, ces deux grandeurs sont de signes opposés qui veut dire que la machine est en mode génératrice ce qui signifie aussi que notre hacheur fonctionne dans le quadrant 3 c'est-à-dire en mode récepteur de tension, il reçoit l'énergie de la machine.

 $\triangleright$  Quadrant 4 : On a  $P_{\text{em}} = C_{\text{em}}$ .  $\Omega > 0$  parce que le couple et la vitesse sont tous les deux négatifs, ce qui fait que leurs produit qui est la puissance électromagnétique est positif ; ceci est expliqué par le fait que la machine est en mode moteur dans le sens arrière et cela signifie aussi que notre hacheur fonctionne dans le quadrant 4 c'est-à-dire en mode source de tension, il fournit l'énergie à la machine.

#### **Eclaircissement :**

Un exemple le plus simple qui explique la transformation de la source en charge c'est le freinage électrique par courant continu. Dans la pratique si on applique à un moteur un freinage éclectique par courant continu ce qui engendre le renvoie de l'énergie électrique de la charge qui est le moteur vers la source du courant continu qui est le hacheur.

#### **B- Les différents types de réversibilité :**

Il existe trois types de réversibilité, la réversibilité en courant, la réversibilité en tension et la réversibilité en courant et en tension.

#### **Les hacheurs 2 cadrant réversibles en courant :**

Dans ce système le changement de sens de l'écoulement de l'énergie électrique se manifeste par changement de sens du courant, mais la tension garde le sens inchangé. Dans ce montage il est utilisé un interrupteur dit réversible en courant. Cet interrupteur est formé de deux composants montés en antiparallèle :

> Le premier est un transistor soit IGBT, MOSFET,…. l'essentiel un composant commandé à l'amorçage et au blocage.

Le deuxième est une diode

## **Eclaircissement :**

Auparavant si on utilise un seul interrupteur on aura le problème de conduction discontinu car l'interrupteur possède un sens passant et un sens bloquant mais dans ce cas de l'interrupteur formé de l'IGBT monté en antiparallèle avec une diode on a suivant le sens du courant l'un des deux conduit.

## **Structure et fonctionnement d'un hacheur série réversible en courant :**

Pour avoir la structure de cet hacheur on reprend la structure classique du hacheur série mais avec des interrupteurs réversible en courant expliqués précédemment et on utilise une machine à courant continu comme charge qui peut sous tension constante fonctionner soit comme génératrice soit comme moteur. Alors tant que le sens du courant dans l'inductance est positif les interrupteurs T**<sup>1</sup>** et D**<sup>2</sup>** assurent le fonctionnement ordinaire du hacheur à tour de rôle. Mais si le courant I**<sup>L</sup>** se dirige à s'annuler et changer de sens (en allant !), dès que le passage du courant par la valeur zéro est détecté la commande lance l'amorçage de T**2**et on aura T**<sup>2</sup>** D**<sup>1</sup>** qui assurent la conduction.

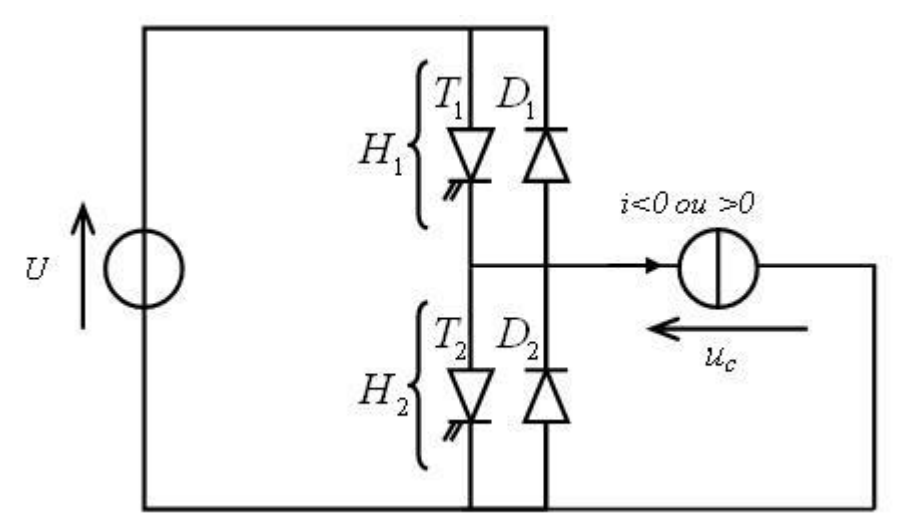

Figure 19 schéma d'un hacheur série réversible en courant [10]

<span id="page-31-0"></span>Les sources d'entrée et de sortie sont toujours de nature différente mais la structure recherchée doit permettre une réversibilité en puissance moyenne du dispositif. Cette réversibilité sera obtenue par une réversibilité en courant de la source de courant qui reste unidirectionnelle en tension [10].

Pour fixer les idées cette structure doit pouvoir s'appliquer à l'alimentation d'une machine à courant continu par un hacheur et permettre des phases de traction et de freinage sans réversibilité de la vitesse (tension unidirectionnelle) mais avec réversibilité de couple (réversibilité de courant) [10].

Il est facile de voir que la structure de la figure19se comporte :

 comme un hacheur dévolteur lorsque la source de courant impose un courant positif (I>0)

 comme un hacheur survolteur lorsque la source de courant impose un courant négatif  $(I<0)$ . [10]

#### **Les hacheurs 2 cadrant réversibles en tension [10] :**

**O**n a le circuit global du hacheur réversible en tension :

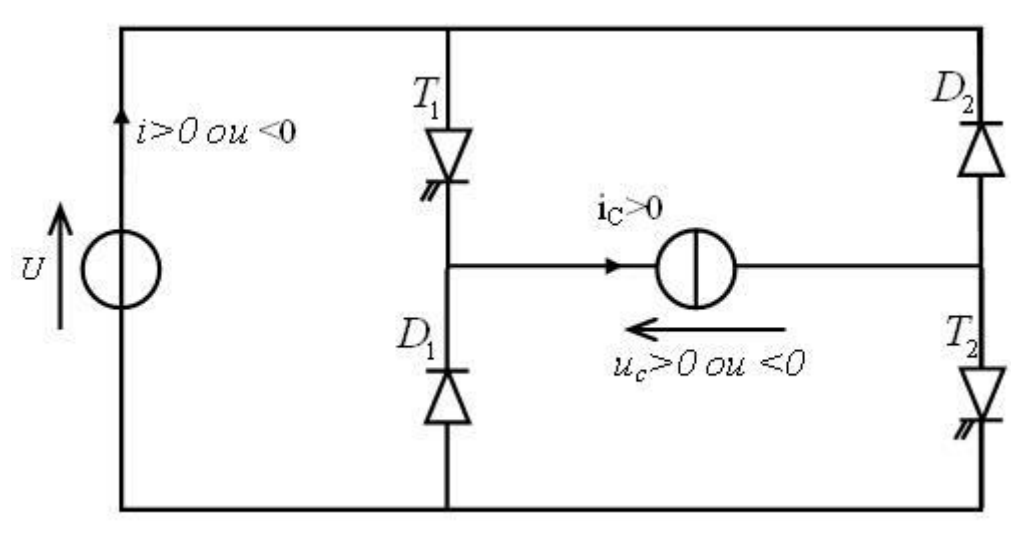

Figure 20 Schéma d'un hacheur 2 quadrants réversible en tension. [10]

# <span id="page-32-0"></span>**Analyse du fonctionnement :**

 De **0 < t < α.T** on a les deux interrupteurs sont fermés et par conséquent on a un circuit équivalent à celui de la figure suivante : **[11]**

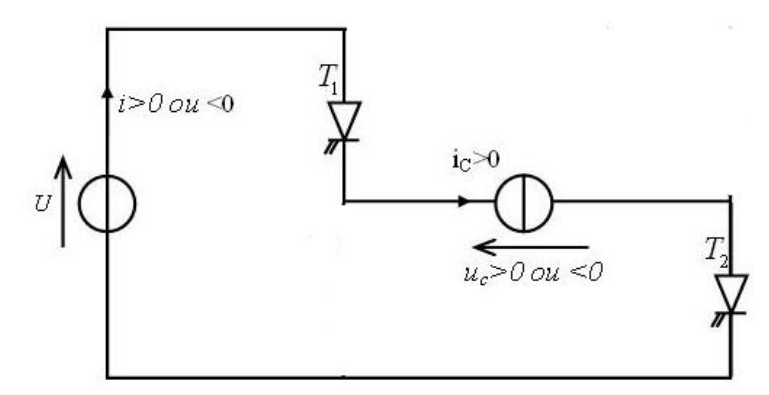

Figure 21Schéma équivalent à un hacheur 2 quadrants réversibles en tension

<span id="page-32-1"></span> $U<sub>C</sub> = U$  car ils sont de sens opposés (la loi des mailles).

 $\bullet$  De  $\alpha$ . T < t < T on a les deux interrupteurs sont ouverts donc on a un circuit équivalent à celui de la figure suivante : **[11]**

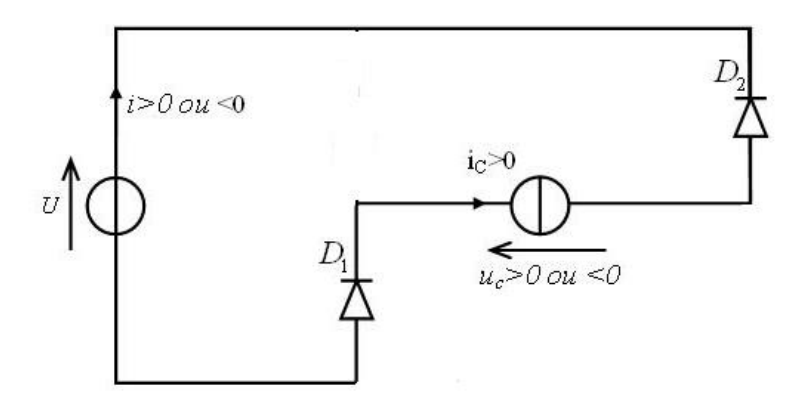

<span id="page-33-0"></span>Figure 22 schéma équivalent à un hacheur 2 quadrants réversible en tension De α.T < t < T lorsque les deux transistors sont ouverts.

 $U<sub>C</sub> = -U$  car ils sont de même sens (la loi des mailles).

**Forme d'onde de la tension et du courant aux bornes de la charge :**

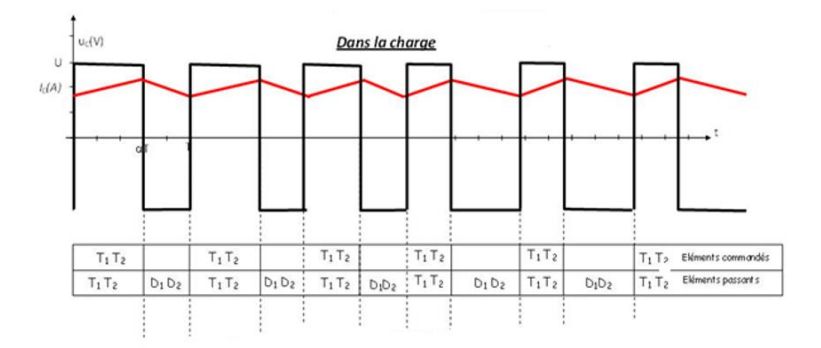

Figure 23 Allure de la tension et du courant aux bornes de la charge. [10]

### <span id="page-33-1"></span>**Les hacheurs 4 cadrant réversibles en tension et en courant [10] :**

Il existe aussi un type de hacheurs réversible en courant et en tension qui fonctionne en quatre quadrants et dont le schéma est le suivant :

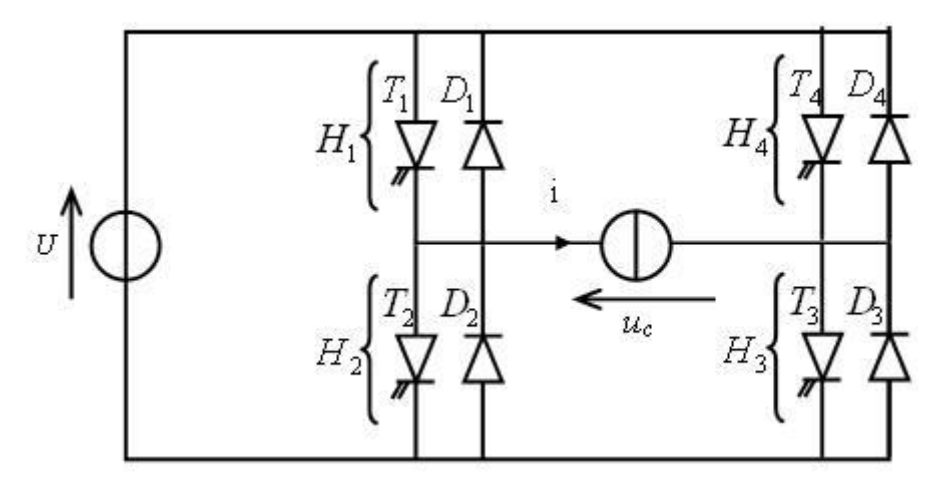

Figure 24 hacheurs 4 quadrants réversibles en courant et en tension. [10]

#### <span id="page-34-0"></span>**1.3.4.2 Les hacheurs non réversibles :**

Ce sont des structures qui n'assurent pas la réversibilité, ni en tension, ni en courant. L'énergie ne peut donc aller que dans un sens unidirectionnel. Ils permettent le transfert de l'énergie électrique (de la source vers la charge).Dans cette partie nous allons aborder la notion des hacheurs non réversibles, et sachant que la cible principale de notre étude est le hacheur Boost ou survolteur, nous allons donner une importance dans notre étude et explication à ce type.

Et c'est automatiquement donner aussi une importance à son opposé (du point de vue fonction : le dévolteur) afin de bien éclaircir les idées et augmenter la compréhension parce que en touchant le chaud puis le froid on comprend très bien ce qui est chaud et ce qui est froid. Il y'a aussi le fait qu'ils sont les hacheurs ordinaires les plus utilisés dans l'industrie et les applications énergétiques que ce soit solaires ou éoliennes.

Mais tout en parlant d'une manière très brève sur les autres types. Les hacheurs non réversibles sont répartis en deux types :

#### **A- Les hacheurs à liaison indirecte ou à accumulation :**

Ce sont des hacheurs qui associent deux sources de même nature, et sont deux types :

Les hacheurs à stockage inductif ou parallèle-série (Buck-Boost)

Les hacheurs à stockage capacitif ou Cuk [9]

#### **B- Les hacheurs à liaison directe :**

Ce sont des hacheurs qui associent deux sources de natures différentes, et sont deux types :

**Le hacheur série ou abaisseur :** 

**Schéma du hacheur série :**

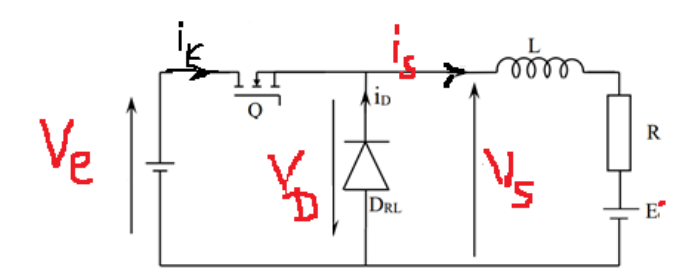

*Figure 25schéma d'un hacheur série. [13]*

- <span id="page-35-0"></span>**Analyse du fonctionnement :**
- **Phase de conduction du transistor : 0 < t < α.T**

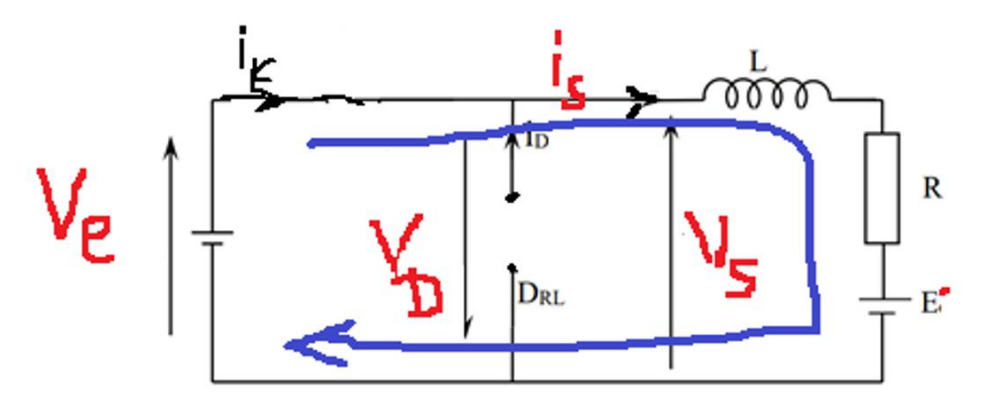

Figure 26 schéma d'un hacheur série transistor fermé et diode bloquée. [13]

<span id="page-35-1"></span>Pour cette phase le transistor fermé et la diode bloquée, par conséquent on a :

- $\bullet$  D'après la loi des mailles  $V_s = V_e$
- $\bullet$   $V_D = -V_e$
- Le courant traversant le transistor est égale au courant de sortie du hacheur  $I_k =$  $\mathbf{I}_\mathrm{s}$
- **Phase de non conduction (ouverture) du transistor : α.T < t < T**

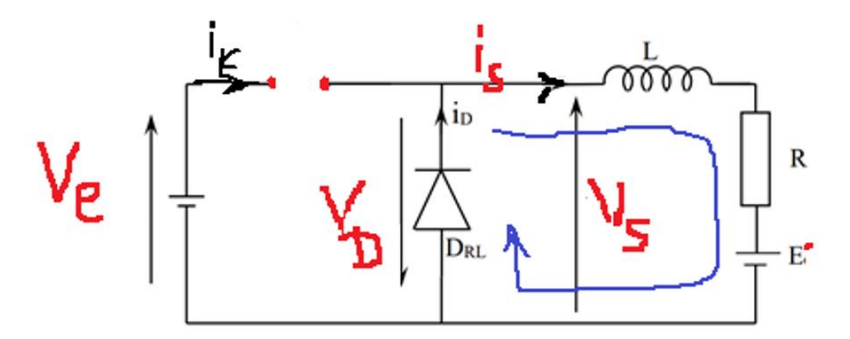

Figure 27 schéma d'un hacheur série transistor ouvert et diode passante. [13]

Pour cette phase le transistor est ouvert et la diode est passante, par conséquent on a :

- $\bullet$   $V_s = 0$  la charge est court-circuitée
- $\bullet$  V<sub>D</sub> = 0 diode passante équivalente à un fil conducteur
- $I_k = 0$  transistor ouvert donc pas de courant
- $I_D = I_s$  le courant passant à travers la diode est lui-même Is

## **Formes d'ondes :**

**Allure de la tension Ve:**c'est une tension strictement continue

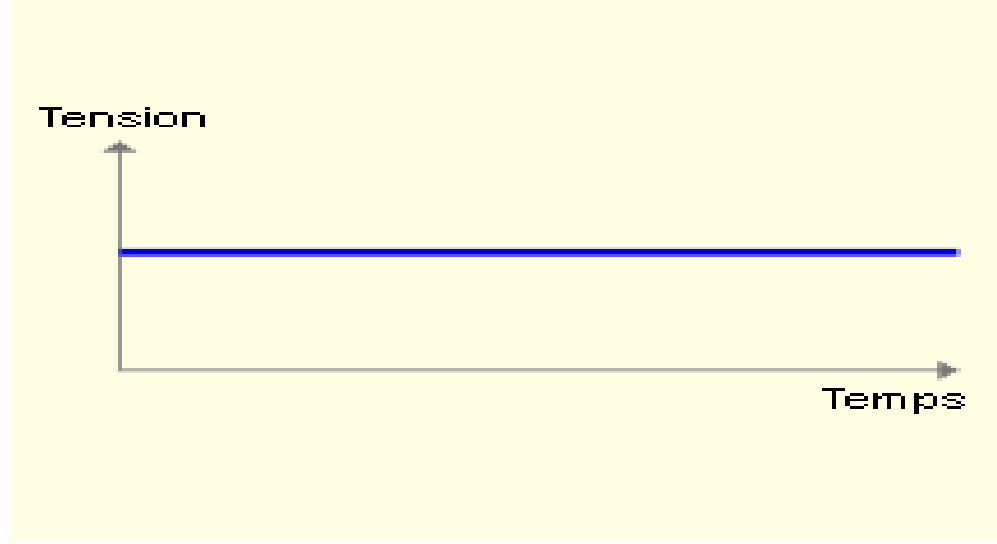

Figure 28 Allure de la tension d'entrée. [13]

**Allure de la tension V<sup>s</sup> :**

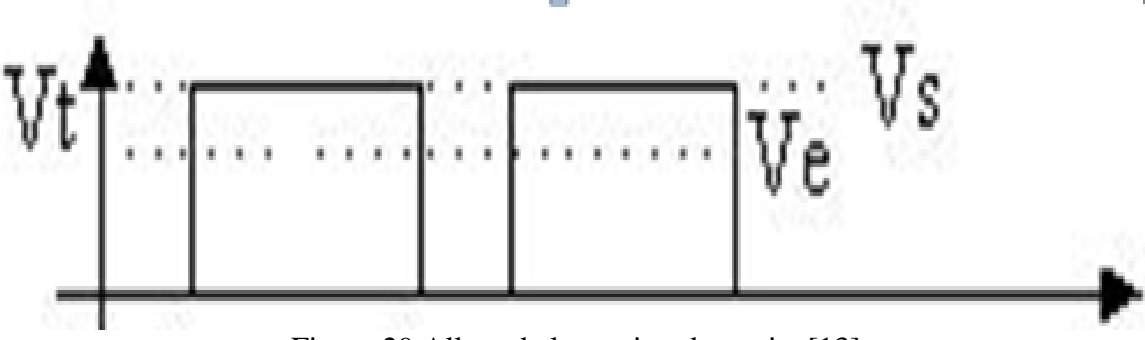

Figure 29 Allure de la tension de sortie. [13]

**Allure du courant I<sup>s</sup> :**

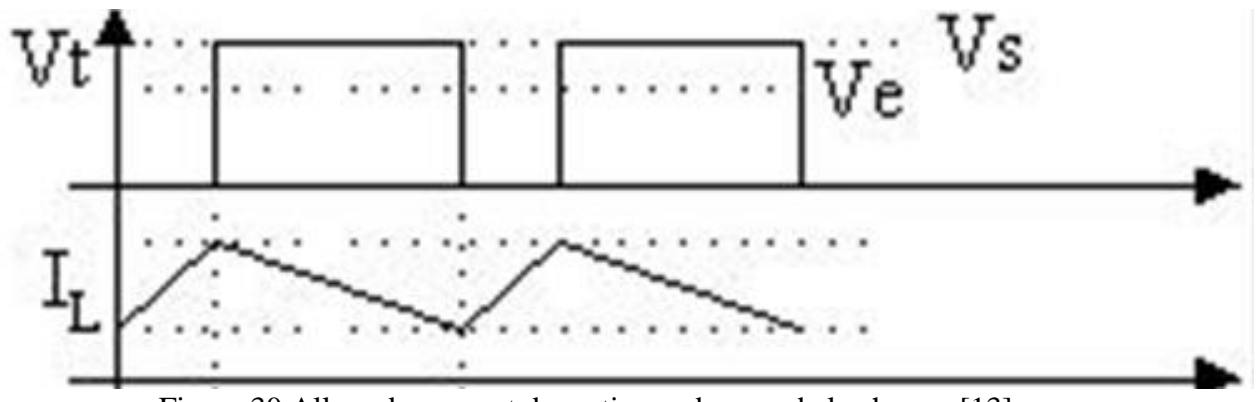

Figure 30 Allure du courant de sortie aux bornes de la charge. [13]

Remarque : je note dans la figure ci-dessus  $I_{SM}$  = valeur max du courant de sortie et $I_{Sm}$ = valeur min du courant de sortie

**Allure du courant du transistor I<sup>k</sup> :**

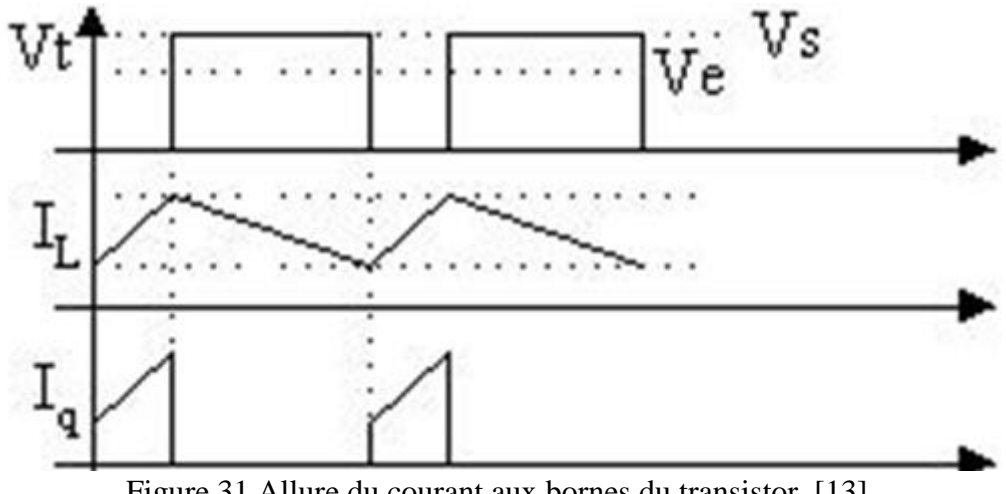

Figure 31 Allure du courant aux bornes du transistor. [13]

**Allure du courant de la diode I<sup>D</sup> :**

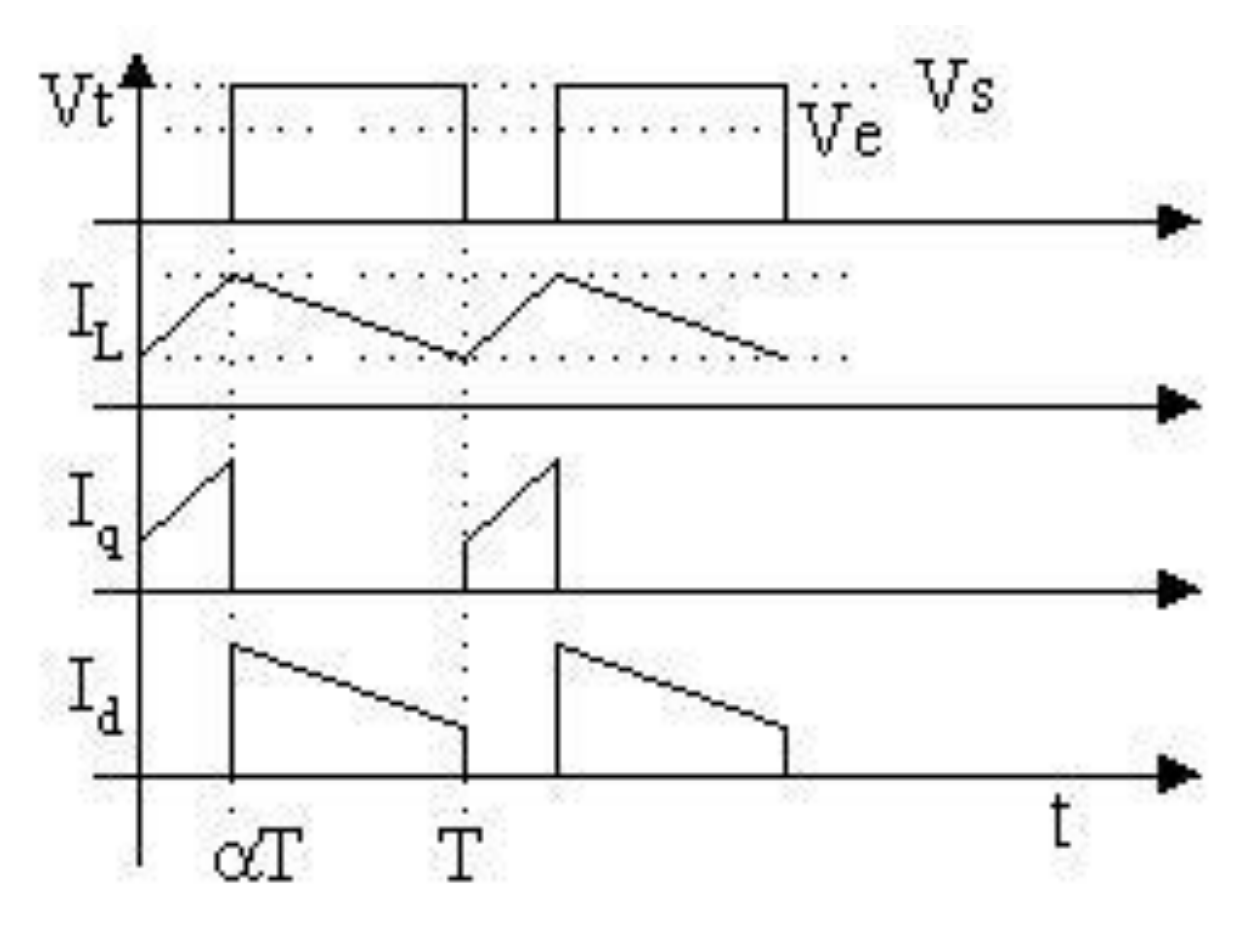

Figure 32 Allure du courant aux bornes de la diode. [13]

**Allure de la tension de la diode V<sup>D</sup> :**

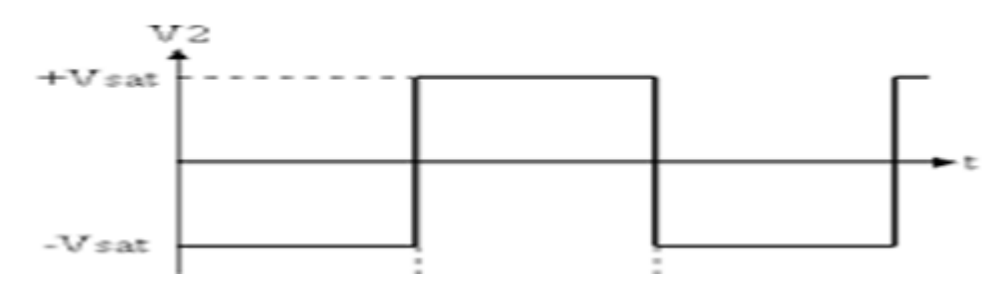

Figure 33 Allure de la tension aux bornes de la diode. [13]

 **Calcul de la valeur moyenne de la tension de sortie du hacheur V<sup>s</sup> :**  $<$  V<sub>S</sub> $> = \frac{1}{x}$  $\frac{1}{T}\int_0^{\alpha T}$  Vs. dt= $\frac{1}{T}$  $\frac{1}{T} \int_0^{\alpha} T$  Ve. dt (car Vs = Vependant la phase de conduction du transistor**)**  $< v<sub>s</sub>>=\frac{Ve}{r}$  $\frac{V e}{T}$ .[t]<sub>0</sub> $\alpha$ .T= $\frac{V e}{T}$  $\frac{r}{T}$ .[α.T - 0] =  $\frac{Ve}{T}$ .α.T d'où :

$$
\langle V_{s}\rangle = \alpha.
$$
 Ve  $\dots$ 

### **Calcul de la valeur moyenne du courant de sortie du hacheur I<sup>S</sup> :**

La valeur moyenne du courant de sortie est calculée soit par la loi :

$$
\langle I_S \rangle = \frac{1s \, max - I \, s \, min}{2}
$$
ou bien par la loi de la tension **V**s comme suit :

$$
\langle V_S \rangle = L \cdot \frac{di}{dt} + R \cdot I_S(t) + E^*,
$$

Or on sait que la valeur moyenne d'une constante est une constante, et on a la valeur moyenne aux bornes de l'inductance est nulle ; c'est à dire :<*L*.  $\frac{di}{dt}$  > = 0 parce que <*L*.  $\frac{di}{dt}$  > = <*L* >  $\lambda < \frac{di}{dt}$ , et icile terme $\frac{di}{dt}$ >représente la valeur moyenne d'une fonction périodique symétrique et ceci mathématiquement est nulle.

On a :*L*. 
$$
\frac{di}{dt} > = \langle L > . \langle \frac{di}{dt} \rangle = \frac{1}{T} \int_0^T \frac{di}{dt} \cdot dt = \frac{1}{T} \left[ I(t) \right]_0^T = \frac{1}{T} \left[ I(T) - I(0) \right] = 0
$$
 *pace que le counter de the de in the h the h the h the h the h the h the h the h the h the h the h the h the h the h the h the h the h the h the h the h the h the h the h the h the h the h the h the h the h the h the h the h the h the h the h the h the h the h the h the h the h the h the*

D'où :**V**<sub>S</sub>>=L. 
$$
\frac{di}{dt}
$$
 +R.I<sub>S</sub>(t) +E' ce qui donne :  
**V**<sub>S</sub>>= R.**V**<sub>S</sub>>+E' (E12)

Or d'après l'équation(E11) : < V<sub>S</sub>>= α. Ve

En procédant à l'identification des équations **(E11)** et **(E12)** on aura :

 $\alpha$ . Ve= R.  $\leq$  I<sub>S</sub> $>$  + E' qui donne :

 $\langle S_1 \rangle = \frac{\alpha N e^{-E'}}{R}$ +E' and and anti-manumental method of  $\sim I$ <sub>S</sub> $>$ =  $\frac{\alpha N e^{-E'}}{R}$ +E'  $\frac{c}{R}$ +E'

Qui représente la valeur moyenne du courant de sortie du hacheur.Pour discuter du problème d'ondulation du courant et les solutions possibles nous procédant à l'étude suivante :

### **Etude des variations du courant de sortie du hacheur I<sup>S</sup> :** On a le circuit suivant représentant la sortie du hacheur (**VS ,IS)** et la charge :

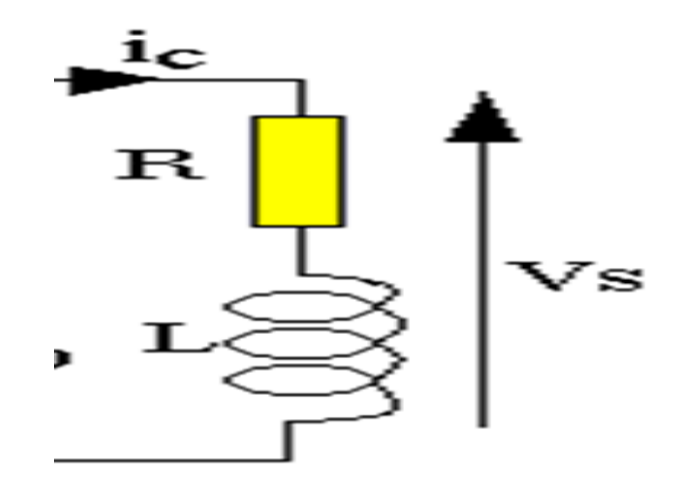

Figure 34 Schéma modélisant la sortie du hacheur et la charge.

### **Questions importantes :**

Comment diminuer les ondulations du courant ?

La réponse à ces deux questions est le but de cette partie de notre étude et pour aller droit à notre but on doit simplifier au maximum nos calculs pour cela procédant à une approximation permise comme suit :

On sait que on général la résistance interne des machines à courant continu sont de faible valeur, donc on peut négliger l'effet résistif de la résistance interne de la machine à cc.

 $V_S=L.\frac{di}{dt}$  $\frac{di}{dt}$  +R.I<sub>S</sub>(t) +E'd'après la loi des mailles, dans cet équation on néglige le facteur  $(R.I<sub>S</sub>(t))$  donc l'équation devient :

$$
V_s = L \frac{di}{dt} + R \left( t \right) + E' = L \frac{di}{dt} + E'
$$

a. Etude de la variation du courant I<sub>S</sub> pendant la phase de conduction du transistor : De  $0 < t < \alpha$ .T:

 $V_S=L.\frac{di}{dt}$  $\frac{di}{dt}$  +E'c'est équivalent à écrire Ve=L. $\frac{di}{dt}$  $\frac{du}{dt}$ +E'puisque V<sub>s</sub>= Ve

Dans cette phase de conduction de transistor.

$$
\text{Ve- E}' = L \cdot \frac{di}{dt} \longrightarrow \frac{\text{Ve- E}'}{L} = \frac{dis}{dt} \text{ di } \frac{\text{Ve- E}'}{L} \text{).} \text{dt}
$$
\n
$$
\int \text{d} \text{is} = \int \left(\frac{\text{Ve- E}'}{L}\right) \text{.} \text{dt} \text{ Ce qui donne :}
$$
\n
$$
I_S(t) = \left(\frac{\text{Ve- E}'}{L}\right) \text{.} t + k \longrightarrow \dots \text{...}
$$
\n(E14)

Or d'après le graphe on a les données suivantes :

• 
$$
A t=0
$$
,  $I_s(0) = I_{Smin}$ 

• A  $t = \alpha$ .T,  $I_S(\alpha, T) = I_{Smax}$ 

Ces deux données sont importantes pour notre intégrale indéfinie et l'équation **(E14)** nous donne :

 $I_S(0) = \left(\frac{Ve - E'}{I}\right)$  $\left(\frac{-E}{L}\right)$ . (0) + k= I<sub>Smin</sub> k  $\equiv$   $\rightarrow$  I<sub>Smin</sub> donc l'équation (**E14)** devient :

$$
I_{S}(t) = \left(\frac{Ve - E'}{L}\right). t + I_{Smin} \qquad \qquad \cdots \qquad \qquad \cdots \qquad \qquad \cdots \qquad \qquad \cdots \qquad \qquad \cdots \qquad \qquad \cdots \qquad \qquad \cdots \qquad \qquad \qquad \cdots \qquad \qquad \qquad \cdots \qquad \qquad \qquad \cdots \qquad \qquad \cdots \qquad \qquad \qquad \cdots \qquad \qquad \qquad \cdots \qquad \qquad \qquad \cdots \qquad \qquad \qquad \cdots \qquad \qquad \qquad \cdots \qquad \qquad \qquad \cdots \qquad \qquad \qquad \qquad \cdots \qquad \qquad \qquad \qquad \cdots \qquad \qquad \qquad \cdots \qquad \qquad \qquad \cdots \qquad \qquad \qquad \cdots \qquad \qquad \qquad \cdots \qquad \qquad \qquad \cdots \qquad \qquad \qquad \cdots \qquad \qquad \qquad \cdots \qquad \qquad \qquad \cdots \qquad \qquad \qquad \qquad \cdots \qquad \qquad \qquad \qquad \cdots \qquad \qquad \qquad \qquad \qquad \cdots \qquad \qquad \qquad \cdots \qquad \qquad \qquad \cdots \q
$$

## **Calcul du courant ISmaxpendant la phase de conduction du transistor :**  D'après l'équation (E15) :

$$
I_S(t) = \left(\frac{Ve - E'}{L}\right) \cdot t + I_{Smin} \text{ et à t=a.} T \text{ cette équation devienne :}
$$

 $I_S(\alpha,T)=I_{\text{Smax}} = \left(\frac{Ve-E'}{I}\right)$  $\left(\frac{-E}{L}\right)$ . (α. T) + I<sub>Smin</sub> d'où la valeur plus nette du courant maximal :

**…………………………………………………(E16)** ISmax = ( Ve− E' ) . (α. T) + ISmin

## **Etude de la variation du courant Is pendant la phase de blocage (non conduction) du transistor :**

**De α.T< t < T :**   $V_S=L.\frac{dis}{dt}$  $\frac{dis}{dt}$  +E' c'est équivalent à écrire 0=L. $\frac{dis}{dt}$  $\frac{d}{dt}$ +E' puisque V<sub>S</sub>=0dans cette phase de blocage (non conduction) du transistor.

$$
L.\frac{dis}{dt} + E' = 0 \longrightarrow \frac{dis}{dt} = \frac{-E'}{L}dis = \frac{-E'}{L}dt \text{approx integration:}
$$

$$
I_{S}(t) = \frac{-E'}{L}t + k'
$$

 $\triangleright$  **t** =  $\alpha$ . The courant est égale à **I**<sub>Smax</sub> donc l'équation **(E17)** devient :

 $I_{\text{Smax}} = \frac{-E'}{I}$  $\frac{E'}{L}$ . $\alpha$ .T + k' il s'en suit que k'=I<sub>Smax</sub> + $\frac{E'}{L}$  $\frac{a}{L}$ . $\alpha$ .T, on remplace K' dans l'équation **(E17)** on obtient :

$$
I_{S}(t) = \frac{-E'}{L} \cdot t + \frac{E'}{L} \cdot \alpha \cdot T + I_{Smax} = \frac{-E'}{L} \cdot (t - \alpha \cdot T) + I_{Smax}
$$

**..……………………………………………………………………(E18)** IS(t)= −E' . (t- α.T) + ISmax

t= Tle courant est égale àISmindonc l'équation**(E18)** devient :

$$
I_{\rm S}(T)=I_{\rm Smin}=\frac{-E'}{L}.\ (T-\alpha.T)+I_{\rm Smax}
$$

**………………………………………………………(E19)** ISmin= −E' . T. (1 -α) + ISmax

C'est la relation entre le courant de sortie maximum et le courant de sortie minimum.

 **Calcul de l'ondulation du courant ∆I :** ∆Is**=**ISmax- ISmin et d'après les équations **(E16)** et **(E19)** on a :

$$
\checkmark \quad I_{\text{Smax}} = \left(\frac{\text{Ve} - \text{E}'}{L}\right) \cdot (\alpha, T) + I_{\text{Smin}} \text{ Qui donne :}
$$

$$
\Delta I_s = \left(\frac{Ve - E'}{L}\right) \cdot (\alpha. T)
$$
\n  
\n
$$
\checkmark
$$
\n
$$
I_{Smin} = \frac{-E'}{L} \cdot T \cdot (1 - \alpha) + I_{Smax} \text{ Qui donne :}
$$
\n
$$
E'
$$

**……………………………………………………………(E21)** ∆Is = E' . T. (1 - α)

Enfin les équations **(E20)** et **(E21)** représentent le même paramètre qui est l'ondulation du courant donc :

 $\left(\frac{Ve - E'}{I}\right)$  $\left(\frac{\mathbf{E}^{\prime}}{L}\right)$ .  $(\alpha, T) = \frac{E^{\prime}}{L}$  . T. (1 - α) après simplification des termes égaux à savoir **T**, **<sup>L</sup>** et le terme  $\alpha$ . E'qui sont commun aux deux termes de l'équation on aura le résultat :

**………………………………………………………………………………(E22)** E'= α. Ve

Qui est très exacte par ce qu'on est dans le régime établi qui fait que le terme qui représente la tension aux bornes de l'inductance est nul c'est-à-dire :  $L.\frac{dis}{dt}$  $\frac{u}{dt} = 0$ 

Finalement en réponse aux questions importantes dans cette partie qui sont :

- Comment diminuer les ondulations du courant ?
- Plus important encore : quel est le ou les paramètres qu'on doit modifier pour diminuer au maximum les ondulations du courant ?

On procède à l'analyse des résultats comme suit : l'équation **(E21)** nous donne la valeur de l'ondulation :

$$
\Delta I_s = \frac{E'}{L}.
$$
T. (1 - \alpha)et comme la période T =  $\frac{1}{f}$ on a :  $\Delta I_s = \frac{E'}{L} \cdot \frac{1}{f}$ . (1 - \alpha)

$$
\Delta I_s = \frac{E'}{L} \cdot \frac{1}{f} \cdot (1 - \alpha)
$$
  $\dots$   $\dots$   $\dots$   $\dots$   $\dots$   $\dots$   $\dots$  (E23)

Sachant que les études ont donné que l'ondulation est maximale lorsque  $\alpha$ = 1/2donc on a l'ondulation maximale

$$
\Delta I_s(max) = \frac{E'}{L} \cdot \frac{1}{f} \cdot (1 - (1/2)) = \frac{1}{2} \cdot \frac{E'}{L} \cdot \frac{1}{f}.
$$

Et d'après l'équation**(E22)** en remplaçant **E'** par sa valeur (E'=α. Ve) avec α= ½nous aurons :

$$
\Delta I_s(\text{max}) = \frac{1}{2} \cdot \frac{\alpha \text{. Ve}}{L} \cdot \frac{1}{f} = \frac{\text{Ve}}{4 \cdot L \cdot f}
$$

**………………………………………………………………(E24)** ∆Is(max)= Ve  $4.L.f$ 

Pour diminuer l'ondulation du courant de sortie du hacheur on doit soit augmenter l'inductance de la bobine de lissage soit augmenter la fréquence de hachage.

**Le hacheur élévateur ou Boost :** 

**A- Montage et principe de fonctionnement du hacheur Boost :**

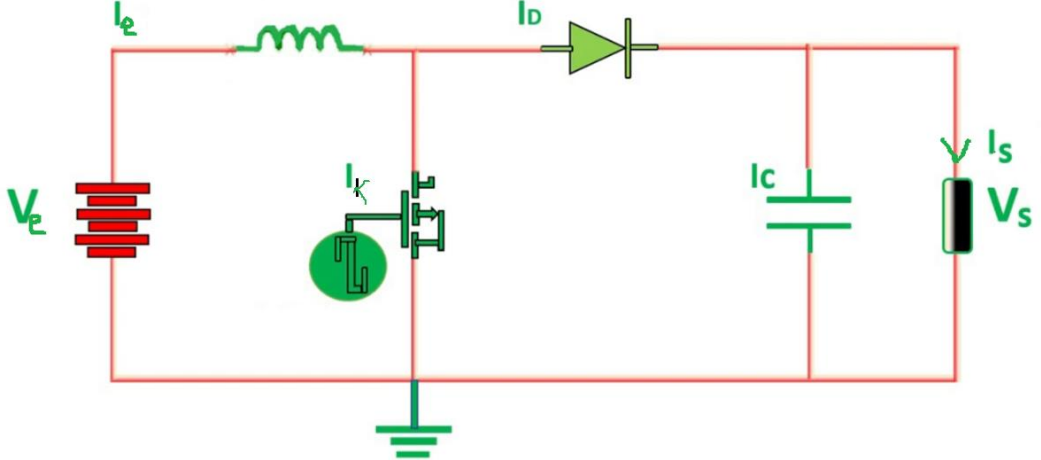

Figure 35 Schéma du hacheur Boost.

Il est constitué d'un interrupteur principal qui est un MOSFET ou IGBT ou autre l'essentiel que c'est un transistor, une bobine dont la valeur de l'inductance est influente, une diode et un condensateur de filtrage.

Le principe est d'élever la tension aux bornes de la charge en multipliant la tension d'entrée. Après ouverture du transistor la tension de la bobine est ajoutée à la tension de la source.

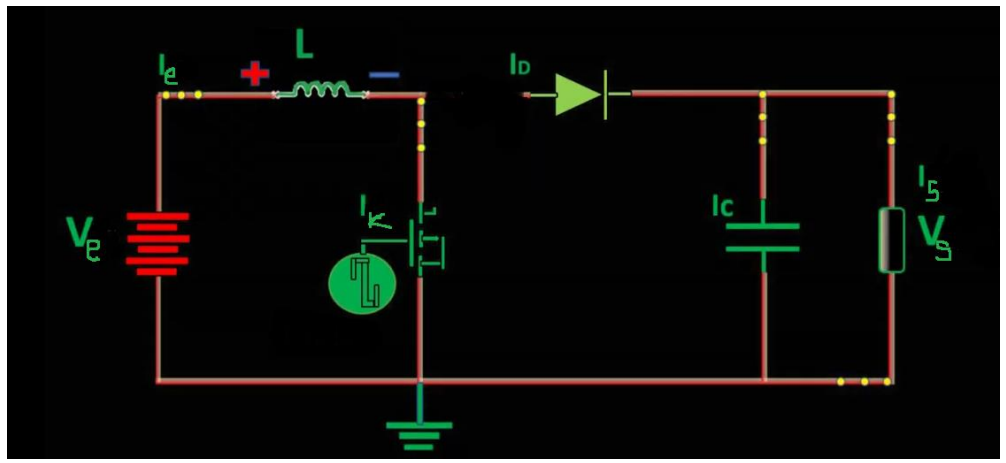

**Fermeture du transistor :**

Figure 36schéma du hacheur Boost pendant la conduction du transistor.

En premier temps on ferme l'interrupteur principal (transistor) on aura un fonctionnement visualisé par la figure36 ci-dessus. Dès qu'on ferme le transistor on a un courant qui circule de la source puis traverse la bobine puis passe à travers le transistor qui est comme un fil

conducteur. Puis retour à la source. Le courant ne passe pas vers la diode comme si elle était bloquée ou comme si on coupé la liaison vers la diode. Et l'explication de ceci et que les conséquences de la fermeture du transistor est similaire à un court-circuit de la source. Mais pas vraiment un court-circuit parce qu'il y'a deux paramètres qui empêche ce court-circuit :

La résistance interne de la bobine bien que négligeable mais elle a un effet.

 Le deuxième paramètre est le phénomène d'absorption de l'énergie électrique par la bobine pour l'emmagasiner.

Il y'a aussi un phénomène important qu'on ne doit pas oublier de citer : c'est pendant cette première phase la bobine à une polarité propre à cette phase et qui est : le pôle positif est à l'entrée de la bobine du côté du pôle positif de la source et le pôle négatif est à la sortie de la bobine du côté de la diode et cette polarité change après avoir ouvert le transistor.

### **Eclaircissement :**

Pour bien comprendre ce phénomène de polarité on revient à la figure 36, on a aucun élément entre la bobine et la source donc comme si on a prolongé le pôle positif de la source jusqu'à l'entrée de la bobine, on a donc le point du pôle positif de la source et le point d'entrée de la bobine sont des point équipotentiels ; et représentent le pôle (+). Et de même quand on ferme le transistor on a ce transistor qui devient passant comme un fil conducteur qui vient du pôle négatif de la source et se branche directement à la sortie de la bobine.

D'où on a comme si le pôle négatif de la source est branché directement à la sortie de la bobine.

### **Ouverture du transistor:**

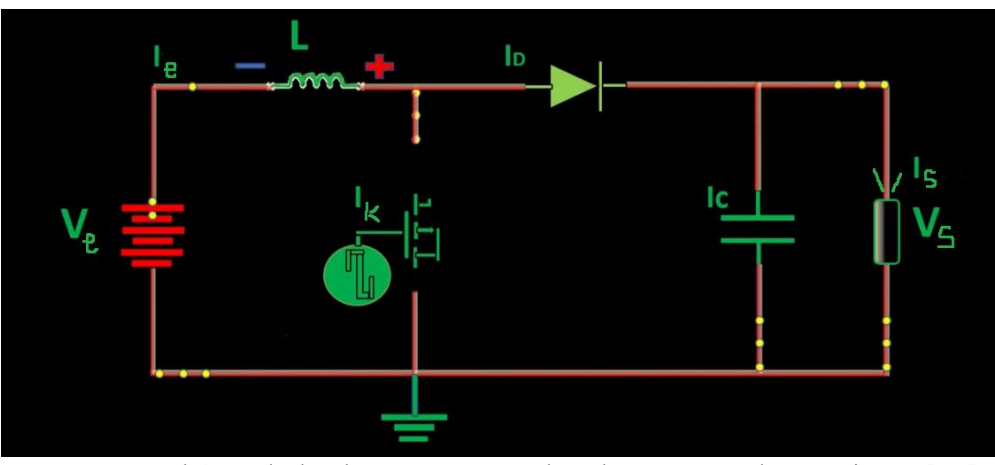

Figure 37 Schéma du hacheur Boost pendant l'ouverture du transistor. [15]

La 2<sup>ème</sup>phase on ouvre l'interrupteur principal (transistor).on aura un fonctionnement visualisé par la figure37 ci-dessus. Dès qu'on ouvre le transistor on a un courant qui circule de la source puis traverse la bobine puis passe à travers la diode qui est passante puis alimente la charge.

On a aussi la polarité de la bobine à une polarité propre à cette 2ème phase et qui est le pôle négatif est à l'entrée de la bobine du côté du pôle positif de la source et le pôle positif est à la sortie de la bobine du côté de la diode.

### **Eclaircissement :**

Pour bien comprendre ce phénomène de polarité on revient à la figure1.37, on a l'équivalent de deux sources de courant en série : la première est la source et la deuxième est la bobine qui décharge l'énergie électrique emmagasinée pendant la 1ère phase. Donc comme si on a deux sources en série et leurs mode de branchement est de la façon suivante : le pôle positif de la source se connecte au pôle négatif de la deuxième source qui est bien la bobine.

- **B- Analyse du fonctionnement du hacheur Boost :**
- **1- Phase de conduction du transistor : 0 < t < α.T**

Si on appel K le transistor alors quand on ferme K, on a les données (conséquences) suivantes :

A l'instant t=0, on ferme l'interrupteur pendant une durée α.T on a les résultats suivants :

- La tension aux bornes de la diode D est égale à  $V_D= V_k- V_s$  Comme l'interrupteur est fermé, on a  $V_k = 0$ , donc  $V_D = -V_s$  ce qui implique qu'il n'y a aucun courant passant par la diode. Dans ces conditions, On obtient alors le schéma équivalent de la figure 35 ci-dessus.
- Dans cette phase active la tension aux bornes de l'inductance est :

**………………………………………………(E25)** VL = Ve= . 

Eten intégrant on obtient le courant traversant la bobine :

$$
I_{L}(t)=\frac{Ve}{L}\cdot t+I_{Lmin}
$$

## **2- Phase de non conduction du transistor (ouvert): α.T < t < T :**

Et à l' instantt =  $\alpha$ . T Et on ouvre le transistor pendant un temps t = (1- $\alpha$ ). T

**……… …………………………………………………(E27)** Ve - Vs = . 

 $\left(\frac{Ve - Vs}{I}\right)$  $\frac{1}{L}$ %).dt = di par suite on procède à l'intégrale des deux parties on aura :

**…………………………………………….(E28)** IL(t)= Ve − Vs . +β

Avec βune constante, et on sait que : A t=  $\alpha$ . T on a : I<sub>L</sub>( $\alpha$ . T)= I<sub>Lmax</sub> donc :

 $I_{L}(\alpha.\mathsf{T})=I_{Lmax}=\frac{Ve-Vs}{I}$  $\frac{-\nu s}{L}$ . (α. T) +β d'où on calcul la constante β :  $\beta = I_{Lmax}$ <sup>Ve – Vs</sup> . (α. T)on remplace la valeur de β dans l'équation **(E28)** et on fait un facteur commun on obtient :

$$
I_{L}(t) = \frac{Ve - Vs}{L} \cdot (t - \alpha \cdot T) + I_{Lmax}
$$
 (E29)

### **3- Relation entre ILmax et ILmin :**

On sait que à t=Ton a : IL(T)= ILmindonc on reprend l'équation **(E29)** et on remplace t par T on aura :

$$
I_{L}(T) = I_{Lmin} = \frac{Ve - Vs}{L}. (T - \alpha.T) + I_{Lmax} d' \circ \dot{u} :
$$

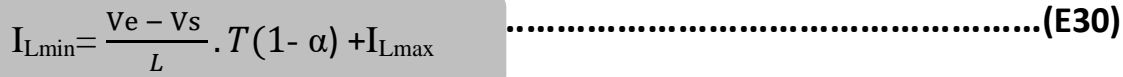

## **2 La commande des hacheurs :**

### **2.1 Introduction :**

De très nombreux systèmes possèdent une fonction de transfert qui peut être présentée approximativement par un gain statique et une partie dynamique. Il est utile de disposer d'une méthode de contrôle permettant de confie à l'asservissement de système figure 38, les propriétés que l'on attend d'une bonne régulation : système asservi précis rapide et stable [3].

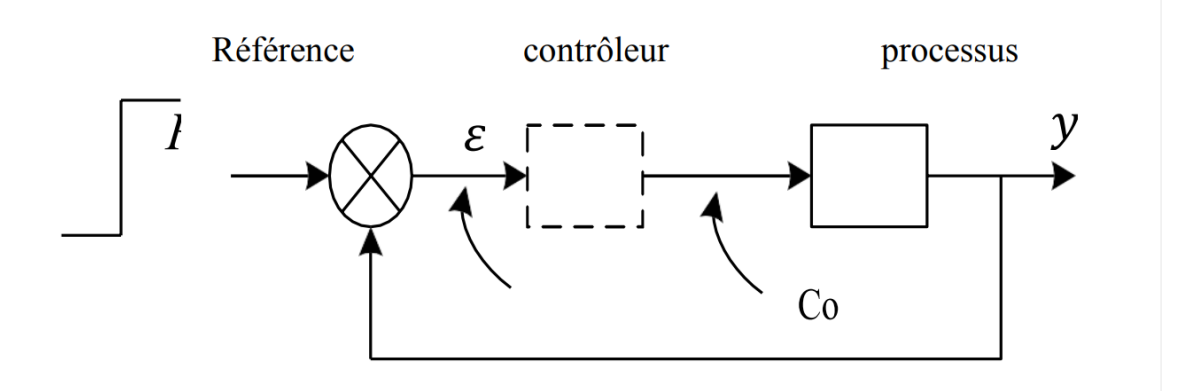

Figure 38 schéma bloc d'un système de contrôle.

### **2.2 But de la régulation :**

Pour un ensemble (Actionneur, Processus, Capteur) décrit par la fonction de transfert G(s), le but de la commande est de déterminer la fonction de transfert G(s) du régulateur, de la façon qui mène le système asservi à avoir :

- Une erreur faible ou nulle (précision réglable si possible).
- Un temps de réponse fixe (réglable si possible).
- Une allure de réponse acceptable.

### **2.3 La structure du contrôle d'un convertisseur cc-cc :**

Dans une application sur le convertisseur cc − cc, il est désiré d'obtenir une tension de sortie constante malgré les changements et perturbations dans la tension d'entrée ou le courant de la charge. La tension de sortie du convertisseur cc − cc Boost est contrôlée par les durées d'ouverture et de fermeture de l'interrupteur H. Dans cette méthode notée par modulation de la largeur d'impulsion (MLI : en anglais PWM), le rapport cyclique D de l'interrupteur est variable. Deux régimes de contrôle utilises en pratique sont le contrôle de la tension de sortie et le contrôle du courant d'entrée. La méthode de contrôle de la tension VMC dans un convertisseur cc − cc est la plus utilisée est simple `à appliquer, la figure 39 représente le circuit de puissance du convertisseur Boost associe au contrôleur en mode de contrôle de tension VMC (Voltage Mode control) pour le convertisseur Boost.

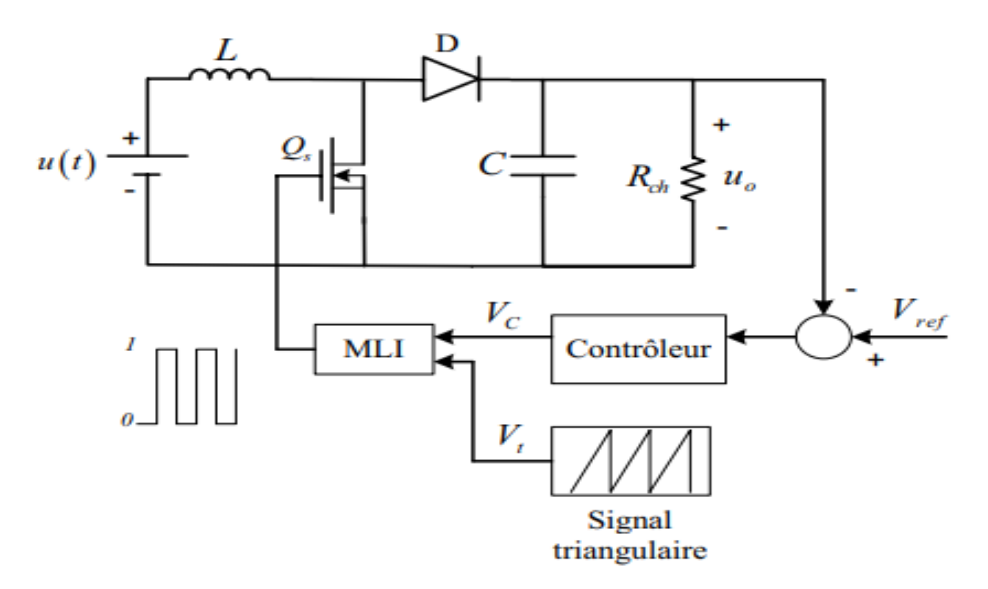

Figure 39 Le schéma électrique d'un convertisseur cc − cc élévateur Boost contrôlé en mode de tension VMC

### **2.4 Contrôle du convertisseur Boost par les régulateurs PI :**

C'est un contrôleur très répandu, il permet d'obtenir une erreur nulle ( $e = 0$ ) grâce à un intégrateur, ainsi qu'un temps de réponse réglable, en donnant de plus à la réponse l'allure d'une évolution en exponentielle. L'action u (t) est proportionnelle à l'erreur e (t) et à l'intégrale de d'erreur [3].

u(t) = k1.e(t) + k2.∫ e(t) dt 0 **……………………………………………………………….(E32)** 

u(t) = k1.[e(t) + k2 k1 .∫ e(t) dt 0 ]**….………………………………………………………. (E33)**

On peut noter que puisqu'on ajoute  $e(t)$ et $\int_0^t e(t) dt$  $\frac{\partial^2 t}{\partial \theta}$ **e**(**t**) **dt**, le coefficient A=  $\frac{k2}{k1}$  $\frac{R}{k1}$ a nécessairement la dimension de l'inverse d'un temps. On écrira donc :

$$
\frac{k2}{k1} = \frac{1}{Ti} \text{et} k1 = k_p
$$

L'équation **(E33)** devient :

 $u(t) = k_p$ . [e(t) + $\frac{1}{T_s}$  $\frac{1}{Ti}$ . $\int_0^t e(t) dt$ 0 ]**……………………………………………………………(E34)**et en appliquant la transformée de Laplace à l'équation **(E34)**on obtient :

 $u(s) = k_p \left[ 1 + \frac{1}{\pi s} \right]$ . ]. e(s)**……………………………………………………………………(E35)**

La fonction de transfert du régulateur Proportionnel Intégral est donc :

Gpi(s) =kp.[1 + 1 . ]**….….…………………………………………………………………(E36)**

Kp est réglable, Ti est réglable et est exprimé en secondes.

### **2.5 La commande par un correcteur proportionnel, intégral et dérivé : PID :**

Le régulateur P.I.D (Proportionnel Intégral Dérivé) consiste à élaborer une commande qui est la somme de trois termes : un terme proportionnel à l'erreur, un terme proportionnel à l'intégral de l'erreur et troisième terme proportionnelle à la dérivée de l'erreur. Il est très utilisé dans l'industrie car il permet de régler l'amortissement et le temps de réponse d'une régulation d'un processus modélisé par un second ordre [3].

Il existe diverses formes pour le contrôleur PID :

u(t)= 
$$
\alpha
$$
.e(t) +  $\beta$ . $\int_0^t e(t) dt + \gamma \frac{de(t)}{dt} = \alpha [e(t) + \frac{\beta}{\alpha} \cdot \int_0^t e(t) + \frac{\gamma}{\alpha} \cdot \frac{de(t)}{dt}]$ .................(E37)  
Par raison d'homogénéité, les coefficients  $\frac{\beta}{\alpha}$  et  $\frac{\gamma}{\alpha}$  a sont nécessairement du type  $\frac{1}{T1}$ et T<sub>2</sub> avec T1 et T<sub>2</sub> sont des constants de temps.

En appliquant la transformée de Laplace à l'équation **(E37)** on aura :

GpiD(s) =.[1 + 1 . + T2.S]**………………………………………………………………(E38)**

En général on préfère utiliser une deuxième forme, en faisant apparaitre la régulation Proportionnelle Intégrale Dérivée P.I.D comme résultante de la mise en série d'un régulateur Proportionnel Intégral P.I, suivi d'un régulateur Proportionnel Dérivé P.D. (Physiquement ceci correspond à une première carte électronique (P.I) dont la sortie alimente une deuxième carte (P.D). Alors l'´écriture usuelle du contrôleur Proportionnel Intégral Dérivé P.I.D est comme suit :

$$
G_{PID}(S) = K_p.(1 + \frac{1}{T i.S}). (1 + T_d.S) \dots (1 + T_d.S)
$$

Avec :

- $\triangleright$  Kp : Gain de proportionnalité.
- $\triangleright$  Ti : constante de temps intégrale.
- $\triangleright$  Td : constante de temps dérivée.

 $K_p(1+\frac{1}{m})$  $\frac{1}{T i.S}$ ).(1+T<sub>d</sub>.S) =  $\frac{Kp}{T i.S}$  $\frac{N_{\rm P}}{T i.S}\left[1+\left(T_{\rm i}+T_{\rm d}\right).S+T_{\rm i}T_{\rm d}\right.S^2\right]\,{\rm d}^\prime\, {\rm o} \dot{\rm u}$ :  $G<sub>PID</sub>(S) = \frac{\alpha}{\pi i}$ . [1+T1.S +T1.T2.S<sup>2</sup> ]**...……………………………………………………(E40)** ce qui donne :

$$
\bullet \quad \frac{\text{Kp}}{Ti} = \frac{\alpha}{T1}
$$

- $Ti + Td = T1$
- $Ti.Td = T1.T2$

### **2.6 Commande par mode glissant :**

La commande par modes glissants (SMC) est une classe de lois de commande appelée « à structure variable » basé sur le concept de modification de la structure du contrôleur en fonction de l'état du système pour obtenir la réponse souhaitée. Le principe de cette méthode repose sur l'utilisation d'un contrôle discontinu pour maintenir l'évolution du système sur une hyper surface, appelé "surface de glissement" $(x)$  dans un temps fini. Pour maintenir la trajectoire sur la surface de glissement à partir de n'importe quel point de l'espace d'état, pourdéterminer la plage de mouvement de glissement pour le SMC, c'est-à-dire déterminer les conditions d'existence de la surface de glissement. De ce point de vue, le convertisseur Boost représente une classe à structure variable puisque sa structure change périodiquement par l'action d'un interrupteur commandé et d'une diode.

Les principaux avantages du SMC sont la réponse dynamique rapide et la garantie de stabilité et robustesse pour les grandes variations des paramètres du système et contre les perturbations. De plus, étant donné sa souplesse de suivi et d'atteinte de la référence souhaitée, Cependant, l'application au convertisseur de puissance est étudiée. Elle comporte trois étapes :

- **La conception de la surface de glissement :** l'idée de base de la commande par mode glissant est de concevoir une surface de glissement S(x) dans l'espace d'état.
- **La conception de la loi de commande :**Après la conception de la surface de glissement de concevoir une loi de commande discontinue qui oriente la trajectoire d'état du système à partir de n'importe quelle valeur d'état initiale arbitraire pour atteindre la surface de glissement en un temps fini.
- **Le point d'équilibre :** Le point où l'état d'équilibre existe. L'existence, la stabilité et le principe SMC est représenté graphiquement par la Figure 39(a), où  $S = 0$ , représente la surface de glissement, tandis que  $x1$  et  $x2$  sont respectivement la variable d'état-erreur et la dynamique d'état-erreur. La droite de glissement (lorsqu'il s'agit de deux système de contrôle SM variable dans le plan bidimensionnel) divise le plan de phase en deux régions.

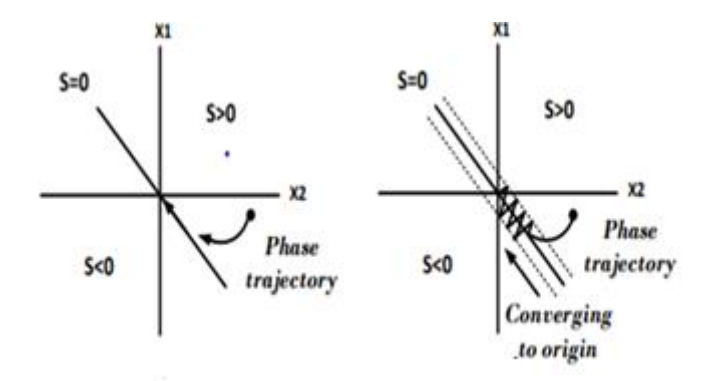

Figure 40 Trajectoire dans le plan de phase pour SMC idéal (a) et SMC réel (b).

Chaque région est spécifiée avec un état de commutation, et lorsque la trajectoire arrive au point d'équilibre du système, le système est considéré comme stable. Si la bande d'hystérésis autour de la ligne glissante devient nulle, alors on dit que le système fonctionne avec un SMC idéal (fréquence de commutation infinie). Cependant, d'un point de vue pratique, il n'est pas possible d'avoir S=0. Par conséquent, le fonctionnement réel du SMC se produit lorsque la bande d'hystérésis n'est pas idéale, ayant une fréquence de commutation finie, comme illustré à la Figure 40 (b).

#### **2.6.1 Conception du contrôleur :**

La conception d'un contrôleur en mode glissant comprend deux grandes phases. Tout d'abord, une surface de glissement contenant le point d'équilibre doit être sélectionné. Le choix de la surface de glissement impose la dynamique du système avant d'atteindre le point d'équilibre. Ensuite, nous devons concevoir une commande de commutation qui cherche à rendre la surface de glissement ayant les propriétés suivantes :

### **Attractivité :**

Cette propriété signifie que partout où le système se trouve dans le plan d'espace d'état, le système rejoindra la surface de glissement.

### **Existence :**

Par cette propriété, on s'assure que si le système franchit la surface de glissement dans la région

d'existence, le système restera à la surface.

### **Stabilité :**

En satisfaisant cette propriété, nous nous assurons que le système glissera vers le point d'équilibre souhaité. Pour garantir les propriétés de glissement, la théorie de la stabilité de Lyapunov est utilisée.

### **2.6.2 Conception d'un régulateur SMC pour convertisseur Boost :**

Pour concevoir un régulateur en mode glissant d'un Boost, il existe plusieurs possibilités pour choisir la surface de glissement  $(x)$ . Généralement, elle est prise comme une combinaison linéaire des erreurs de variables d'état.

Dans le circuit de commande, la surface de glissement est choisie comme une combinaison linéaire du courant d'inductance d'entrée  $i<sub>L</sub>$  et de la tension du condensateur de sortie  $v_c$  du convertisseur DC-DC Boost comme suit :

(L, C) = k1.e1+ k2.e2**………….…....…………………………………………………………E41)**

Où les coefficients **k<sup>1</sup>** et **k<sup>2</sup>** sont des gains propres, tandis que **e<sup>1</sup>** et **e<sup>2</sup>** sont les erreurs de rétroaction des variables d'état  $i<sub>L</sub>$  et  $\nu<sub>C</sub>$  respectivement, comme indiqué par les équations **(E42)**.

**…….…....……………………………………………………….. (E42)**

Où **V**Cref est la tension de référence du condensateur de sortie du convertisseur boost, tandis que  $i_{\text{L}}$  ref est le courant de référence du courant d'inductance d'entrée.

Le signal S ( $i_{\text{L}}\mathcal{V}_{\text{C}}$ ) est obtenu par l'implémentation matérielle de l'Equation **(E41)** et appliqué au circuit de relais appelé comparateur à hystérésis pouvant produire les impulsions requisespour alimenter les interrupteurs à semi-conducteurs du Boost.

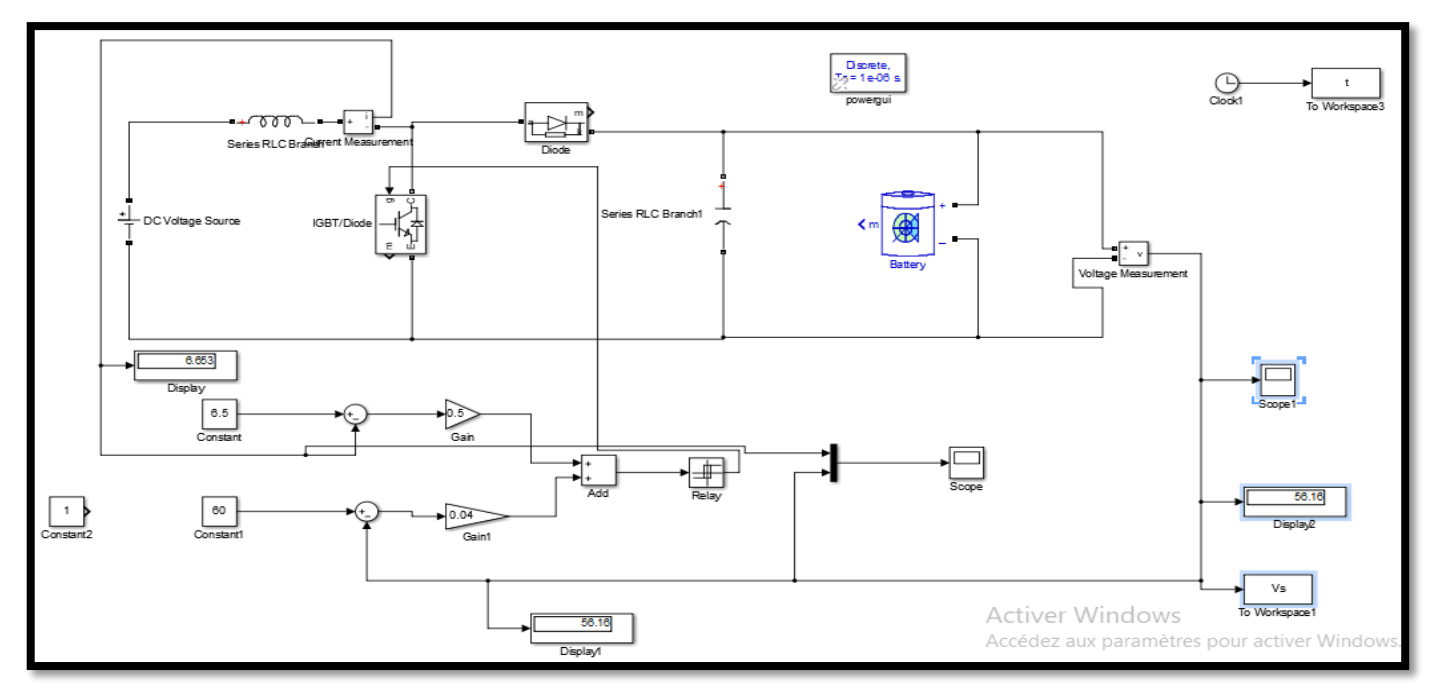

Figure 41Circuit du contrôleur en mode glissant d'un convertisseur Boost.

L'état de l'interrupteur est contrôlé par un bloc d'hystérésis (H), qui maintient la variable S ( $i_{\text{L}}\mathcal{V}_{\text{C}}$ ) proche de zéro. La réponse du système est déterminée par les paramètres du circuit et les coefficients **k<sup>1</sup>** et **k2**. Avec une sélection appropriée de ces coefficients dans n'importe quelle condition de fonctionnement, une robustesse de contrôle élevée, une stabilité et une réponse rapide peuvent être obtenues.

La condition d'existence du mode de glissement nécessite que toutes les trajectoires d'état près de la surface soient dirigées vers le plan de glissement. Le contrôleur peut garantir que l'état du système reste proche du plan de glissement par des impulsions du relais d'hystérésis appliquées au commutateur du convertisseur.

Pour faire avancer l'état du système vers la surface de glissement, il faut et il suffit que :

δ= 0, () < 0 si S(x) > 0 δ=1, () > 0 si S(x) <0..**…………………………………………………………………………………………………… (E43)**

Le circuit de commande en mode glissant linéaire est réalisé en appliquant l'algorithme de l'équation **(E43)**, et d'évaluer les coefficients  $k_1$  et  $k_2$  du mode glissant.

### **2.7 Conclusion :**

Ce chapitre consacré aux hacheurs nous fait savoir que la technologie ne nous a pas donné uniquement les moyens intellectuels et scientifiques pour manipuler les tensions alternatives comme on veut, en abaissant ou en élevant afin de l'utiliser de la façon qu'on veut ;mais elle nous a donné aussi les moyens pour savoir utiliser les tension continues. C'est grâce aux divers types de hacheurs qu'on peut abaisser, élever ou abaisser et élever en même temps qu'on est aujourd'hui capable d'exploiter le courant continu d'une manière efficace et par conséquent exploiter et commander des moteurs à courant continu.

Nous avons présenté différent types de hacheurs, Ainsi on doit retenir qu'aucun convertisseur n'est à l'abri des ondulations de courant mais les calculs théoriques nous donnent les paramètres sur lesquels on doit agir pour diminuer l'ondulation du courant.Pour diminuer l'ondulation du courant avec un rapport cyclique constant soit on augmente l'inductance soit on augmente la fréquence soit les deux.

Maintenant que la technologie nous a offert les moyens scientifiques et intellectuels pour maitriser l'utilisation de tout type de tension, mais les recherches ne sont pas arrêtées au niveau de la création des hacheurs. Nous avons pensé à comment commander ces hacheurs et leurs donner des consignes sur la tension qu'on veut avoir et le courant qu'on veut avoir en sortie !

Nous avons présenté quelques types de commandes des hacheurs et nous avons étudié en particulier la commande par mode glissant, cette commande qui est robuste et facilement adaptable aux convertisseurs DC/DC à cause de la structure variables de ces circuits.

## **Chapitre 2 : Analyse et calcul de la puissance**

# **consommée par le nouveau siège du rectorat de l'université de Tlemcen**

## **1 Introduction générale :**

Pourquoi un hacheur (Hacheur élévateur ou abaisseur) dans un système d'alimentation photovoltaïque ? Eh bien pour plusieurs raisons qui font partie de l'alimentation autonome de panneau solaire pour le bloc administratif (nouveau siège du rectorat de l'université de Tlemcen) :

- Le fait de ne pas avoir les moyens pour acheter un nombre suffisant de panneaux nécessaires, pour les raccorder en série afin d'avoir la tension suffisante pour la charge qu'on veut alimenter. Il est nécessaire d'exploiter le peu de panneaux disponibles en utilisant un Hacheur Boost pour élever la tension délivrée par nos panneaux.

- Parfois les panneaux PV délivre une tension relativement grande par rapport à notre système de voltage ou notre installation, dont on veut alimenter directement et qui est formé d'appareillage de 12v par exemple et le panneau délivre une tension de 42v alors le rôle du Hacheur Buck est essentiel pour abaisser la tension.

Pour le dimensionnement d'un système photovoltaïque On-grid tel que celui dont le schéma est sur la figure42 : On a besoin d'un hacheur Boost pour élever la tension à partir de celle délivrée par les panneaux PV jusqu'à 600v alors si on veut obtenir 600v à partir des panneaux sans l'intervention d'un Hacheur on aura besoin à un nombre considérable de panneaux et par suite d'une surface très grande et aussi plus de travail et de câblage.

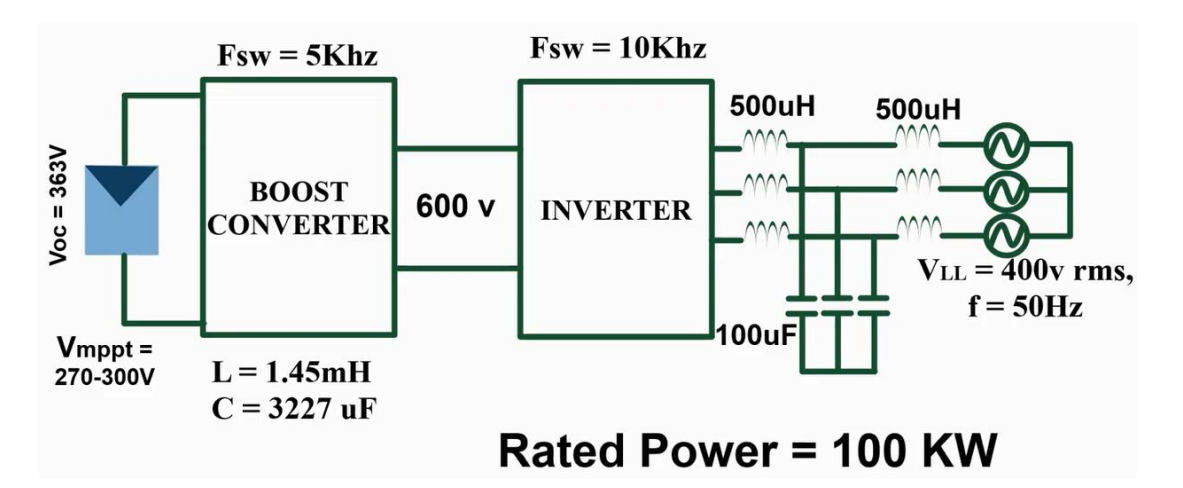

Figure 42Structure générale d'un système photovoltaïque de 100KW

- La dernière raison : c'est que lorsqu'on utilise le régulateur de charge même le MPPT, lorsque la batterie est chargé à 100%, le MPPT passe au mode inactif c'est-à-dire si le panneau délivre une tension de 42volts parexemple du moment que la batterie est

chargée et le contrôleur MPPT est en mode inactif (il contrôle encore mais il passe en mode similaire au mode veille des micro-ordinateurs) ; alors l'énergie délivrée par les panneaux PV est perdu. Nous avons pensé dans notre projet de fin d'étude à une petite idée, qui consiste à un raccordement directe du MPPT et du hacheur aux pôles (+) et (-) communs aux panneaux. le MPPT est en parallèle avec Le hacheur qui sert à délivrer une tension égale à la tension nominale de la batterie.

Le MPPT et le hacheur en parallèle de façon qu'on ait pour les deux la même entrée (tension provenant des panneaux PV), et la même sortie raccordée au convertisseur DC/AC. Dans ce cas on n'aura plus jamais de pertes de l'énergie générée par les panneaux PV. On gère ce système par la réalisation d'une commande de la commutation : lorsqu'on a bon ensoleillement on utilise directement la tension des panneaux et dès le commencement du coucher du soleil ou bien le ciel est nuageux et la tension des panneaux baisse au-dessous d'un seuil ; il y'aurai commutation vers l'utilisation de la batterie.

## **2 Choix de la charge :**

C'est le nouveau siège du rectorat de l'université de Tlemcen. Pour un petit historique au début des années 90, le recteur dirigeait l'université de Tlemcen à partir d'un siège provisoire situé dans le même bloc que l'office des publications universitaire l'OPU.

Mais maintenant l'effectif du rectorat à compter du 1<sup>er</sup> responsable sont une autre fois provisoirement siège de l'ex université des langues étrangères située à « Beb wahran » et se préparent à déménager vers le nouveau siège situé au pôle universitaire de « la rocade » figure43.

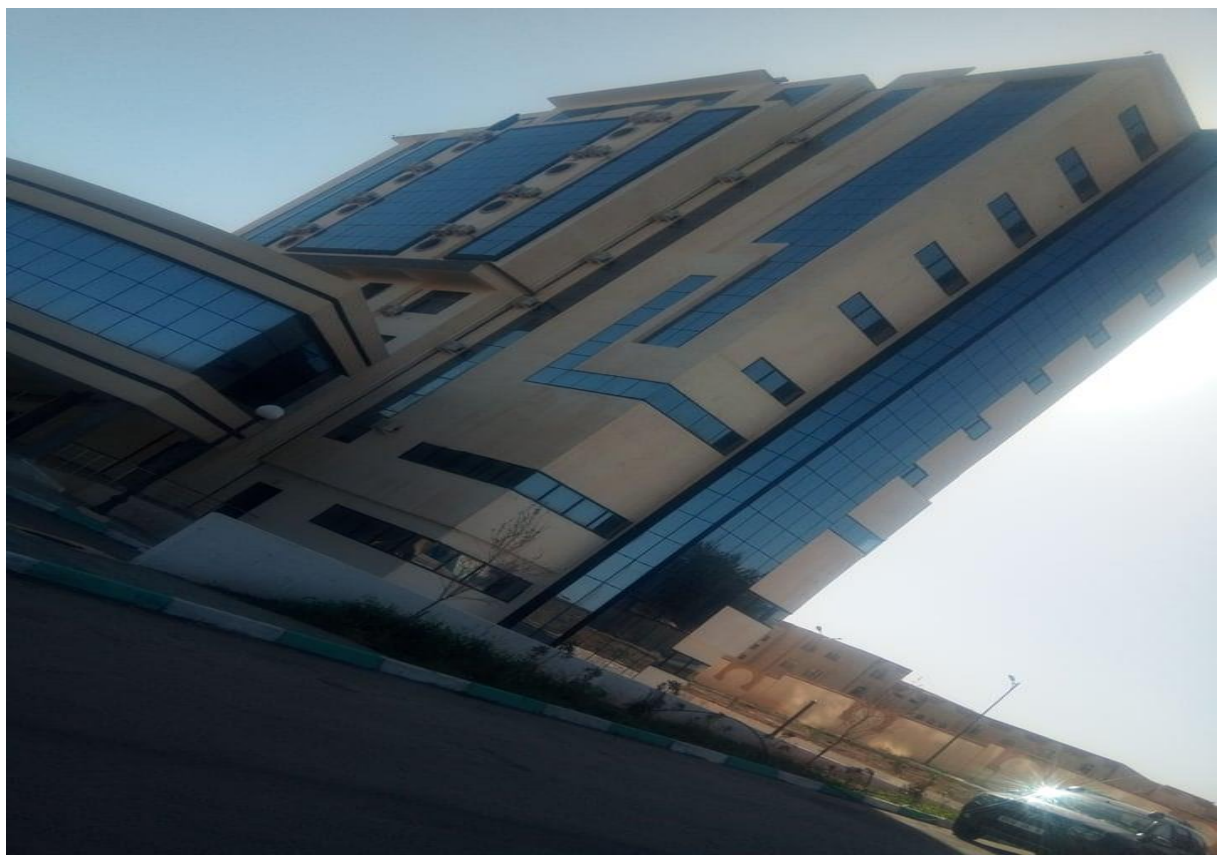

Figure 43 Photo du nouveau siège du rectorat

C'est un immeuble de Réez de chaussée plus 7 étages, construit suivant une architecture moderne. Possédant un espace pour parking des véhicules, doté d'un groupe électrogène pour le cas où il y'aurai coupure de l'alimentation en électricité (figure44) montre une photo de ce groupe enfermé dans une petite chambre à partie construite en briques et la face avant en grillage métallique assurant la sécurité et en même temps assurant l'aération. Ainsi l'immeuble concerné est isolé des autres blocs que ce soit pédagogiques ou autres.

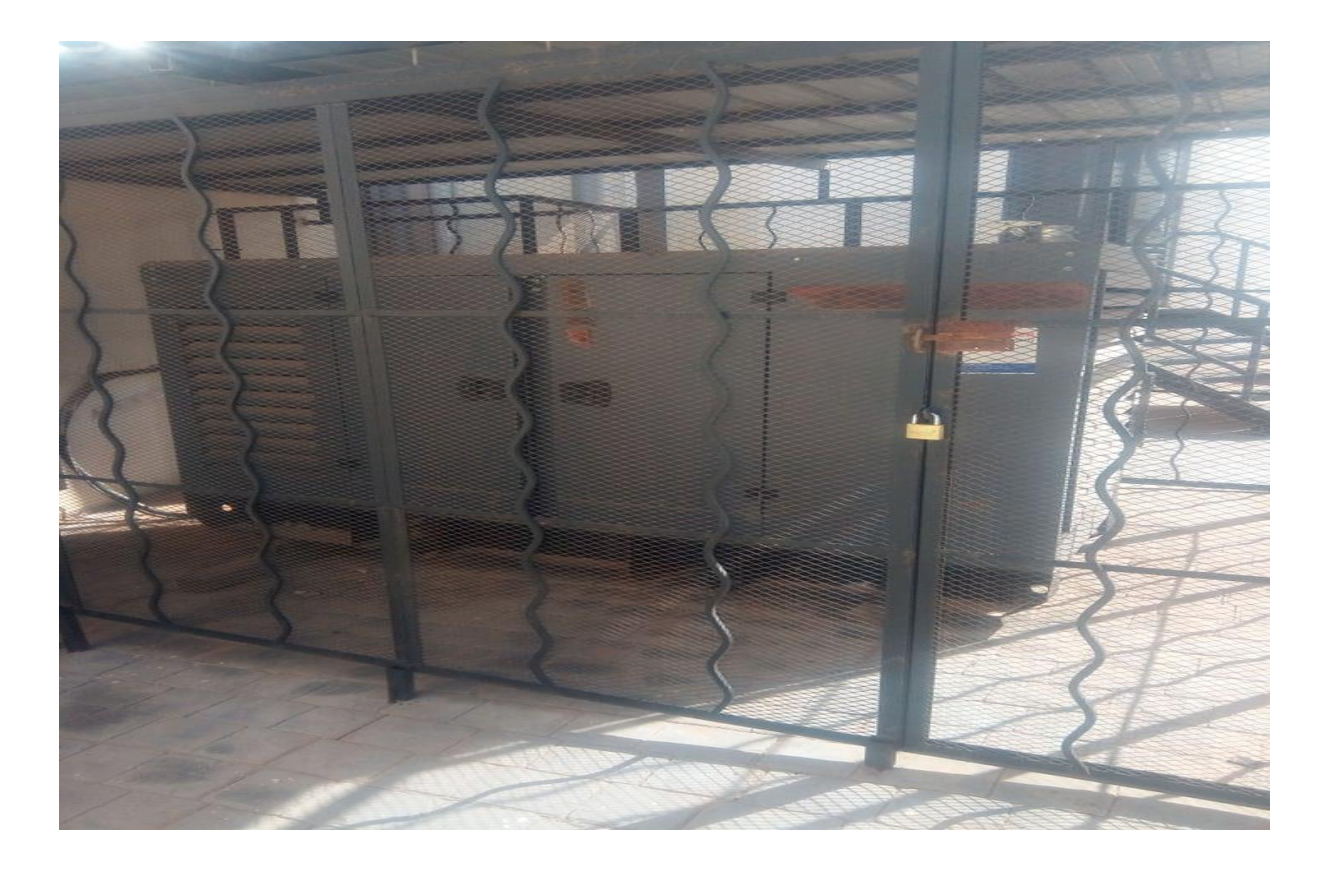

Figure 44 Proupe électrogène d'une puissance apparente de 100KVA

Remarque importante : l'immeuble possède une surface à proximité très importante qui pourra permettre l'installation des panneaux photovoltaïques !

### **2.1 Caractéristiques de la charge choisie :**

### **2.1.1 Introduction :**

D'après le cahier des charges fait pour la réalisation de ce bloc administratif (Remarque : ce qui nous concerne du contenu de ce cahier des charges en tant qu'électrotechniciens pour pouvoir faire une étude ou un bilan de la puissance de cet immeuble, c'est bien les parties intitulées :

- Lot électricité intérieur
- Lot électricité extérieur
- Lot climatisation
- Lot groupe électrogène

Ainsi nous n'avons pas pris tout le quantitatif des lots concernés mais pour être plus précis nous avons pris que le résultat du décompte général et définitif (DGD), c'est-à-dire que nous pouvons trouver dans le cahier des charges initiale à titre d'exemple : l'article suivant :

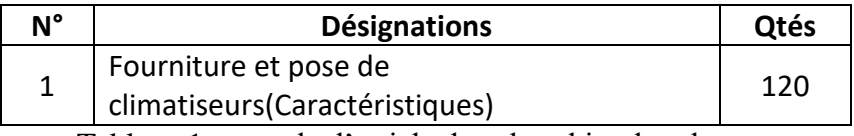

Tableau 1 exemple d'article dans le cahier des charges

Qui permet de réaliser au maximum 120 climatiseurs mais finalement au décompte l'entreprise n'a réalisé que 92 donc il faut prendre les résultats de DGD.

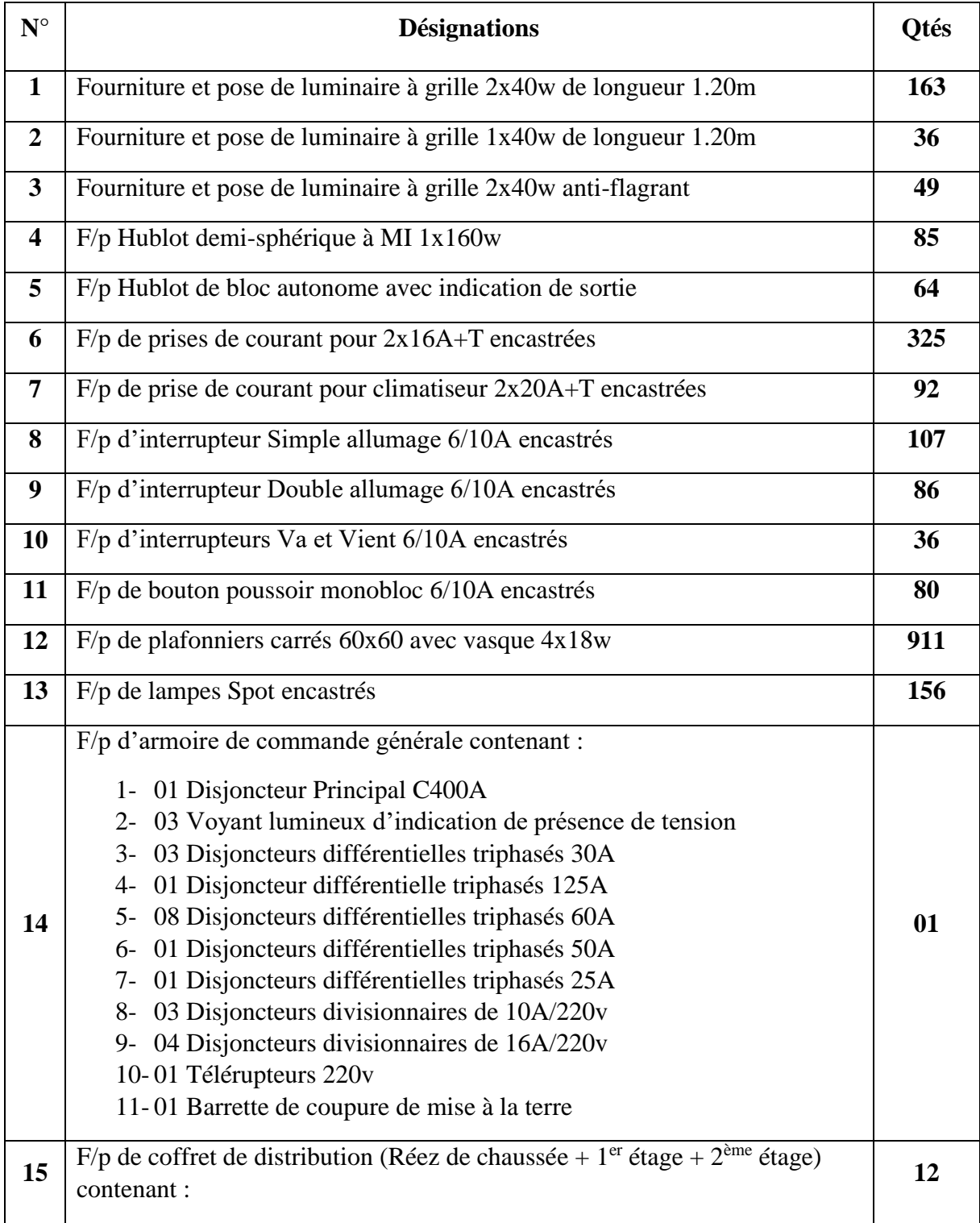

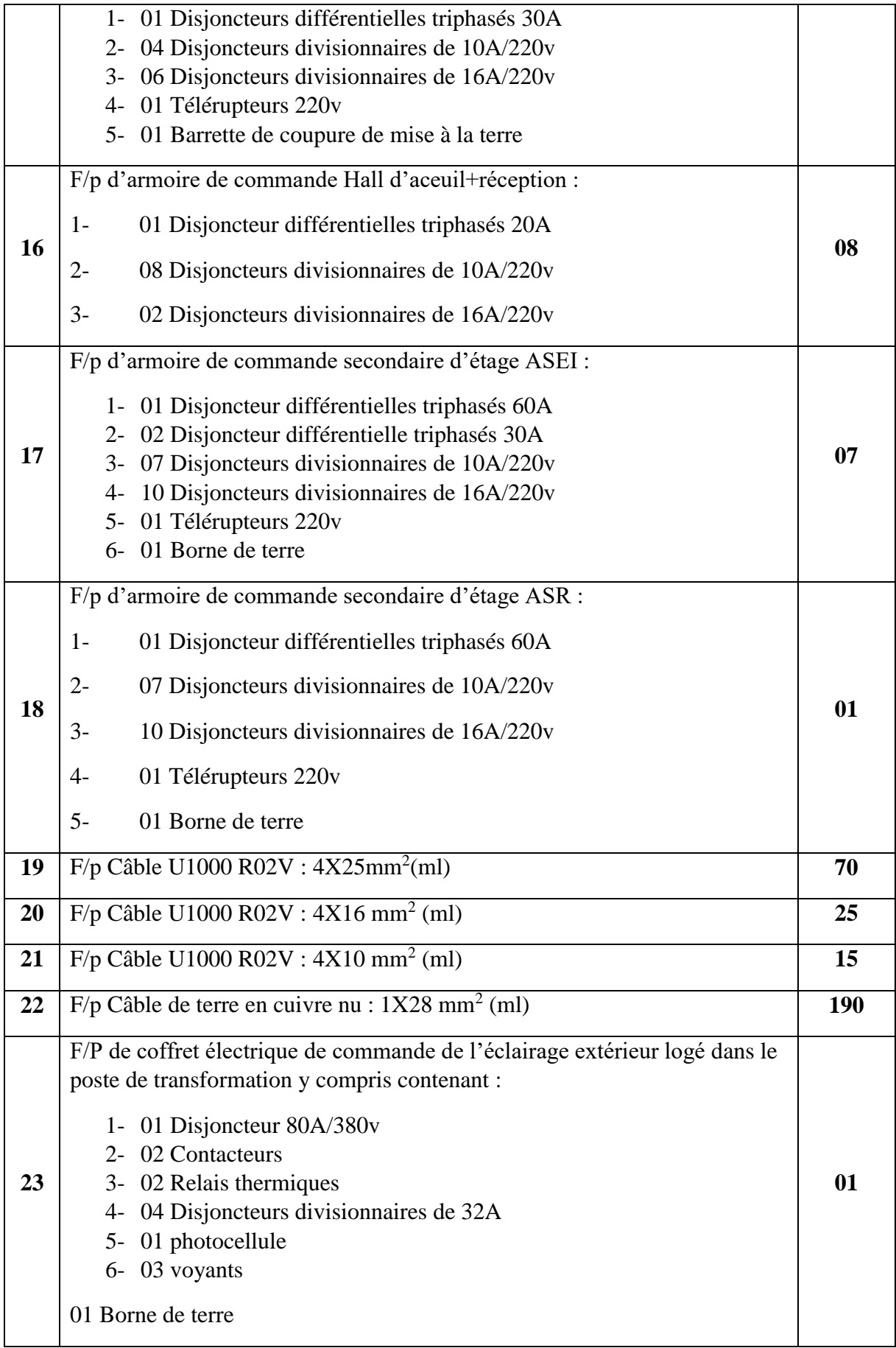

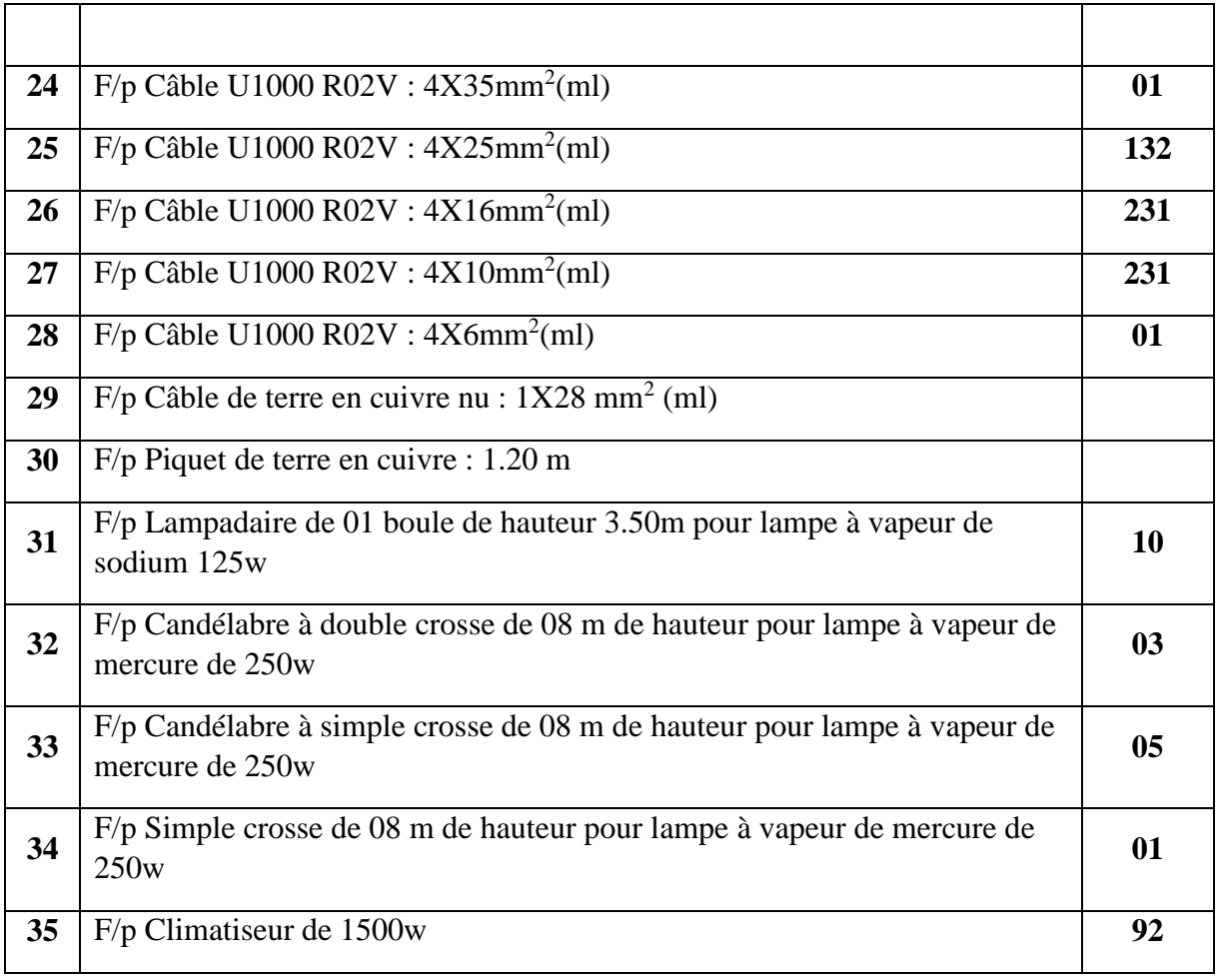

Tableau 2Le devis quantitatif basé sur le DGD (ce qui a été réellement réalisé)

## **2.2 Analyse et calcul de la puissance consommée par la charge :**

La présidence de l'université de Tlemcen est gérée par Mr le recteur et par quatre vicerecteurs.Il faut calculer la totalité des climatiseurs installés au siège du recteur et ses quatre vices-rectorat.

### **2.2.1 Données :**

On s'est déplacé au siège actuel (provisoire) du rectorat et nous avons procédé au décompte de tous les climatiseurs actifs nous avons trouvé d'après le service des moyens généraux que le nombre des climatiseurs actif est de :

- 41 climatiseur de puissance 1500 w
- 02 climatiseur de puissance 2000 w

Au total la puissance des climatiseurs de 65500 w =65.5kW qui représente la puissance consommée uniquement au niveau du siège provisoire qui représente :

> Le bureau du recteur Le vice-rectorat des relations extérieures (VRRE) Le vice-rectorat (VRDPO)

Pour les deux autres vices-rectorat après une simple visite nous avons constaté qu'ils ont pratiquement un nombre très proche de celui du siège du recteur. Donc si on suppose qu'ils ont le même nombre de climatiseurs c'est-à-dire 43 climatiseurs. Alors au totale nous avons2\*43 qui est bien 86 climatiseurs !

Cet analyse est plus proche de la réalité et elle est confirmé par l'étude faite par le bureau d'étude « Dembri » pour l'installation des climatiseurs au niveau du nouveau siège du rectorat et qui a abouti à l'installation de 92 climatiseurs ce nombre qui n'est pas loin du nombre trouvé par notre analyse et qui est 86 !

Finalement pour les climatiseurs nous avons une puissance totale de :

 $P_{\text{clim}} = 92*1500 = 138000 \text{ w} = 138 \text{ kW}$ 

Le tableau2.2 ci-dessus représentant le devis quantitatif établi par le bureau d'étude et récapitule tout l'appareillage posé dans ce nouveau siège et qui nous donne une idée claire sur le fait que la puissance consommée par le nouveau siège du rectorat est nettement plus grande que celle consommé par le siège actuel.

| Major Cara ®                                | <b>SYSTEME DE CLIMATISATION BI-BLOC MURAL</b><br><b>MODELE</b><br>CAR-13HRL14 |                | CAR-13HRL14(UNITE INTERIEURE)<br><b>COOLING HEATING</b> |                            |      |             |
|---------------------------------------------|-------------------------------------------------------------------------------|----------------|---------------------------------------------------------|----------------------------|------|-------------|
|                                             |                                                                               |                |                                                         |                            |      |             |
| <b>CLASSE DE PROTECTION</b>                 |                                                                               | <b>COOLING</b> | <b>HEATING</b>                                          | <b>CONSOMMATION</b>        | 40W  | 40W         |
| R22750g<br><b>REFRIGERANT</b>               | <b>CAPACITE</b>                                                               | 3800W          | 3950W                                                   | <b>INTENSITE</b>           | 0.2A | 0.2A        |
| $220V -$<br><b>VOLTAGE</b>                  | <b>PUISSANCE STANDARD</b>                                                     | 1500W          | 1450W                                                   | <b>VOLTAGE</b>             |      | $220V -$    |
| 50Hz<br><b>FREQUENCE</b>                    | <b>INTENSITE STANDARD</b>                                                     | 5.9A           | 5.7A                                                    | <b>FREQUENCE</b>           |      | 50Hz        |
| <b>DEBIT DAIR</b><br>900m/h                 | <b>INTENSITE DE BLOCAGE DU COMPRESSEUR</b>                                    |                | 23A                                                     | <b>CLASSE D ETANCHEITE</b> |      | <b>IP20</b> |
| 40dB(A)<br><b>BRUIT:INTERIEUR</b>           | PRESSION A LA SORTIE DU COMPRESSEUR                                           |                | 27M2a                                                   | POIDS:                     |      | 10kg        |
| 50dB(A)<br><b>EXTERIEUR</b>                 | <b>PRESSION A L ENTREE DU COMPRESSEUR</b>                                     |                | 0.65MPa                                                 | DATE                       |      |             |
| <b>POIDS: INTERIEUR</b><br>10 <sub>kq</sub> | <b>PUISSANCE MAXIMALE</b>                                                     |                | 1650W                                                   | <b>No. DE SERIE</b>        |      |             |
| 30kg<br><b>EXTERIEUR</b>                    | <b>INTENSITE MAXIMALE</b>                                                     |                | 8.5A                                                    |                            |      |             |

Figure 45: Plaque signalétique de l'un des climatiseurs installés au nouveau siège.

Ce nouveau siègeest plus spacieux que l'ancien pour pouvoir logé tout l'appareillage nécessaire au bon fonctionnement des services de la présidence de l'université de Tlemcen à savoir les fax, les micro-ordinateurs, les photocopieuses etc…

### **2.2.2 Approche finale de la puissance active de la charge :**

Il est à noter que cette étude est faite au moment où la présidence de l'université n'a pas encore déménagé vers le nouveau siège.

Il y'a aussi le fait que nous avons fait cet étude pendant la saison froide et pluviale (tout le monde se souvient des pluies de l'année 2022, entre le mois de mars et le mois d'avril et le début du mois de mai et ceci est enregistré auprès des services des météo. Donc la mesure de la puissance reste incomplète du moment que les climatiseurs sont inactifs donc il faut prendre en considération la puissance totale des climatiseurs.

Alors pour faire un bilan de puissance qui sera une approche de la valeur réelle de la puissance totale du nouveau siège de la présidence de l'université il faut calculer 03 puissances partielles à savoir :

### **2.2.2.1 La puissance du siège du recteur et les 02 vices-rectorat VRRE et VROP :**

Il faut prendre en considération que ce siège est alimenté en énergie électrique via 02 compteur triphasés d'énergie pour cela nous devons calculer :

 $\checkmark$  La puissance : générée par le 1<sup>er</sup> compteur :

Courant de ligne est  $I_1 = 7A$ 

D'où une puissance de P=3\*7\*230 =4830w

La puissance : générée par le 2ème compteur :

Courant de ligne est  $I_2=11A$ 

D'où une puissance de P=3\*11\*230 =7590w

 $\checkmark$  Donc une puissance totale :

P1=12420 W..**……………………………………………………………………………………………………….. (E44)**

### **2.2.2.2 La puissance des deux vices-rectorat restant :**

La puissance de ce siège est générée par une source de tension triphasé (Transformateur moyenne tension/basse tension) dont l'intensité ou courants de ligne en moyenne est :  $I_1=15A$ 

 $\checkmark$  Donc une puissance totale : P<sub>2</sub> =3\*15\*230 =10350 w

P2=10350 W..**………………………………………………………………………………………………………. (E45)**

Puissance des climatiseurs :

Notre charge dispose de 92 climatiseurs de 1500 w chacun d'où une puissance de :

$$
\bigvee P_3 = 1500*92 = 138000 \text{ w}
$$

P3=138000 W..**…………………………………………………………………………………………………… (E46)**

Remarque : nous remarquons que la puissance des climatiseurs est plus importante que les autres puissances et même de leurs sommes ! Et pratiquement dès le mois de mai seront actifs ce qui veut dire qu'il faut prendre en considération leurs puissance si nous voulons avoir un bon dimensionnement.

### **2.2.2.3 Puissance total de la charge**:

La puissance totale de notre charge sera très proche de la somme des trois puissances précédentes donc :

$$
P_{total} = P_1 + P_2 + P_3 = 12420 + 10650 + 138000
$$

Ptotal=161070 watts = 161,070 kW..**………………………………………(E47)**

## **3 Puissance de Dimensionnement :**

Pour un bon dimensionnement de la source autonome d'énergie telle qu'une alimentation par un système photovoltaïque on doit faire un dimensionnement basé sur la puissance calculée **(E47),** basé sur les mesuresde la tension et de l'intensité au niveau des sources. (Compteurs de la Sonelgazet au niveau de l'armoire de la basse tension du poste de transformation) augmentée de 30% donc on suppose que notre puissance de la charge est de :

$$
P_{\text{dim}} = P_{\text{total}} \times 1.30 \text{ W}
$$
  

$$
P_{\text{dim}} = 209391 \text{ W} = 209391 \text{ KW}
$$
................. (E47)

## **4 Généralités sur le photoélectrique :**

**4.1 La base de l'énergie électrique solaire ou ce qu'on appelle photovoltaïque [16] :** L'énergie solaire se manifeste sous deux aspects :

### **4.1.1 L'aspect calorifique de l'énergie solaire :**

les rayonnements solaires sont porteurs d'énergie calorifique, c'est cet énergie qui est emmagasinée par un système à miroirs qui concentre les rayons solaires dans un point bien déterminé et on récupère l'énergie calorifique. Enfin on utilise l'énergie calorifique emmagasinée à chauffer l'eau jusqu'à vaporisation et cette vapeur est utilisée pour faire tourner des turbines pour produire l'électricité. C'est ce qu'on appelle les centrales thermiques.

Mais l'aspect calorifique de l'énergie solaire n'est pas notre sujet, ce qui nous intéresse c'est bien l'aspect lumineux de l'énergie solaire.

### **4.1.2 L'aspect lumineux de l'énergie solaire :**

Toutes les découvertes et les explications liées à l'aspect lumineux de l'énergie solaire sont données par deux théories :

### **4.1.2.1 L'aspect ondulatoire de lumière :**

Cette théorie explique la lumière que c'est des ondes électromagnétiques qui se propagent dans l'espace à des fréquences bien déterminés. Cette théorie n'a pas un lien direct à notre sujet qui est l'énergie photovoltaïque.

### **4.1.2.2 L'aspect corpusculaire de lumière :**

L'effet photoélectrique a été découvert par le physicien français Edmond Becquerel en 1839 puis ce phénomène a été expliqué par Einstein en 1905.Einstein admet que l'énergie du photon est transmise directement à l'électron du métal et une partie de cette énergie fournie le travail nécessaire pour l'extraction de l'électron et le reste de l'énergie se manifeste sous forme d'énergie cinétique.

Les physiciens ont déduit que les échanges d'énergie entre le rayonnement électromagnétique et la matière se passent de façon discontinue.

Pour expliquer ce phénomène Le physiciens Einstein a proposé les hypothèses suivantes :

 $\checkmark$  La lumière est sous une forme de grains d'énergie appelés photons qui se déplace dans le vide à la vitesse de  $c=3*10<sup>8</sup>m/s$ 

 Tous les photons ont la même énergie E appelée quantum d'énergie et E est proportionnelle à la fréquence du rayonnement E=h\*ʋ avec h=constante de Planck et est égale à : h= $6.63*10<sup>-34</sup>$ j.s.

Les physiciens en mettent en évidence l'existence d'un seuil photoélectrique comme suit :

Si on pose  $W_0$  est l'énergie ou le travail nécessaire pour arracher un électron de sa position et part vers une autre destination à une vitesse v donc une énergie cinétique de  $E_C = \frac{1}{2}m^*v^2$  et que la quantité de lumière si on peut le dire est d'énergie qui fait arracher et déplacer l'électron à une vitesse v est E=h\*v avec v est la fréquence alors on a : E=W<sub>0</sub> +  $\frac{1}{2}$ \*m\*v2.

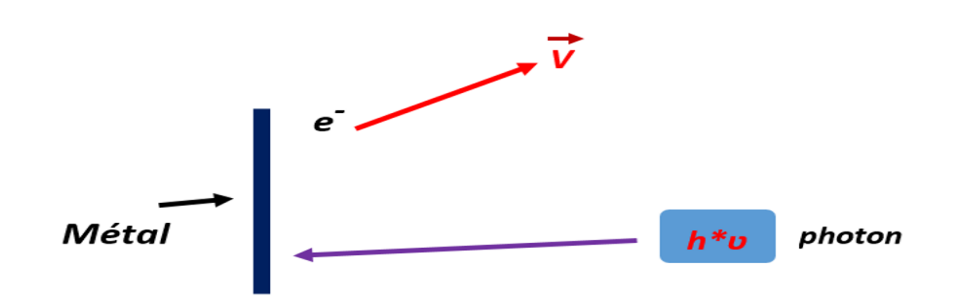

Figure 46: un photon arrachant un électron d'une plaque métallique.

L'extraction d'un électron d'un métal n'est possible que si :

h\* v  $\geq$  W<sub>0</sub> si on divise les deux termes de l'inégalité par h on aura bien v  $\geq \frac{W_0}{h}$  on pose v<sub>0</sub> =  $\frac{W_0}{h}$ h d'où :

 $U \geq v_0 = \frac{W_0}{h}$ h **..…………………………………………………………………………….. (E48)**

De plus nous avons :

$$
\lambda = \frac{c}{\upsilon} e t \upsilon \geq \upsilon_0 d' \sigma \dot{u} :
$$

 $\lambda \leq \lambda_0 = \frac{h * c}{Mc}$ W0 **..……………………………………………………………………………. (E49)**

## **4.2 Application de la théorie précédente pour la création de l'énergie électrique solaire ou énergie photovoltaïque :**

### **4.2.1 Les bases de la création du panneau solaire :**

Les toutes premières expériences avant la création du panneau solaire était la fabrication de la cellule photo-électrique dont la forme n'est pas comme la cellule constituant le panneau solaire mais le principe de fonctionnement est le même.

Cette cellule de base est constituée d'une cathode en métal recouverte de césium ou bien de potassium, et d'une anode formée de tungstène. L'ensemble cathode-anode est placé dans le vide comme la lampe dont les composants sont enfermés dans le verre à l'intérieur duquel on crée le vide. L'anode est portée à un potentiel positif par rapport à la cathode.

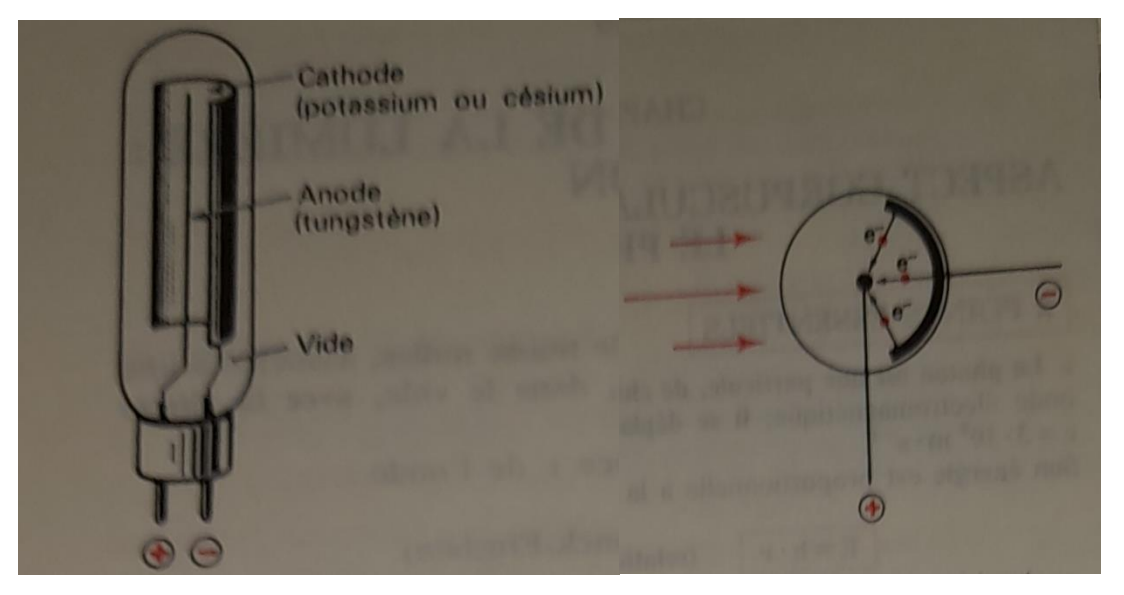

Figure 47 : La 1ère cellule photoélectrique.

Lorsque la cellule est éclairée par une radiation monochromatique de courte longueur d'onde les électrons sont arrachés à la cathode et sont directement capté par l'anode d'où : apparition d'un faible courant de quelques microampères. Puis il y'a eu l'expérience suivante :

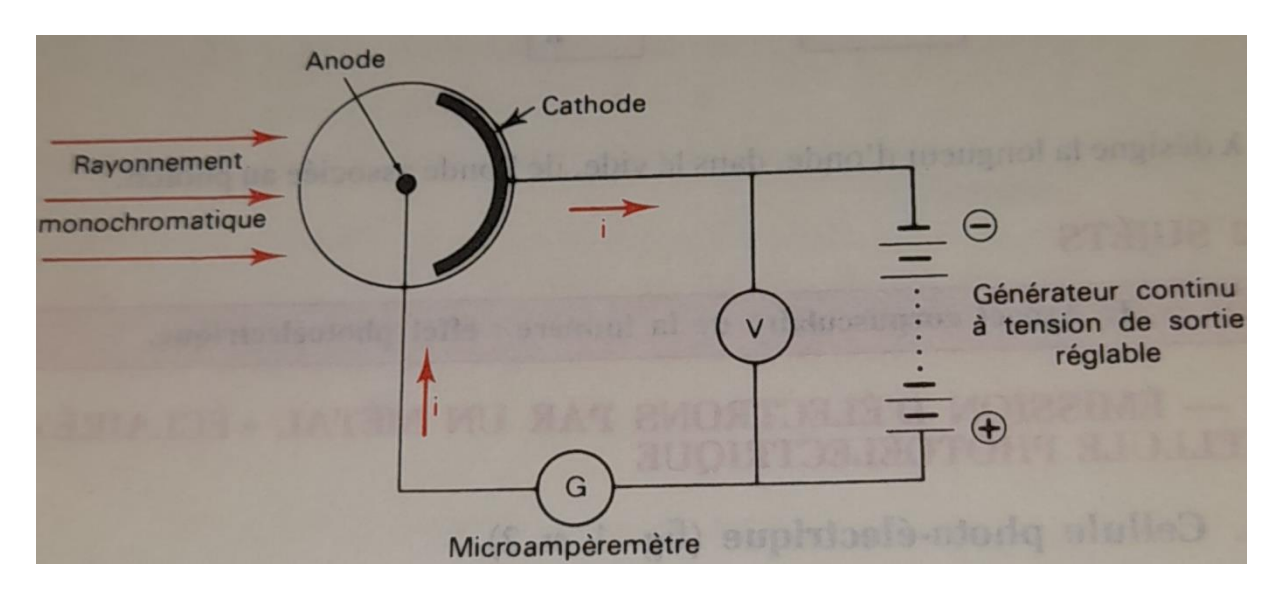

Figure 48: Expérience sur la 1ère cellule photoélectrique.

Après l'expérience illustré sur la figure 2.6 on a les résultats suivants :

 $\checkmark$  L'émission electronique qui se manifeste par un courant visible de faible intensité n'a lieu que si la fréquence ʋ dépasse la valeur du seuil photoélectrique (voir le sous-titre cidessus :l'aspect corpusculaire de lumière (4)). C'est-à-dire que le courant photoelectrique n'est observable que si :

$$
\upsilon \geq \upsilon_0 \ \ \text{ou} \quad \lambda \leq \lambda_0
$$

 $\checkmark$  Important : ils est à noter que le seuil photoélectrique (fréquence  $v_0$  ou longueur d'onde  $\lambda_0$ ) ne depend que de la nature du métal de la cathode cela veut bien dire que les métaux les plus électropositifs c'est-à-dire ceux qui cèdent facilements leurs électrons périphériques sont ceux qui ont une fréquence seuil la plus petite.Ceci dit qu'ils sont ceux qui donnent l'effet photoélectrique le plus facilements.

Exemple :  $\lambda_{0(Zinc)} = 0.35 \mu m$ ,  $\lambda_{0(Césium)} = 1.2 \mu m$ 

Ces valeurs importante explique l'utilisation du césium et du potassium pour la fabrication de cathode des cellules.

 Il est à noter aussi l'existance d'un courant de saturation : la cellule débite un courant qui croit avec la croissance de ma d.d.p V puis atteint une valeur maximum constante appelée courant de saturation.

 $\checkmark$  Il y'a aussi l'existence d'une d.d.p d'arrêt ou une d.d.p seuil V<sub>0</sub> :

- $-$  Si V<V<sub>0</sub> alors pas de courant photoélectrique
- $\sim$  Si V>V<sub>0</sub> alors le courant existe et croît avec V jusqu'à la valeur de saturation.

 Pour un rayonnement de fréquence donnée la valeur du courant de saturation est proportionnel à la puissance lumineuse et que cette puissance n'a pas d'influence sur le seuil  $v_0$  et n'a pas d'influence sur le potentiel d'arrêt ou potentiel seuil [16].

## **5 Le système photovoltaïque et ses constituants :**

Le système photovoltaïque est un processus permettant la transformation de l'énergie du soleil en énergie électrique. Ce système est un ensemble d'éléments dont les rôles sont complémentaires et dont le résultat ou la sortie du processus est : une énergie électrique soit alternative ou continue qui va être utilisée directement dans la vie quotidienne ou dans l'industrie.
#### **5.1 Les panneaux photovoltaïques :**

#### **5.1.1 Généralités :**

Cette partie est la suite de ce que nous avons abordé dans la partie (4.2.1) ; l'effet photovoltaïque est la création d'une force électromotrice solaire, en se basant sur les théories des physiciens tels que Becquerel et Einstein et les premières expériences de la cellule photoélectrique.

Lorsque le silicium est sous forme cristalline la structure électronique de l'atome est sous forme de plusieurs bandes de valences ou couches ou niveaux d'énergie. La bande de valence qui représente la dernière couche occupée par les électrons et la bande de conduction ou les électrons sont très mobiles car ils sont libérés de l'attraction du noyau. On appelle la différence d'énergie entre la couche de valence et la couche de conduction est appelée GAP ; si cette différence est inférieure à 3ev alors l'élément est un semi-conducteur. Sous l'effet d'un photon un électron (qu'on appelle 1<sup>er</sup> électron) se déplace de la couche de valence vers la couche de conductivité ainsi un 2<sup>ème</sup> électron d'un atome voisin vient remplir le vide laissé par le 1<sup>er</sup> qui s'est déplacé sous l'effet du photon puis un 3<sup>ème</sup> électron vient à son tour remplir le vide laissé par le 2ème et ainsi il y'a mouvement tendant à créer une stabilité électronique ce phénomène est appelé photoconductivité. Mais tout ceci est insuffisant pour créer un courant électrique !

Pour créer un courant on a dopé le silicium en deux couches l'une avec dopée avec du phosphore qui possède plus d'électrons que le silicium pour créer une couche dite N c'est-àdire négative capable de donner des électrons et l'autre couche dopée avec du Bore qui possède moins d'élections que le silicium, cette couche est dite P ou positive et aussi dite accepteur d'électrons. Ainsi l'ensemble exposé au rayonnement solaire crée libération des électrons de la couche dite N qui émigrent vers la couche P, et en reliant les deux couche on crée un courant.

#### **5.1.2 Les difficultés (inconvénients) de la fabrication des panneaux photovoltaïques :**

Le principal inconvénient des panneaux photovoltaïques est le rendement. On a 80% de l'énergie est perdu sous forme de chaleur les chercheurs font tous pour améliorer le rendement. Les études tendent à améliorer l'élément principale des systèmes photovoltaïques c'est les cellules ils travaillent dans le sens d'utiliser d'autres matériaux autre que le silicium tels que le Pérovskite qui présente de meilleurs propriétés que les cellules de silicium [16].

#### **5.1.3 Technologies et constituants de la cellule PV :**

Le principal constituant des panneaux photovoltaïque est la cellule PV .Il s'agit d'un dispositif fabriqué de matériel semi-conducteur constituée de deux couches de silicium l'une dopée N (Négative) considérée comme donneur d'électrons et l'autre dopée P (Positive) considérée comme accepteur d'électrons. On relie chaque couche à un conducteur qui constitue un pôle d'où l'existence de deux pôles le positif lié à la couche dopé (P) et le négatif lié à la couche dopée (N).La cellule délivre une tension de l'ordre de 0.5 à 0.6 volts.

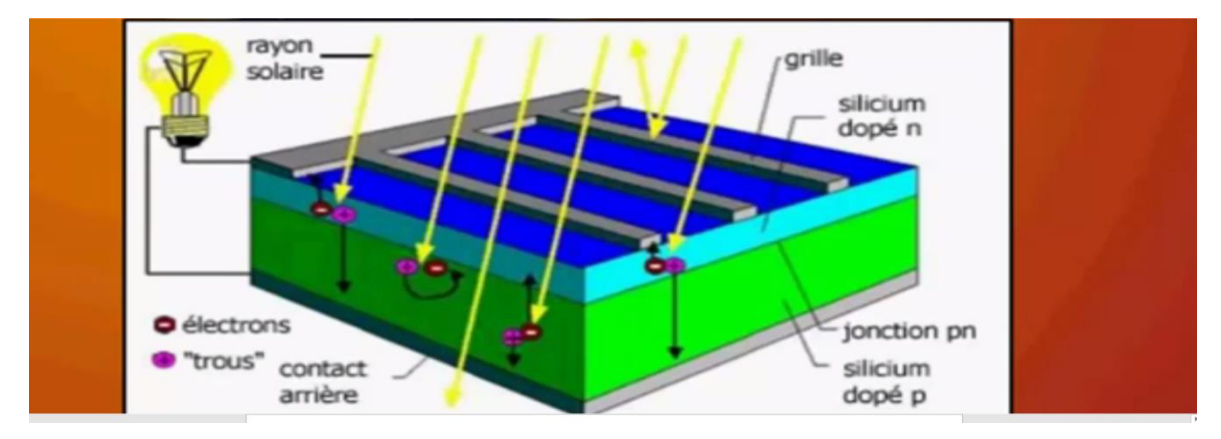

Figure 49 architecture de la cellule photoélectrique.

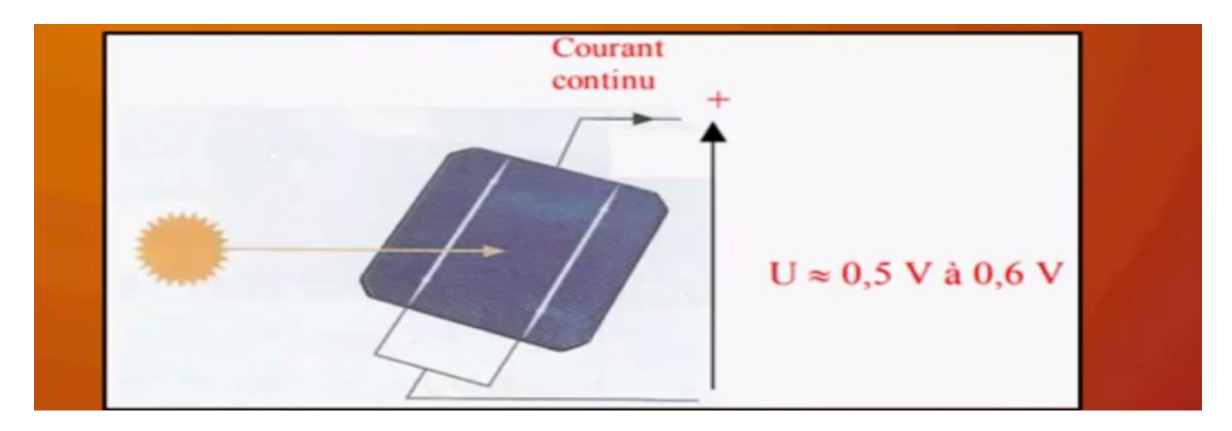

Figure 50 Forme de la cellule photovoltaïque moderne*.*

Les cellules de 1<sup>ère</sup> génération : Sont formé de silicium en forme cristalline et on distingue deux types de cellules en silicium dont le tableau suivant nous donne une comparaison explicative de leur technologies

Tableau3 comparaisons entre deux types les plus utilisés de silicium le monocristallin et le polycristallin.

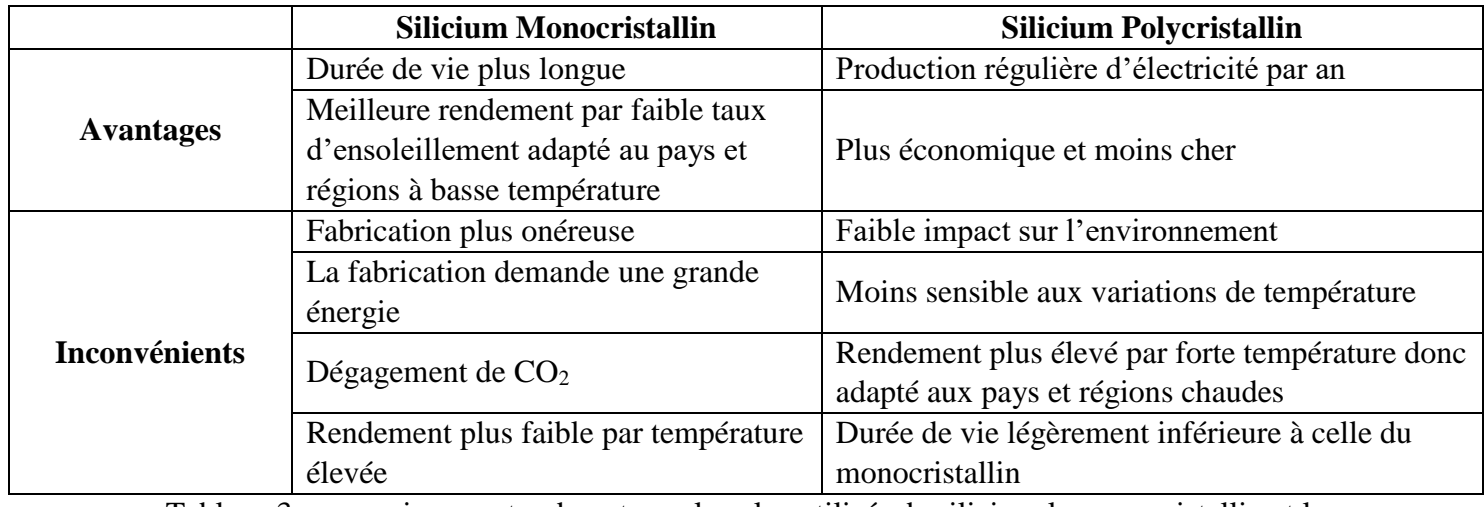

Tableau 3comparaisons entre deux types les plus utilisés de silicium le monocristallin et le polycristallin

#### **Remarques importantes :**

 Les panneaux les plus adaptés et plus rentables pour le sud Algérien est celle de type Polycristallin. Il y'a d'autres types de cellules mais on se contente des deux types cités au-dessus car ils représentent 90% des panneaux utilisés à travers le monde.

 L'ennemi N°1 des panneaux solaire et qui peut déstabiliser le fonctionnement des panneaux PV est le fait qu'ils seront à moitié ombrés.

#### **5.2 Contrôleur solaire de charge ou régulateur de charge :**

#### **5.2.1 Définition :**

Régulateur ou contrôleur de charge est un dispositif électronique doté d'une technologie avancée qui gère la charge et la décharge de la batterie en la déconnectant quand elle est chargée pour éviter sa surcharge et quand elle est trop déchargée pour ne pas être déchargée au-dessous de la charge minimale pour la protéger.

#### **5.2.2** Contrôleur ou régulateur de charge :

Qu'est-ce qu'un contrôleur ou régulateur de charge et qu'elle est son utilité ?

Pour bien comprendre la nécessité d'un contrôleur ou régulateur solaire de charge on commence par le panneau photovoltaïque : dans les conditions normales c'est-à-dire pendant un bon ensoleillement qui donne  $1000$ w/m<sup>2</sup> un panneau produit une certaine tension. Mais dans les conditions d'ensoleillement défavorables pendant que le ciel est couvert de nuages ou partiellement nuageux, la tension délivrée est variable elle diminue quand le soleil est totalement ou partiellement caché et la tension augmente si le taux d'ensoleillement est élevé par exemple en plein été, et ceci entraine une variation de la tension de charge de la batterie et la batterie ne peut pas supporter les variations de tension. Elle pourra être endommagée. D'où la nécessité d'un régulateur ou contrôleur de charge qui ne donne à la batterie qu'une tension égale à sa tension nominale soit 12v, 24v, 36v ou 48v.

#### **5.2.3 Les régulateurs de charge les plus utilisés :**

#### **5.2.3.1 Le régulateur PWM :**

Le « Pulse Width Modulation » est un dispositif électronique conçu pour adapter la tension du panneau PV à la tension de batterie et pour l'utiliser il est impératif que la tension des panneaux solaire soit égale à celle du parc de batteries. Il est généralement utilisé pour des applications de petites puissances.

L'inconvénient de ce régulateur est que si la tension est supérieur à la tension nominale de batterie ce régulateur ne donne à la batterie qu'une tension égale à sa tension nominale et l'excès de tension généré par les panneaux PV reste inutile c'est une énergie perdu.

#### **5.2.3.2 Le régulateur MPPT:**

Le « Maximum Power Point Tracking » est un dispositif électronique qui permet d'extraire à chaque fois le maximum de puissance des panneaux PV. C'est le régulateur le plus performant actuellement. Grace à un programme informatique enregistré dans le microprocesseur il calcul instantanément la puissance fournie par les panneaux PV et l'ajuste de manière à injecter à la batterie la puissance maximale des panneaux PV. Et voici les performances du régulateur MPPT :

- Il possède un capteur de température de la batterie pour le contrôle de la température des batteries sophistiquées.
- Il possède un port pour connexion réseau pour pilotage depuis un ordinateur
- Il possède une connexion des panneaux solaires
- Il possède une connexion pour les batteries
- Il possède une connexion pour les appareils connectés directement sur les panneaux solaires
- Peux améliorer la charge des batteries de 20% par rapport à un chargeur classique PWM
- Il possède une protection interne contre les surintensités provenant des panneaux trop puissants.
- Il possède une protection interne contre le court-circuit sur les panneaux solaires
- Il possède une protection interne contre l'inversion des pôles des panneaux solaires ou des batteries
- Il possède une protection interne contre le surchauffèrent.
- Protège le matériel contre la surtension due à la foudre
- Protège la batterie contre :
- Surtension pendant la charge
- Surchauffe de la batterie pour les batteries plus perfectionnées
- Protège la batterie contre la surcharge il limite la charge à 105%
- Contre le court-circuit de la charge

## **5.2.3.3 Comparaison entre les régulateurs PWM et MPPT:**

# **Du point de vue tension admissible :**

Les régulateur MPPT admettent des puissances des panneaux jusqu'à 300w et des tensions d'entrée de 75v à 250v ; qui sont plus élevée par rapport à celle admissible par le PWM qui admettent les puissances < 150w et des tensions entre 23v et 50v.

# **Du point de vue adaptation de la tension :**

Pour le PWM il est impératif que la tension délivrée par les panneaux PV et celles du parc de batteries soient égales alors que pour le MPPT il peut charger une batterie par exemple de 12v par une tension différente de 12v à son entrée.

# **Du point de vue rendement :**

Le régulateur MPPT offre un rendement qui dépasse celui offert par le régulateur PWM d'une valeur qui peut aller jusqu'à 30%.

# **Du point de vue fonctionnalités :**

Les régulateurs MPPT possèdent des fonctionnalités et des ports qu'on ne retrouve pas aux régulateurs PWM tels que par exemple la fonctionnalité du Bluetooth et le port pour connexion avec micro-ordinateur.

## **Du point de vue thermique :**

Le seul avantage du régulateur PWM par rapport au MPPT est que le PWM contrairement au MPPT peut travailler correctement lorsqu'il est soumis à de fortes températures.

# **Du point de vue cout :**

Les MPPT sont plus chers que les PWM.

#### **5.3 Les batteries solaires :**

## **5.3.1 Définition :**

Une batterie solaire est un dispositif capable de stocker l'énergie électrique produite par les panneaux photovoltaïques pour une utilisation pendant la période de non production de l'énergie par les panneaux (Pendant la nuit ou pendant un temps nuageux) ou pendant une coupure imprévu de l'énergie électrique.

## **5.3.2 Les caractéristiques principales des batteries :**

#### **La première caractéristique :**

C'est la capacité de la batterie qui se mesure par Ampère-heure (Ah) par exemple une batterie de 36 Ah si elle débite pour une charge donnée un courant de 1A alors elle se décharge pendant 36h et si par exemple le courant est de 2A alors la batterie sera déchargée en 18h.

#### **La deuxième caractéristique :**

C'est la profondeur de décharge : Si une batterie possède une profondeur de décharge de 70% alors si elle peut stocker 1000Wh on ne peut prendre que 700Wh.Il est à noter qu'il ne faut pas trop décharger les batteries pour ne pas les abimés, et les batteries de plomb sont très sensibles aux décharges profondes.

#### **La troisième caractéristique :**

C'est la durée de vie, si une batterie de profondeur de décharge de 70% est déchargée à 30% alors sa durée de vie est de 800 cycles par contre si elle est utilisé jusqu'à la décharge max c'est-à-dire 70% alors sa durée de vie est moins importante.

#### **La quatrième caractéristique :**

C'est la vitesse de décharge

#### **La cinquième caractéristique :**

C'est la densité énergétique, la capacité de la batterie de stocker l'énergie par rapport à son poids. Elle s'exprime en w/kg par conséquent une batterie de densité énergétique faible est très lourde.

## **La sixième caractéristique :**

C'est la sensibilité des batteries au décharges profondes, la batterie perd de sa capacité si elle est déchargé profondément c'est-à-dire à une valeur proche ou supérieure à sa profondeur de décharge Il est à noter qu'il y'a des technologies de batteries qui sont moins sensibles à la décharge profonde.

## **La septième caractéristique :**

C'est l'effet mémoire qui veut dire qu'il y'a aussi d'autres technologies de batteries qui perdent de leurs capacité si elles ne sont pas déchargés jusqu'à leurs limites maximales !

## **La huitième caractéristique :**

C'est le rendement, qui représente la capacité de l'énergie que la batterie est capable de stocker et de restituer pour les batteries de plomb le rendement est faible par rapport à d'autres technologies

## **La neuvième caractéristique :**

C'est le BMS c'est un circuit qui permet de rééquilibré la tension entre chaque cellule.

## **Dixième caractéristique :**

C'est l'entretien de la batterie, qui veut dire que quelques batteries nécessite l'ajout de liquide chaque 6 mois

## **5.3.3 Les types de Batteries :**

## **5.3.3.1 Batteries à technologie de plomb :**

## **Batteries AGM :**

- Profondeur de décharge plus importante 80%
- Durée de vie plus longue
- Vitesse de décharge supérieure à la dernière technologie.
- Densité énergétique faible
- Une sensibilité correcte à la décharge profonde.
- Effet mémoire faible.
- Un rendement de 95%.
- Pas besoin d'un BMS.
- Pas besoin d'entretien : la batterie étanche.

## **Batteries GEL :**

- Profondeur de décharge plus importante 90%
- Durée de vie plus importante que celle des AGM
- Vitesse de décharge lente.
- Densité énergétique faible
- Une sensibilité correcte à la décharge profonde.
- Effet mémoire faible.
- Un rendement de 90%.
- Pas besoin d'un BMS.
- Pas besoin d'entretien : la batterie étanche.

## **Batteries OPZS :**

- Profondeur de décharge plus importante 80%
- Durée de vie plus importante
- Vitesse de décharge rapide.
- Densité énergétique faible
- Une sensibilité moyenne à la décharge profonde.
- Effet mémoire faible.
- Un rendement de 85%.
- Pas besoin d'un BMS.
- Pas besoin d'entretien : la batterie étanche**.**

## **5.3.3.2 Batteries à technologie de Lithium :**

- **La batterie Li-Fe-Po4 (Batterie Lithium-fer-phosphate):**c'est une batterie de technologie meilleure que les autres technologies elle a les caractéristiques suivantes :
	- Profondeur de décharge plus importante 95%
	- Durée de vie plus importante que celles citées précédemment.
	- Vitesse de décharge plus rapide.
	- Densité énergétique forte d'où elles sont des batteries légères.
	- Un peu sensibles à la décharge profonde.
	- Effet mémoire très faible.
	- Un très bon rendement de 95%.
	- Elle nécessite un BMS qui est parfois intégrés dans ces batteries.
	- Pas besoin d'entretien : la batterie étanche.

## **Les batteries Li-ion et Li-po (Lithium-ion et Lithium polymère) :**

- Profondeur de décharge plus importante 95%
- Durée de vie très importante.
- Vitesse de décharge plus rapide.
- Densité énergétique forte d'où elles sont des batteries légères.
- Un peu sensibles à la décharge profonde.
- Effet mémoire très faible.
- Un rendement excellent de 97%.
- Elle nécessite un BMS qui est parfois intégrés dans ces batteries.
- Pas besoin d'entretien : la batterie étanche.

Il y'en a d'autres technologies il sera trop long de les citer toutes.

#### **5.3.3.3 Les Hacheurs (Convertisseurs DC/DC):**

En ce qui concerne les hacheurs, et dont nous avons largement parlé dans le chapitre 1 ;

on se contente de les citer parmi les constituant de notre système photovoltaïque et leur rôle

dans ce type de système est soit d'abaisser la tension parvenant des panneaux solaires pour avoir une tension égale à 12v ,24v pour un hacheur Buck, ou bien élever la tension des panneaux pour avoir une tension plus grande pour les grandes installation.

#### **5.4 Les Onduleurs (Convertisseurs DC/AC) :**

L'onduleur est un élément aussi important dans le système photovoltaïque, il converti l'énergie électrique continu produite par les panneaux solaire, puis abaissée ou élevée par le hacheur ; en énergie électrique alternative et c'est cet-élément qui nous permis l'utilisation à grande échelle de l'énergie produite par les panneaux telle l'autonomie en électricité et même la vente de l'électricité en l'injectant dans le réseau public.

#### **5.5 Les Câbles de connexion :**

Grand nombre d'électriciens utilisent les câbles ordinaires dans les installations photovoltaïques alors que pour l'énergie PV on doit utiliser les câbles spéciaux qui ne contiennent pas du PVC parmi leurs constituants. Il est conseillé d'utiliser les câbles multibrins pour avoir une surface de conduction plus large sachant que les théorèmes de l'électrostatique ont prouvé que dans un conducteurs cylindrique et c'est le cas des câbles la charge est repartie sur la surface ; et du moment qu'on a des dizaines de bruns on a donc des dizaines de surfaces de conduction par suite minimiser la résistance.

Ainsi les câbles sont généralement de grande section parce qu'ils sont traversés par un courant très grand.

# **6 Conclusion :**

Non-seulement nous avons calculé la puissance de notre charge et qui par suite nous permis de calculer la puissance de dimensionnement d'un système photovoltaïque pour alimenter la charge (nouveau siège de rectorat de l'université de Tlemcen).

Pour le multiplicateur 30% c'est une provision dans l'avenir pour toute augmentation de la consommation d'énergie et pour toute augmentation du nombre d'appareils utilises.

avant d'aborder le sujet des panneaux photovoltaiques nous avons juger necessaire de passer par des généralités sur le système photovoltaique et ses constituants.nous avonsdonné une introduction bien précise qui montre clairement l'origine de l'énergie photovoltaïque. C'est la base de l'énergie électrique solaire !

le phénomène photoélectrique donne une idée claire sur les bases scientifiques (Science physique) des cellules photovoltaiques. Et nous sert à entammer le premier constituant d'un système photovoltaique qui est les panneaux solaire .Le système photovoltaïque est en général

un ensemble de hacheurs, batteries, et onduleurs ajoutés à des panneaux photoélectriques et de câbles dont le but est la production d'électricité.

dans le chapitre suivant nous allons présenté le dimmentionnement du système photovoltaïque pour l'alimentation du bloc administratif.

# **Chapitre 3 :**

# **Dimensionnement du système photovoltaïque pour alimenter le bloc administratif**

# **1 Introduction et généralités sur le dimensionnement :**

Le système photovoltaïque est un ensemble de constituants et d'appareils électronique, électriques et mécaniques ajoutés à des panneaux photoélectriques et de câbles dont le but ou le résultat final est la production d'électricité et l'utiliser dans le quotidien et l'industrie.

Par conséquent le dimensionnement d'un système photovoltaïque (Alimentation photovoltaïque) et le choix de des constituants du système, qui est basé sur le calcul des paramètres de chaque constituant. En essayant de faire le dimensionnement de notre système PV nous avons jugé moi et mon coéquipier qu'il est plus facile de suivre les étapes suivantes :

- Calcul et estimation de la puissance de la charge : car c'est cette puissance qui est la base de tout notre dimensionnement.
- Dimensionnement de l'onduleur : car c'est l'onduleur qui est lié directement à la charge et c'est lui qui alimente la charge par la puissance demandée par cette charge.
- On revenant du dernier élément dans le système qui est la charge à alimenter, élément par élément jusqu'au point de début du système qui est la source de l'énergie PV et après l'onduleur on a le dimensionnement du hacheur Boost qui est l'élément principale dans les installations PV de grande puissance.
- Après le hacheur on passe au dimensionnement de la source d'énergie PV qui est les panneaux PV.

# **2 But de l'installation du système photovoltaïque :**

Le but de l'installation du système photovoltaïque pour la charge choisie est de diminuer la facture de la consommation de l'énergie électrique. Cette consommation est répartie en deux périodes :

## **2.1 Consommation pendant les horaires de travail (de 8h00 à 17h00) :**

Maximale pendant le jour, c'est-à-dire pendant les horaires de travail : à partir de 8h00 tout le personnel travaillant dans ce siège est en service donc tout le matériel presque est utilisé : lampes d'éclairage intérieur allumées, micro-ordinateur mis en service ; appareils tel que fax, photocopieuses, modem d'internet sont utilisés ; il y'a aussi les ascenseurs qui sont utilisés .En général tout l'équipement est en service qui veut dire il consomme de l'énergie électrique.

## **2.1.1** Type d'alimentation pour cette période :

Pour cette période on alimente notre charge via le système photovoltaïque en prioritaire et comme secours le réseau de Sonelgaz et comme troisième priorité (deuxième secours) le groupe électrogène .Ce triple réseau fait commutation automatique à l'aide d'un inverseur automatique à triple contacteur.

## **2.2 Consommation après la fin de travail (de 17h00 à 8h00) :**

Dès 17h00 qui est heure de fin de travail tout s'arrête, il ne reste allumé que l'éclairage extérieure et dans cette période la consommation diminue de plus que 75%

Pour cette période on alimente notre charge via le réseau Sonelgaz en première priorité et comme secours le groupe électrogène.

## **2.3 Commutation :**

La commutation entre ces trois réseaux se fait automatiquement à l'aide d'un inverseur automatique à triple contacteur. Cet inverseur fait l'objet d'une réalisation pratique présenté pendant la soutenance.

## **2.4 L'inverseur :**

La commutation se fait automatiquement par l'intermédiaire d'un inverseur qui se compose de trois contacteurs :

- a- Contacteur qui commande le réseau PV
- b- Contacteur qui commande le réseau Sonelgaz
- c- Contacteur qui commande le groupe électrogène

La photo de la figure 51 illustre l'inverseur

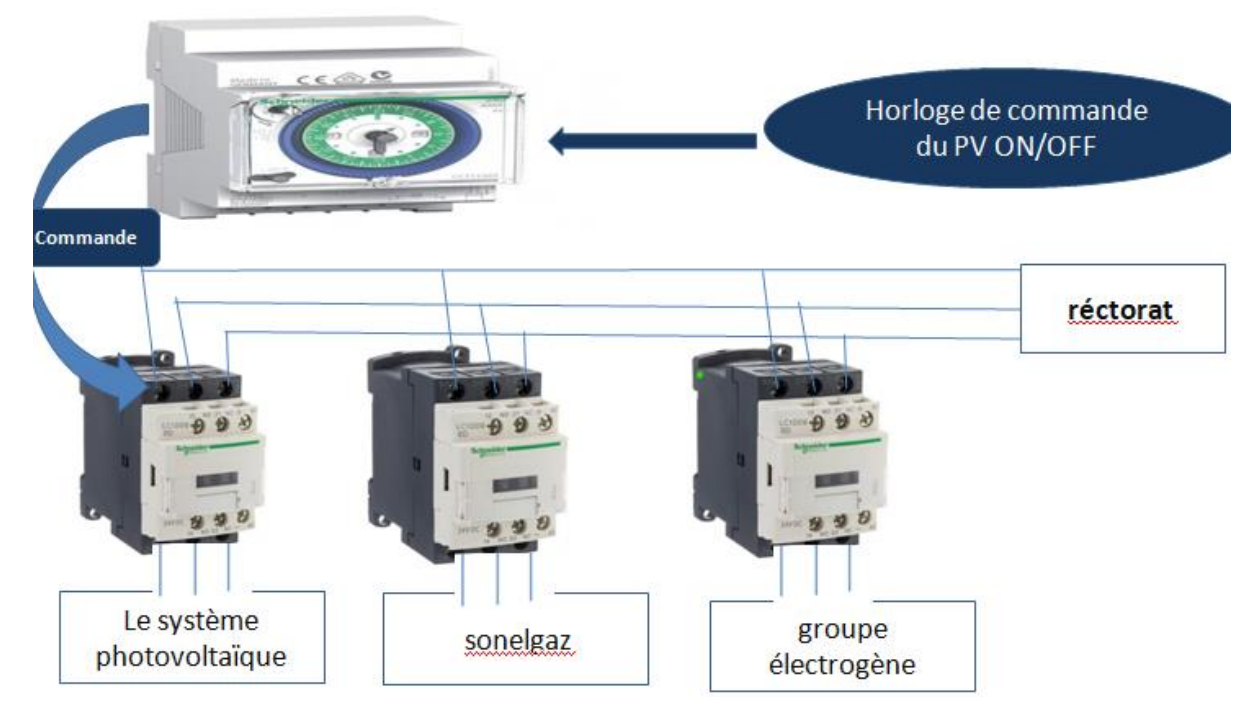

Figure 51inverseurs pour trois réseaux

## **3 Dimensionnement :**

#### **3.1 Calcul et estimation de la puissance totale de la charge choisie :**

Toute personne que ce soit ingénieur ou autre, voulant installer un système photovoltaïque c'est tout fait clair qu'il a besoin de ce système pour alimenter une certaine charge qu'il estime importante.

Par exemple : il veut travailler dans une ferme isolée mais elle est très loin pour être alimenter par le réseau domestique, alors il veut l'alimenter à partir d'une source autonome telle que le système photovoltaïque qu'il juge le bon choix. Où un bâtiment administratif, une usine dont il veut diminuer les frais de l'énergie.

L'essentiel que la base de réalisation d'un système photovoltaïque est une charge déterminée qu'on veut alimenter via ce système. Alor pour commencer notre dimensionnement on a besoin de connaitre la puissance de cette charge.

Dans notre cas la charge choisie est un bâtiment administratif, qui représente le nouveau siège du rectorat de la wilaya de Tlemcen. Les caractéristique de cette immeuble sont détaillé dans le chapitre 2.Ce qui nous intéresse dans ce chapitre c'est la puissance de cette charge donc on est obligé de reprendre un résumé de la partie des calculs de la puissance de cette charge :

#### **3.1.1 Pour le siège du recteur avec deux vices-rectorat (VRRE et le VROP) :**

Remarque : On déjà consacré une bonne partie pour les calculs et l'analyse liés à la puissance de la charge dans le chapitre 2, donc maintenant on se contente de reprendre uniquement les résultats de ces calculs.

La puissance de ce siège est :  $P_1=12420$  W

- **3.1.2 Pour le siège des deux autres vices-rectorat :** La puissance de ce siège est :  $P_2=10650$  W
- **3.1.3 La puissance des climatiseurs :** La puissance de ce siège est :  $P_3=138000$  W

#### **3.1.4 La puissance totale de la charge :**

La puissance totale du rectorat avec tous ses quatre vices-rectorat et ses services dans son nouveau siège sera très proche de la somme des deux puissances précédentes donc :

 $P_{total}$ =161070 watts = 161,070 Kw

#### **3.1.5 Puissance pour dimensionnement :**

 $P_{\text{dim}}= P_{\text{total}}$  x1.30 W = 209391 W = 209,391 KW donc nous considérons que la charge est d'une puissance de 210kW.

Pdim= 210 KW**..……………………………………………………………………………(E50)**

#### **3.2 Dimensionnement de la puissance de l'onduleur :**

Pour l'onduleur nécessaire à cette installation nous devons tout simplement prendre dans le marché un onduleur dont la puissance est supérieure ou au moins égale à la puissance de la charge. Dans notre cas on a besoin d'un onduleur dont la puissance est :

P<sub>onduleur</sub> ≥ P<sub>charge</sub> c'est-à-dire que la puissance de l'onduleur doit être supérieur ou égale à 210 KW.

Notre recherche nous a permis de voir que sur le marché international, il existe à titre d'exemple parmi les produits du géant ABB deux onduleurs de grande puissance.

#### **2.2 Choix de l'onduleur :**

## **3.2.1 Compatibilité des paramètres de l'onduleur avec la charge :**

#### **3.2.1.1 Compatibilité en puissance :**

Notre onduleur choisis est le BZP 250 KW de puissance 250 KW et notre charge possède une puissance 210 KW ce qui donne bien compatibilité complète car la puissance de l'onduleur doit être supérieur ou égale à la puissance de la charge.

Eclaircissement : Un réseau de 100 mille KW peut faire fonctionner un petit moteur de 500 w, mais un groupe électrogène de 500w ne peut pas éclairer un village.

#### **3.2.1.2 Compatibilité en tension :**

La tension de sortie de l'onduleur à une plage suivante 380V/400V/415V/440V d'où la tension est bien compatible avec la tension de la charge qui est d'environ 400V

#### **3.2.1.3 Compatibilité en courant :**

Le courant de sortie de l'onduleur est de 417 A et qui est suffisante pour toute augmentation de la demande en courant de la charge ce qui montre la compatibilité de l'onduleur en courant avec la charge.

#### **3.2.1.4 Dimensionnement du hacheur :**

#### **3.2.1.5 Choix du hacheur :**

Vu la grande puissance de la charge et de l'onduleur qui est de 250 KW nous avons pensé comme suit :

Hypothèse 1 : C'est choisir un hacheur dont la puissance est égale à celle de l'onduleur. Mais, en fait ce hacheur peut être réalisé uniquement sur simulation mais nous n'avons pas les informations exactes sur l'existence d'un hacheur avec une telle puissance sur le marché international ou non.

Mais pour faire quelque chose de réel, qui existe réellement sur le marché et qui peut par la suite être réalisé sur simulation on se base sur une étude faite par des chercheurs de l'université de Nice-Sophia Antipolis. Ils expliquent que« Les caractéristiques du hacheur dépendent du type de semi-conducteurs utilisés pour les interrupteurs.» [19] et ils nous donnent un tableau d'exemples :

Si on utilise un transistor NPN alors le courant permanent du hacheur est d'environ 100 A, la tension d'utilisation max est de 800 v et la fréquence de fonctionnement est de 10Khz.

D'où nous ne pouvons pas prendre un seul hacheur dont la puissance est égale à la puissance de l'onduleur. Mais, nous sommes donc obligé de prendre le choix difficile mais réel de trois hacheurs de 800 V de sortie et 100 A ce qui donne 240 KW comme totale des hacheurs en parallèle ainsi qu'une fréquence de 10 KHZ. Nous avons donc :

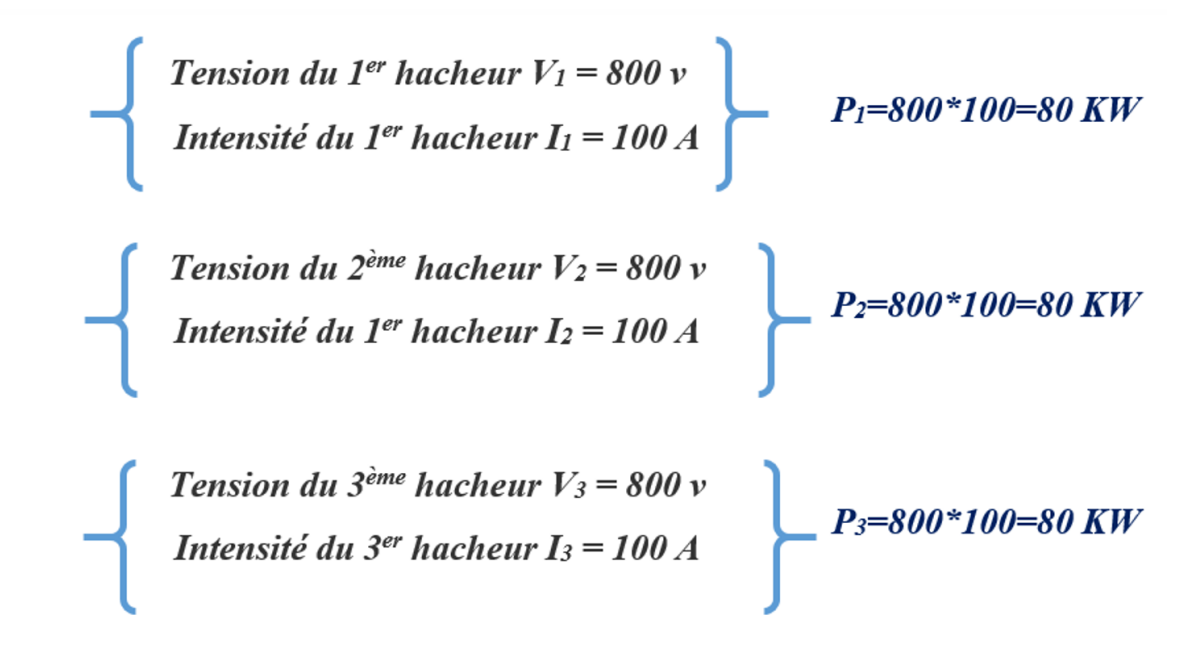

La puissance totale des 03 hacheurs en parallèles est :

 $P_{\text{totale}} = P_1 + P_2 + P_3 = 80 \text{ KW} + 80 \text{ KW} + 80 \text{ KW}$ Ptotale = 240 KW**..………………………………………………………………………(E51)**

## **3.2.2 Compatibilité des paramètres des hacheurs : 3.2.2.1 Compatibilité en puissance :**

La somme de puissance des trois hacheurs en parallèles est de 240 KW et notre charge possède une puissance 210 KW ce qui donne bien compatibilité complète en puissance.

#### **3.2.2.2 Compatibilité en tension :**

La tension de sortie des trois hacheurs est la même puisqu'ils sont en parallèles et est égale à 800V et elle est égale à la tension d'entrée de l'onduleur d'où une compatibilité totale en tension avec l'onduleur.

#### **3.2.2.3 Compatibilité en courant :**

Les hacheurs seront monté en parallèle donc leurs courant s'additionnent d'où on aura I (total)=300A ce qui nous donne compatibilité avec l'onduleur dont l'intensité du courant d'entrée est 303A.

#### **3.3 Dimensionnement des panneaux solaires :**

## **3.3.1 Calculs liés à la tension :**

On va faire le dimensionnement des panneaux pour un seul hacheur et ça sera similaire pour les deux autres, car ils ont la même tension et la même valeur de courant.

Normalement la valeur de la tension l'entrée par rapport à celle de de sortie est le 1/3, ce qui nous donne pour chaque hacheur :

Ve  $\approx$ Vs/3  $\approx$  800/3  $\approx$  266.7 V si on utilise des panneaux suivants :

Chaque panneau nous donne une tension de 30.9 V et on a la tension d'entrée pour un seule hacheur est de 266.7 V donc :

Si on note  $N_s$  = nombre de panneaux montés en série on aura :

Le nombre de panneaux pour chaque hacheur est :

**N<sup>s</sup> =** Tension d ′entrée du hacheur  $\frac{\text{ension d'entre du hacheur}}{\text{Tension d'1seul panneau}} = \frac{266.7}{30.9}$  $\frac{266.7}{30.9}$   $\approx$  9 panneaux en série

| 13<br><b>SOLAR</b><br>Solar module type<br>Maximum power<br>Power toleramce<br>Voltage at Pmax(Vmp)<br>Current at Pmax(Imp)<br>Short-circuit current(Isc)<br>Open-circuit voltage(Voc)<br><b>Dimensions</b><br>Temperature operating<br>Maximum system voltage<br><b>Application Class</b><br>All technical data at standard test condition<br>T:25 °C<br>AM:1.5 1:1000W/m <sup>2</sup><br>Made in China | ESPSC250<br>250W<br>$0 - +3\%$<br>30.9V<br>8.1A<br>8.75A<br>36.8V<br>1640×992×35mm<br>$-40^{\circ}$ C +85 $^{\circ}$ C<br>1000V<br>Class A<br>CE |
|----------------------------------------------------------------------------------------------------|----------------------------------------------------------------------------------------------------|
| WARNING-ELECTRICAL HAZARD<br>This unit produces electricity when exposed to sunlight<br><b>ACHTUNG-ELEKTRISCHE SPANNUNG</b><br>Dieses Getat erzeugt bei Lichteinfall elektrische Spannung                                                                                                    |                                                                                                    |

Figure 52 Plaque signalétique des panneaux solaires type : RRA

### **3.3.2 Calculs liés à l'intensité et la puissance :**

Si on note **I<sup>T</sup> =** Courant total d'entrée du hacheur pour calculer le courant d'entrée du hacheur on a :

$$
I_T = \frac{\text{puissance totale du hacheur}}{\text{la tension total d'entée du hacheur}} = \frac{80000}{266.7} \approx 300 \text{ A}
$$

On a chaque panneau PV délivre une intensité de  $I_{mp} = 8.1$ A, donc pour avoir à l'entrée d'un seul hacheur l'intensité de 300 A on doit monter des modules en parallèle et chaque module est formé de 9 panneaux en série.

Donc si on note **NP =** nombre de module parallèles (N.B le module est de 9 panneaux en séries) on a :

**NP =** intensité totale de l ′entrée du hacheur intensité totale de l'entrée du hacheur<br>intensité d'1seule module de 9 panneaux  $=$   $\frac{300}{8.1}$  $\frac{300}{8.1}$  = 37 modules de 9 panneaux

#### **3.3.3 Calculs du nombre total de panneaux pour 1 seul hacheur :**

Si on note  $N_T$  = nombre total des panneaux pour un seul hacheur on a :

 $N_T = N_s * N_P = 9 * 37 = 333$  panneaux

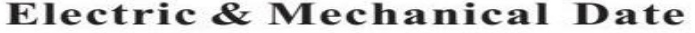

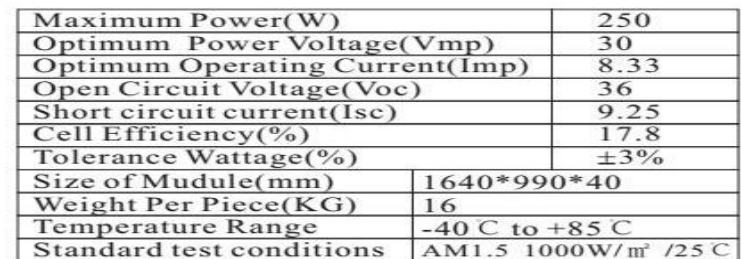

#### **Engineering Drawings** Date

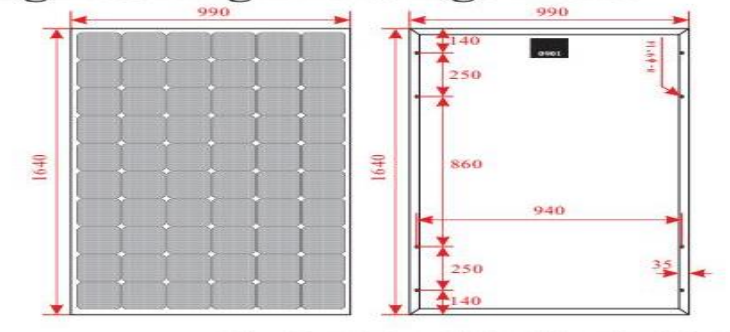

NingBo KeLan Solar Electric CO., LTD

Figure 53Datasheet des panneaux solaires type : RRA

# **4 Conclusion :**

Ce chapitre présente l'une des applications importantes des hacheurs. C'est l'application des hacheurs dans la production de l'énergie électrique solaire.

Ainsi notre étude a pour but de montrer l'utilité d'un hacheur Boost dans un systeme de production d'énergie photovoltaïque.

Son rôle est d'exploiter au maximum la tension délivrée par les panneaux solaire en élevant sa valeur à une valeur plus grande pour satisfaire par la suite le seuil demandé par un onduleur de grande puissance qui la transforme en tension alternative utilisable par la charge.

Alors on a procédé à un dimensionnement d'un système dont ont passé par les étapes suivantes, ces étapes de notre point de vue sont classées par un certain ordre qui doit être respecté pour avoir un bon dimensionnement :

 $\checkmark$  La première étape est de se poser la question : qu'est-ce qu'on va alimenter par ce système qu'on va dimensionner ? cette question est importante pour le dimensionnement par ce que : à titre d'exemple, alimenter une maison est différent d'alimenter un village ! c'est différent d'alimenter une université.

C'est une question de puissance de la charge à alimenter, et chaque puissance possède la dimension du système qui peut l'alimenter.

Ainsi notre charge est un immeuble administratif qui est le nouveau siège de la présidence de l'université de Tlemcen, dont la puissance est d'environ P=210KW

 La deuxième étape est bien de dimensionner ce qui est lié directement à cette charge, c'est l'onduleur.

Pour notre cas la charge de 210 kW nécessite un onduleur dont la puissance de sortie est supérieure ou égale à celle de la charge.

Nous avons choisis un onduleur ABB de puissance de sortie de 250KW dont la tension d'entrée est 800v

 La troisième étape est choisir la partie du système liée à l'onduleur qui est le hacheur.

Pour notre cas nous avons choisi trois hacheurs dont chacun possède une tension de sortie de 800v et une intensité de 100A ; donc une puissance totale de 3\*80kw=240kw.

 La quatrième étape est de calculer à partir de la tension d'entrée du hacheur, le nombre de panneaux en série pour avoir cette tension et le nombre de module de panneau en parallèles pour avoir l'intensité voulu. Dans notre cas on a 37 modules en parallèle et chaque module est composé de 9 panneaux en série.

Soit au total : 9\*37=333 panneaux.

Dans le chapitre suivant nous présentons la partie de simulation. Nous présentons plusieurs types de hacheur pour se familiariser avec les types de convertisseur DC-DC. Aussi nous avons réalisé la commande d'un hacheur Boost par mode glissant pour charger une batterie.

**92**

**Chapitre 4 :**

**Simulation des hacheurs et la commande PI et la commande en mode glissant pour charger une batterie**

## **1 Simulations des hacheurs :**

## **1.1 Simulations des hacheurs non réversibles :**

Les hacheurs non réversibles ont un seul quadrant de fonctionnement. Dans le cas idéal de transfert de la puissance il n'y a que deux possibilités : – la source génératrice est de tension et la source réceptrice est de courant : le hacheur est de type série ; – la source génératrice est de courant et la source réceptrice est de tension : le hacheur est de type parallèle.

#### **1.1.1 Simulations du hacheur série (Buck chopper ou Buck converter) :**

La simulation du hacheur série réaliser sous l'environnement SimPowerSystem de MATLAB, qui est présenté par la figure4 et le tableau4.1les valeurs du condensateur et de l'inductance sont dimensionnées (C et L) selon les valeurs maximales de la tension d'entrée et de sortie (Vs et Vo) [14].

Relation : entrée/sortie : vs/ve=  $\alpha$ 

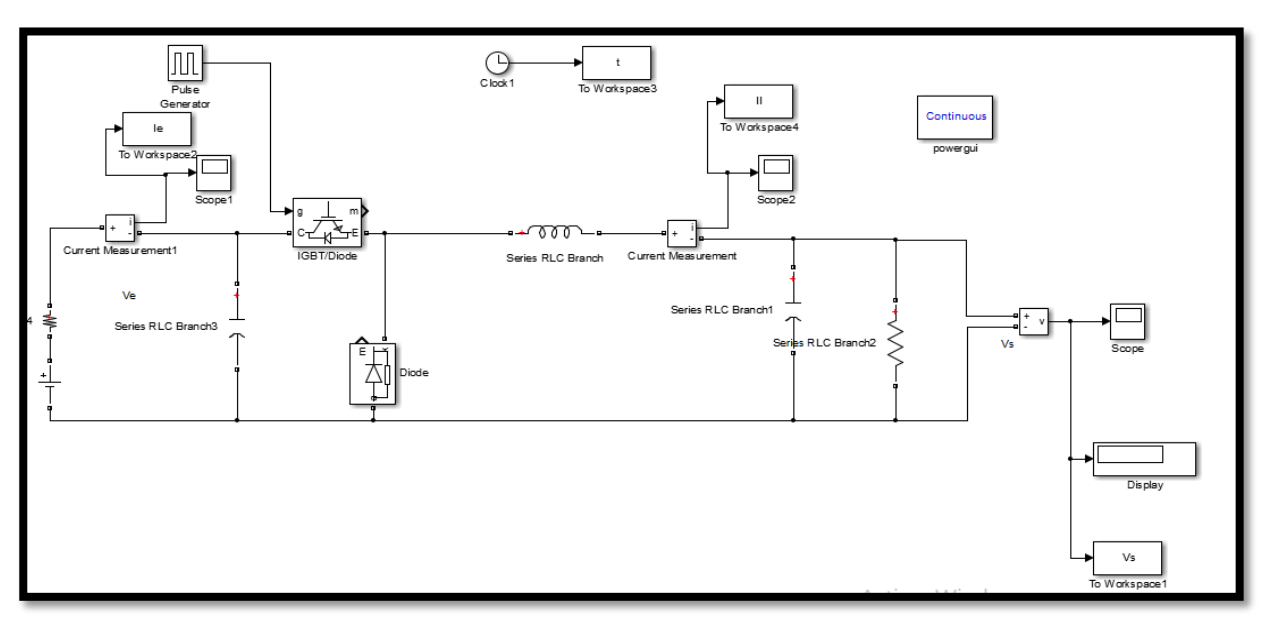

Figure 54 schéma Simulink d'un Hacheur série

Tableau 4 Paramètre du schéma Simulink d'un Hacheur série

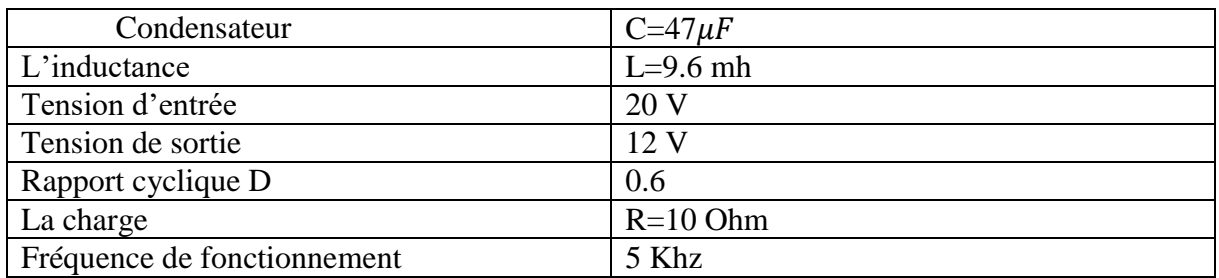

Tableau 4Paramètre du schéma Simulink d'un Hacheur série

Le signal de sortie est visualisé par la figure55.La figure56 montre qu'il Ya des ondulations au niveau du signal de sortie. Le courant d'entré est visualisé par la figure57, figure58, figure59 et figure60.

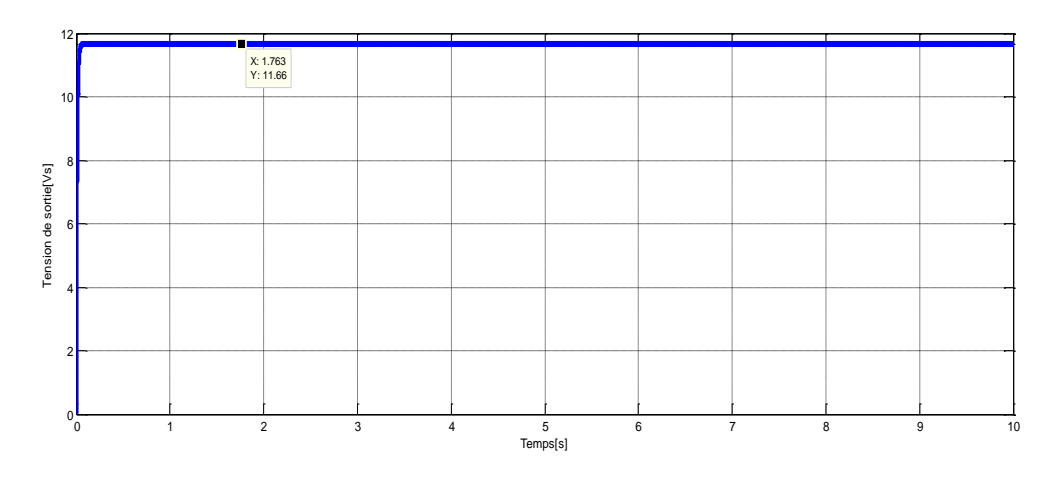

Figure 55Tension de sortie en fonction du temps

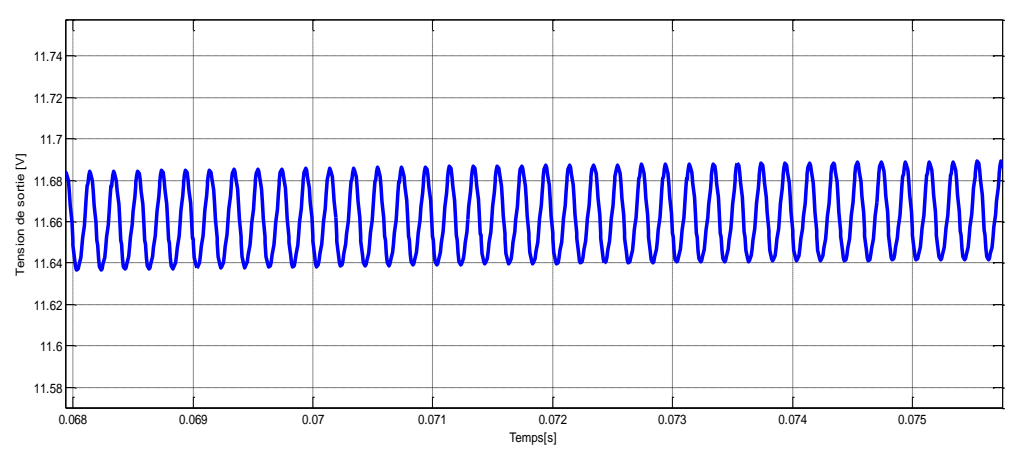

Figure 56 Ondulations de la tension de sortie.

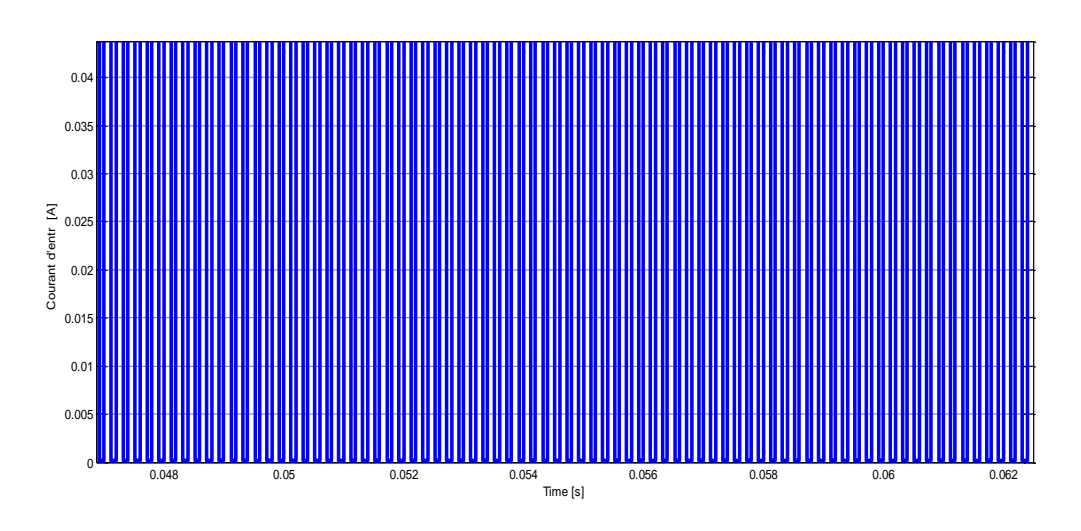

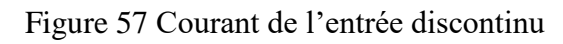

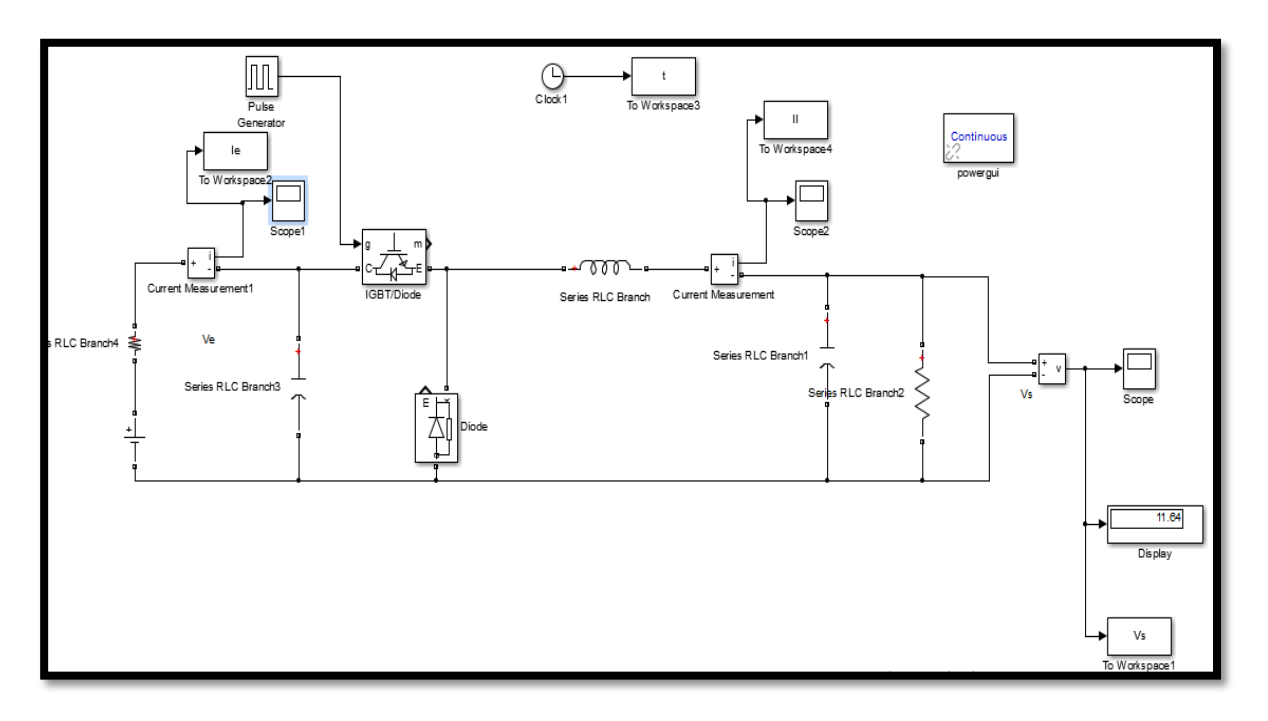

Figure 58 Hacheur série avec condensateur sur l'entrée

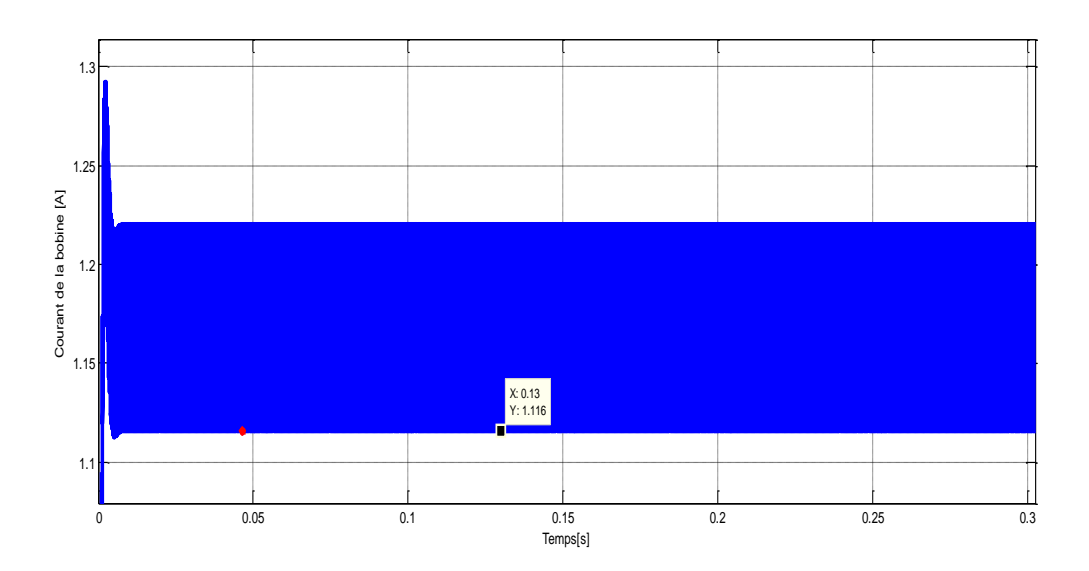

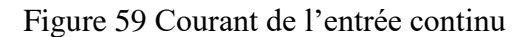

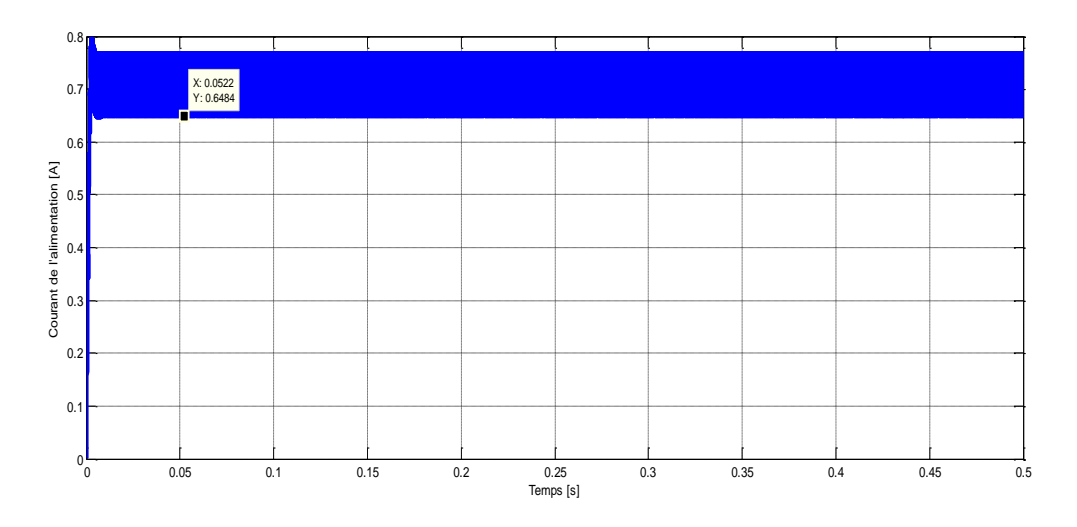

Figure 60 Courant continu de l'entrée

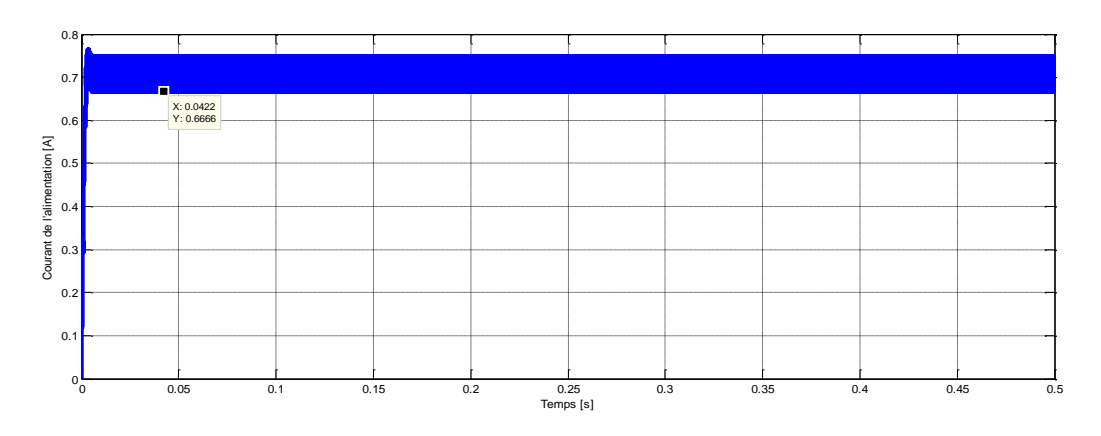

Figure 61 Courant continu de l'entrée

Selon les figures55 et 56 Notre convertisseur fonctionne convenablement comme abaisseur de tension. Nous constatons des ondulations au niveau du signal de sortie, que nous pouvons les diminuer par l'augmentation de la valeur du condensateur. Figure57 montre que le courant d'entrée est discontinu, c'est un problème si l'alimentation est un panneau solaire (PV) ; MPPT d'un PV nécessite un courant constant pour réaliser le contrôle. Pour résoudre ce problème, il faut insérer un condensateur (1000  $\mu$ F) en parallèle avec l'alimentation figure58. Nous constatons que le courant ne descend pas à zéro, mais il y a des ondulations figure59. Les ondulations au niveau du courant sont diminuées par des condensateurs de valeurs plus importantes 4700  $\mu$ F et 6700  $\mu$ F figure60et 61

## **1.1.2 Simulation du hacheur parallèle (Boostchopper ou Boost converter) :**

La simulation du hacheur parallèle réalisé sous l'environnement SimPowerSystem de MATLAB, qui est présenté par la figure62 et le Tableau54, les valeurs du condensateur et de l'inductance sont dimensionnées (C et L) selon les valeurs maximales de la tension d'entrée et de sortie (Vs et Vo) [14].

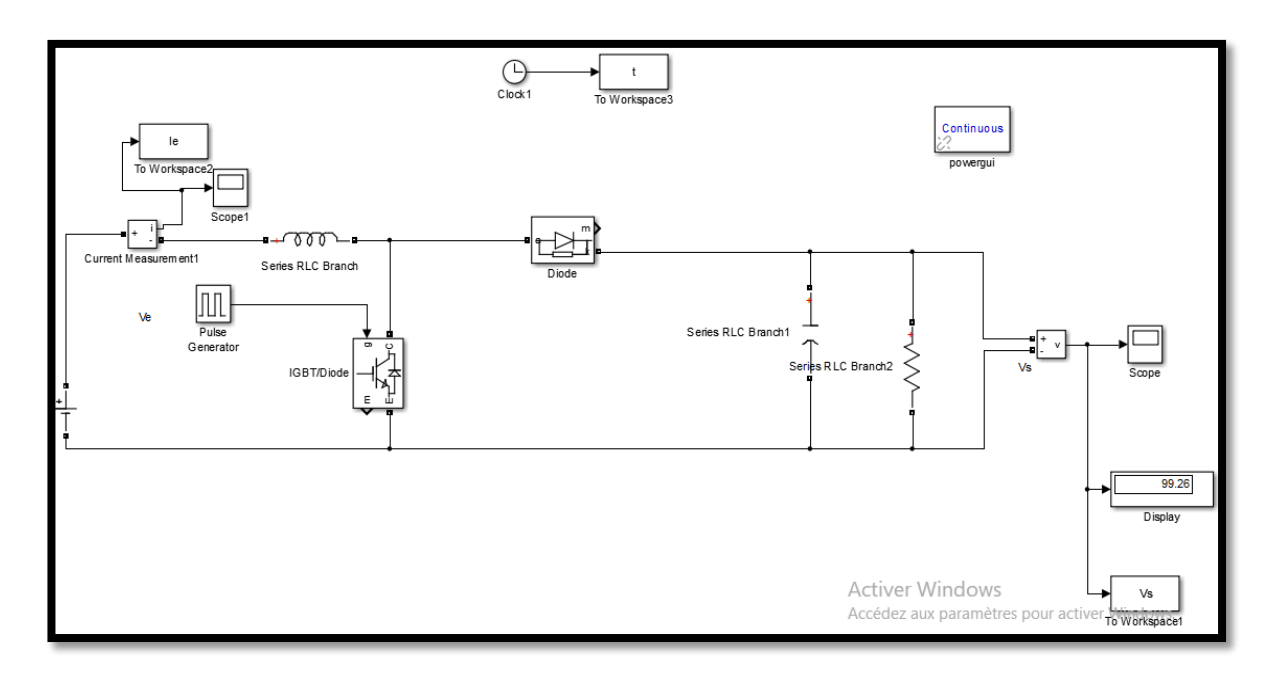

Figure 62 Hacheur série SimPowerSystem/Matlab

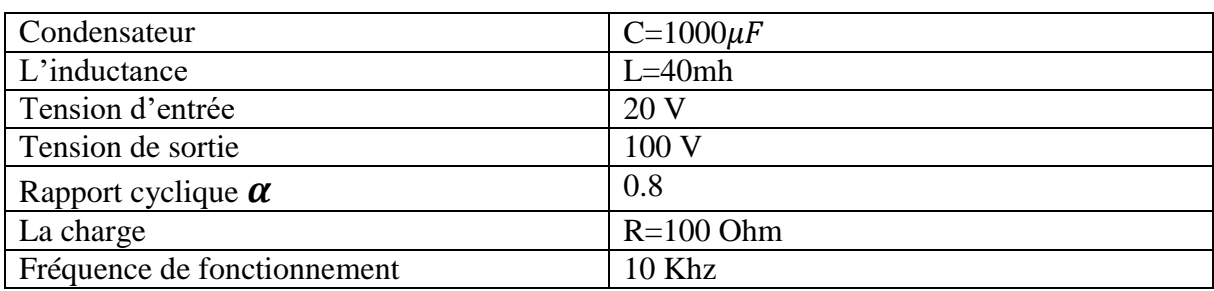

Tableau5Paramètre du schéma Simulink d'un Hacheur parallèle

Tableau5Paramètre du schéma Simulink d'un Hacheur parallèle

Relation entrée/sortie : vs/ve= $1/1 - \alpha$ 

Le courant d'entré est visualisé par la figure4.10. Le signal de sortie (tension) est visualisé par la figure4.11.

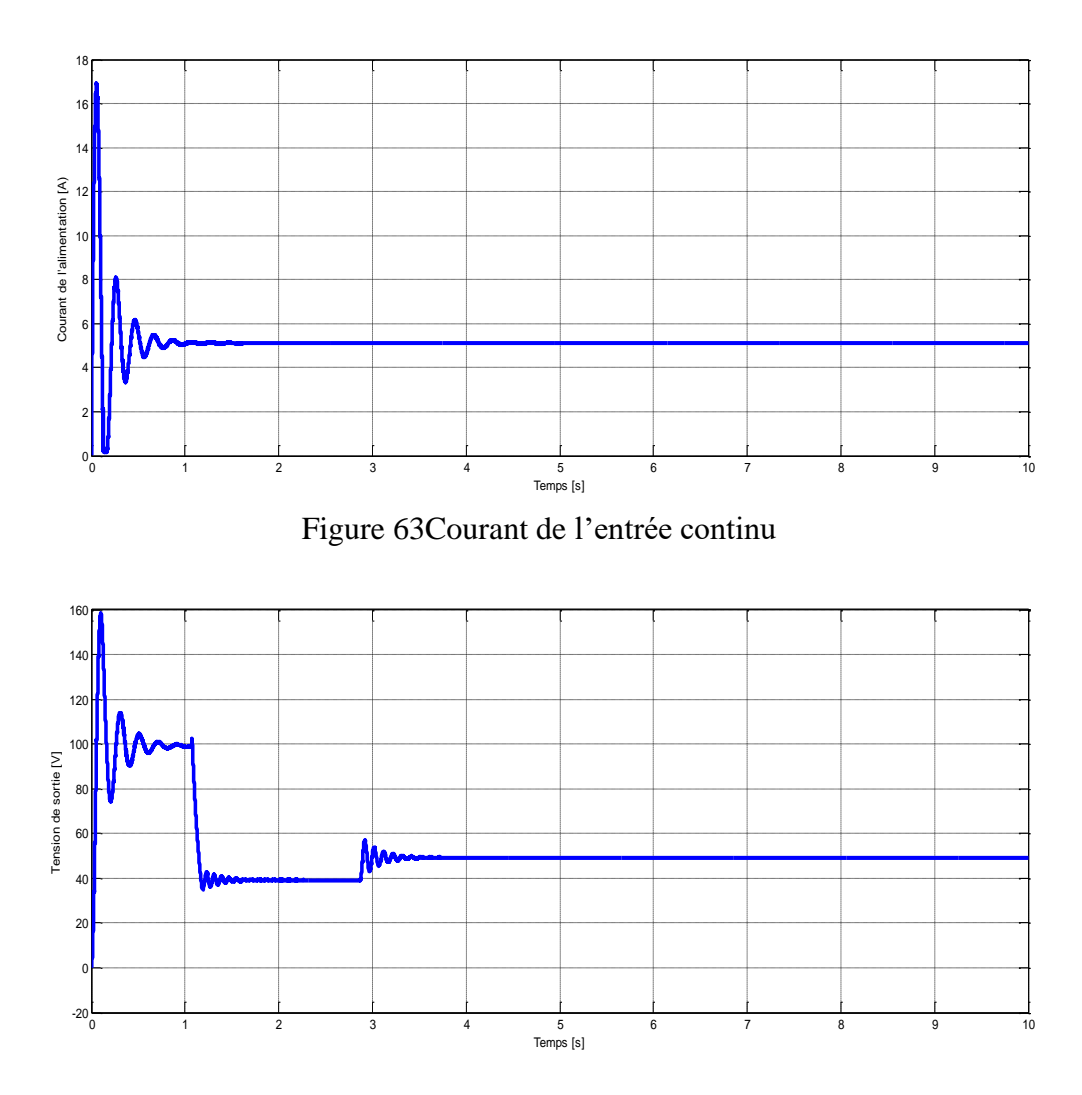

Figure 64 Courbe de tension pour  $\alpha$  =80, 50,60

Selon la figure4.10, le courant est toujours continu. L'inductance est branchée sur la source de l'alimentation. L'inductance se charge et se décharge. Alors le courant est toujours

continu. Nous ne constatons que le hacheur à un régime transitoire puis un régime permanent. Il est nécessaire d'utiliser une commande du hacheur.

D'après figure4.11 la tension de sortie varie en fonction du rapport cyclique. Mais, en réalité le hacheur ne peut donner que 2,5 (rendement est 60%) de la tension de l'entré. Vs= 2,5 \* Ve

Exemple :  $Vs = 2.5 * 20 = 50$  V. Mais, en simulation c'est faisable d'avoir une valeur assez élevé de la tension de sortie.

## **1.1.3 Simulation du hacheur série-parallèle (Buck-Boost chopper) :( a stockage inductif)**

## **1.1.3.1 Irreversible:**

Le circuit est réalisé en reliant le circuit du Buck au circuit du Boost (figure4.12).

La relation du circuit est le produit des deux relations (Buck et Boost) :

Relation entrée/sortie :  $Vs=Ve * \alpha / \alpha -1$ 

Pour corriger la discontinuité du courant sur l'entrée, il faut prendre un condensateur assez grand  $(4500\mu F)$  comme le cas du buck.

Pour l'inductance (L est commune entre Buck et Boost) prendre une valeur moyenne entre les deux hacheurs Buck et Boost.

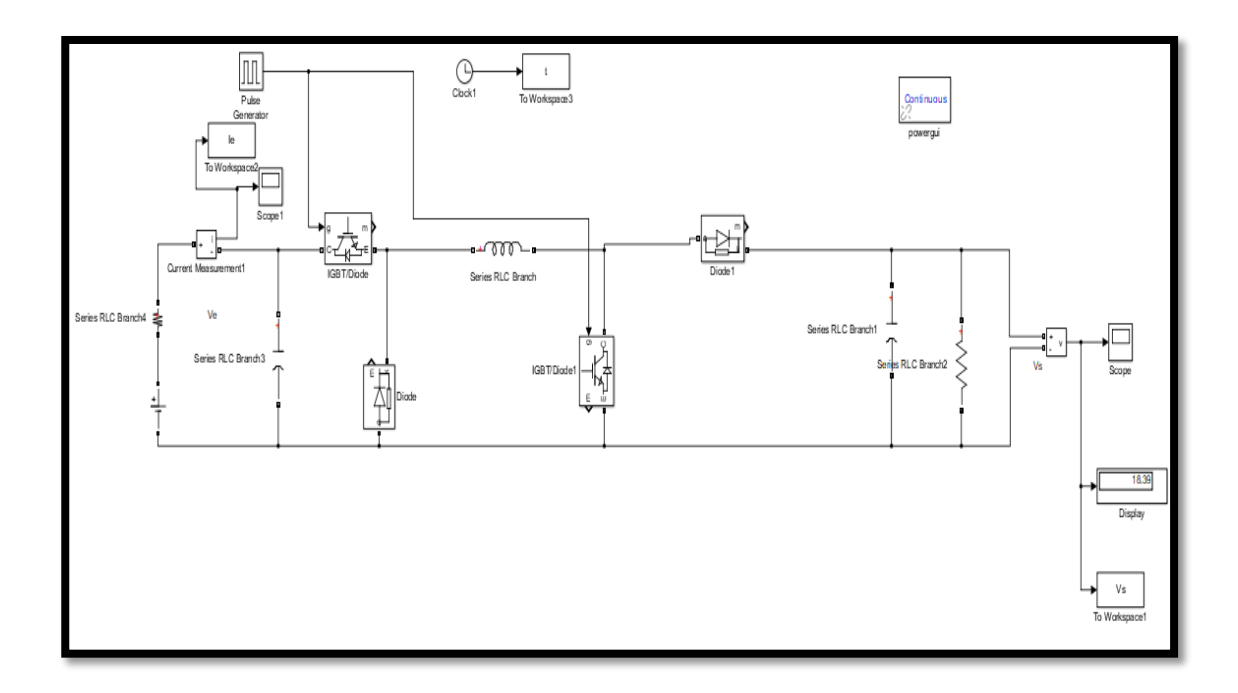

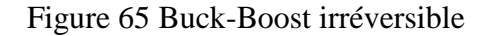

**100**

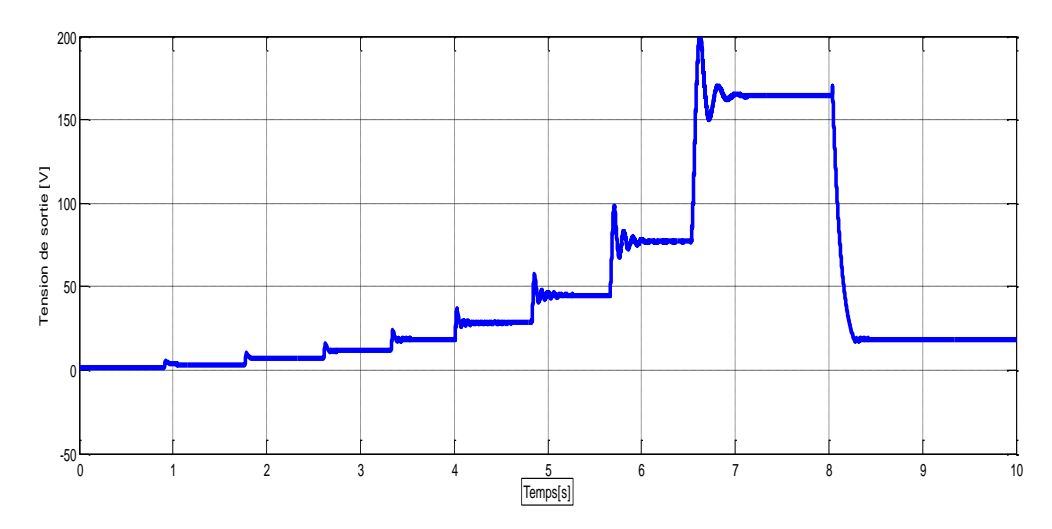

Figure 66 Courbe de tension vs rapport cyclique pour α=0.2, 0.3, 0.4, 0.5, 0.6, 0.7, 0.8, 0.9, 0.5 respectivement*.*

La tension de sortie peut être inférieure, égale, ou supérieur à la tension de l'entrée. L'entrée et la sortie sont positives.

## **1.1.3.2 Reversible: (sortie négative)**

Le circuit est réalisé par un réarrangement des composants du circuit Buck ou Boost (figure67).

Relation entrée/sortie : Vs=Ve \*(- $\alpha$ )/ $\alpha$ -1

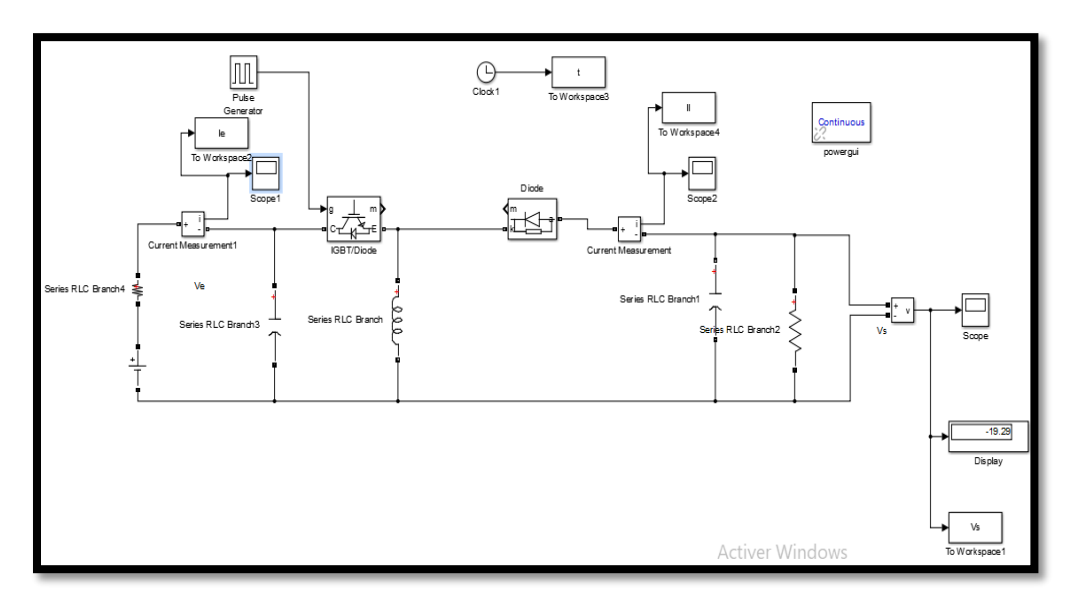

Figure 67 Buck-Boost réversible

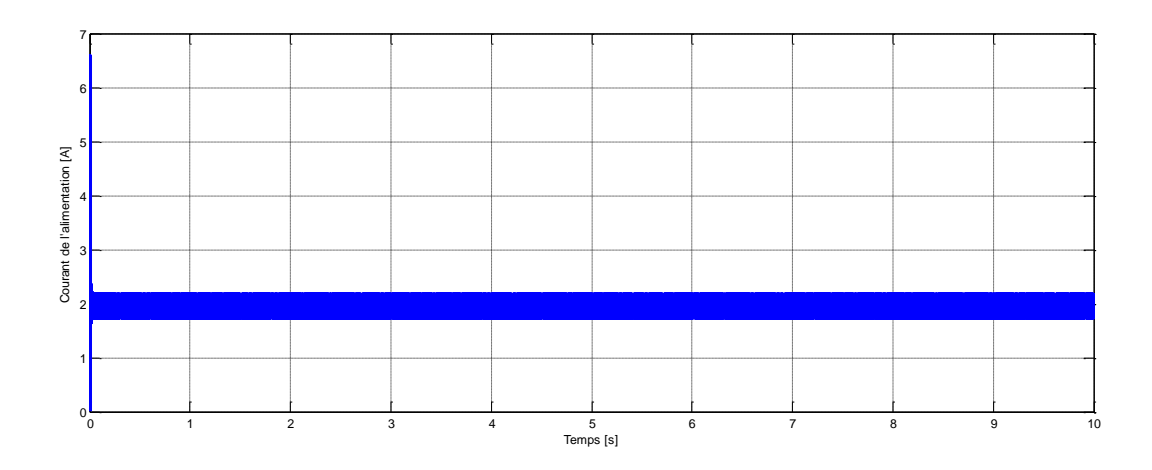

Figure 68 Courant de l'entrée

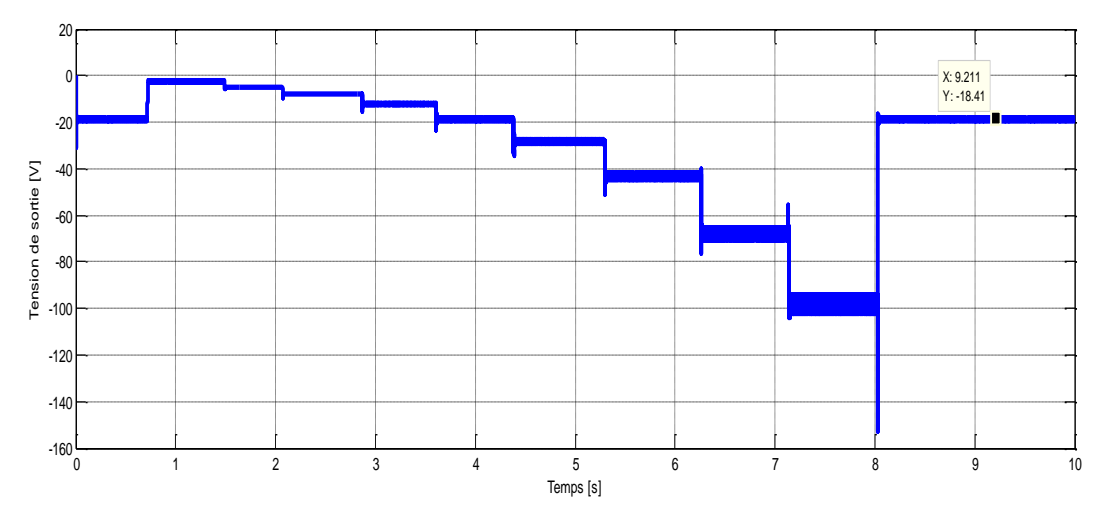

Figure 69 Courbe de tension vs rapport cyclique pour  $\alpha$  =0.2, 0.3, 0.4, 0.5, 0.6, 0.7, 0.8, 0.9, 0.5

Selon figure69, la tension de sortie en valeur absolue peut être inférieure, égale, ou supérieur à la tension de l'entrée. L'entrée est positive et la sortie est négative. Pour éliminer le problème de discontinuité figure68, nous ajoutons un condensateur sur l'entrée. C=4500  $\mu$ F, et ajouté une petite résistance R=0.1 Ohm en série avec l'alimentation, car en simulation, nous ne pouvons pas relier une alimentation avec un condensateur.

### **1.2 Simulation du convertisseur Sepic : (a stockage capacitif)**

Le circuit du convertisseur Sepic est réalisé en ajoutant une inductance et un condensateur au circuit du Boost (figure70).

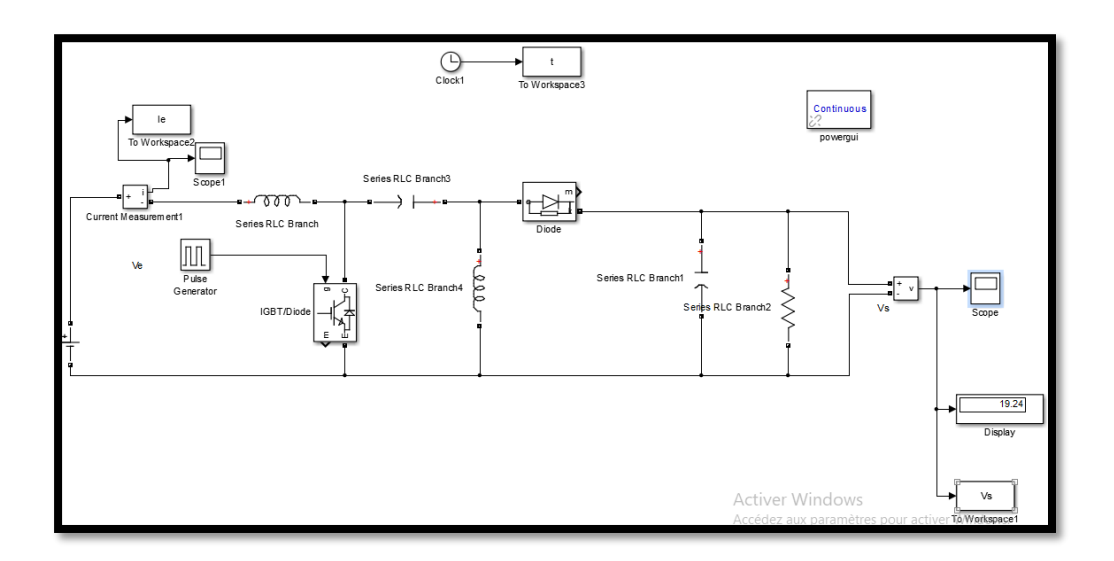

Figure 70ConverisseurSepic

Relation entrée/sortie : Vs=Ve\*  $\alpha/1-\alpha$ 

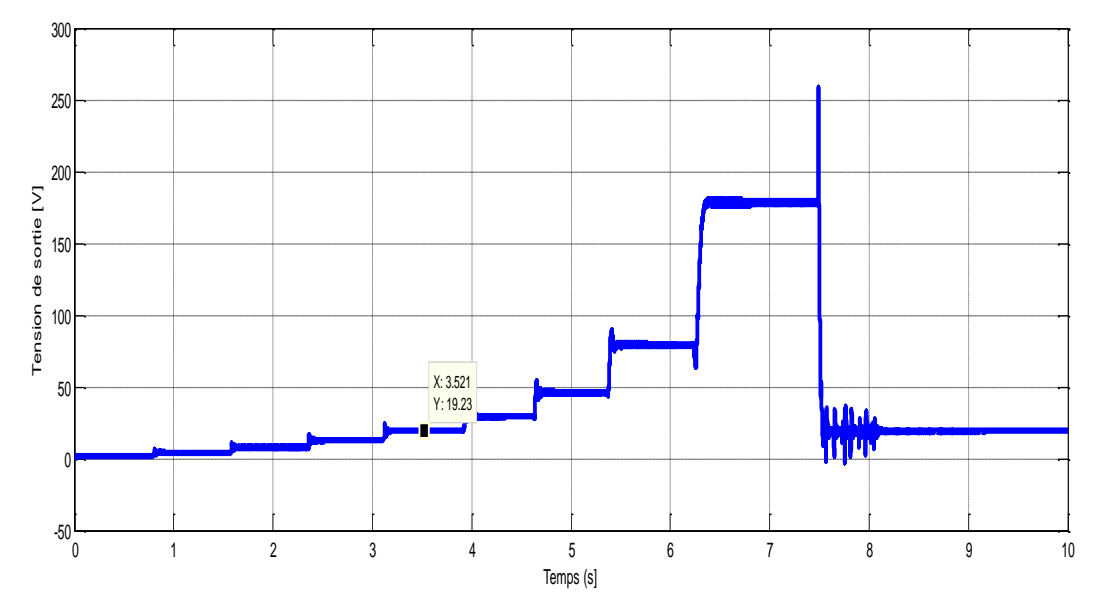

Figure 71 Courbe de la tension de sortie en fonction de différentes valeurs du rapport cyclique

Selon la figure 70 pour les valeurs du rapport cyclique  $\alpha$ inférieur à 0.5 le circuit Sepic fonctionne comme Buck, et pour les valeurs supérieures à 0.5 le circuit fonctionne comme Boost.

#### **1.3 Simulation du convertisseur Zeta :( a stockage capacitif)**

Il n'ya pas un grand changement entre SEPIC et ZETA, le circuit du convertisseur Sepic est réalisé (figure.19), en faisant un changement entre l'interrupteur et L1, et entre la diode et L2. Comme ça nous aurons sur la sortie un filtre qui va diminuer les Oscillations sur le signal de sortie.

Relation entrée/sortie :  $Vs=Ve^* \alpha/1-\alpha$ 

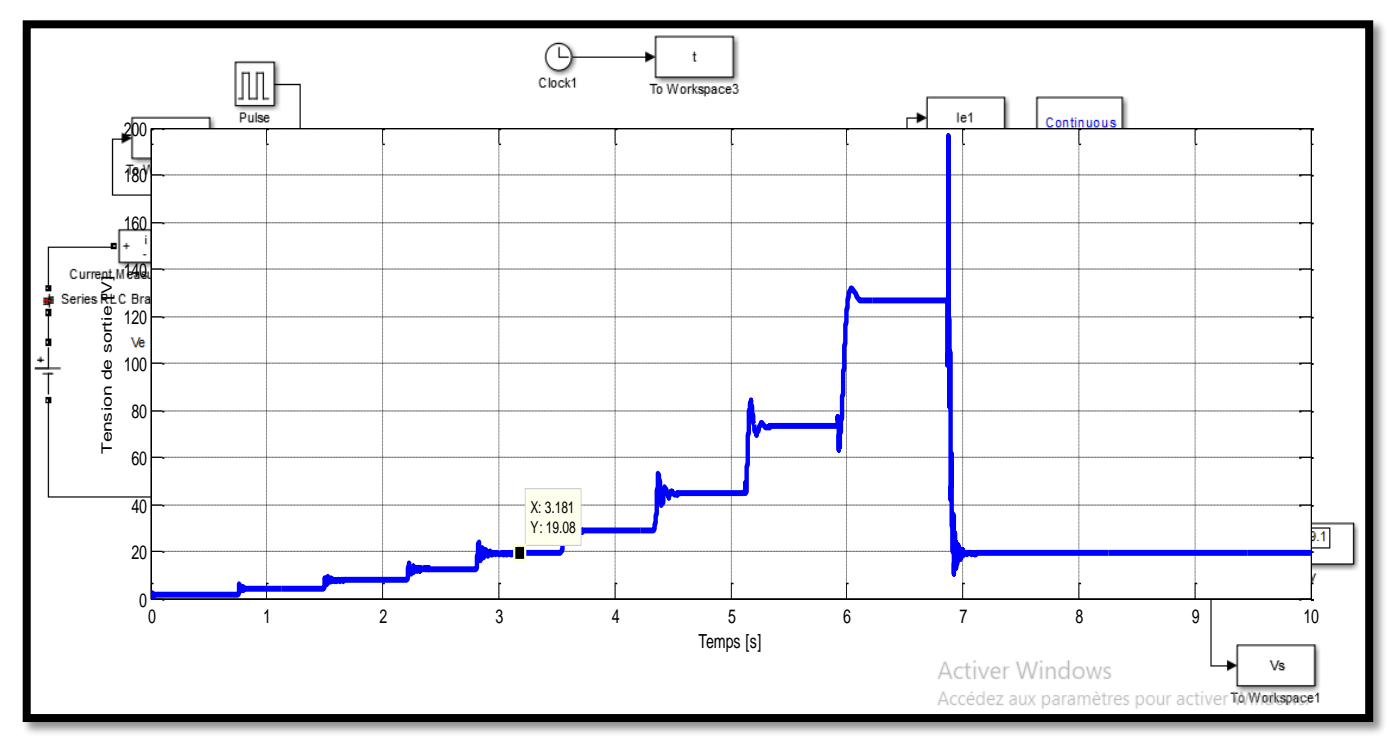

Figure 72 Convertisseur Zeta

Figure4.20 Courbe de la tension de sortie en fonction de différentes valeurs du rapport cyclique

D'après, la figure 72, Zeta peut fonctionner en Boost et en Buck en fonction du rapport cyclique. Pour avoir exactement 20 V, il faut utiliser une commande. Le problème de discontinuité, qui est éliminé par le condensateur monté en parallèle avec l'alimentation.

## **1.4 Simulation du convertisseur Cuk : (a stockage capacitif)**

Le circuit du convertisseur Cuk est réalisé à partir du circuit Sepic (figure73), en faisant un changement entre la diode et L2.

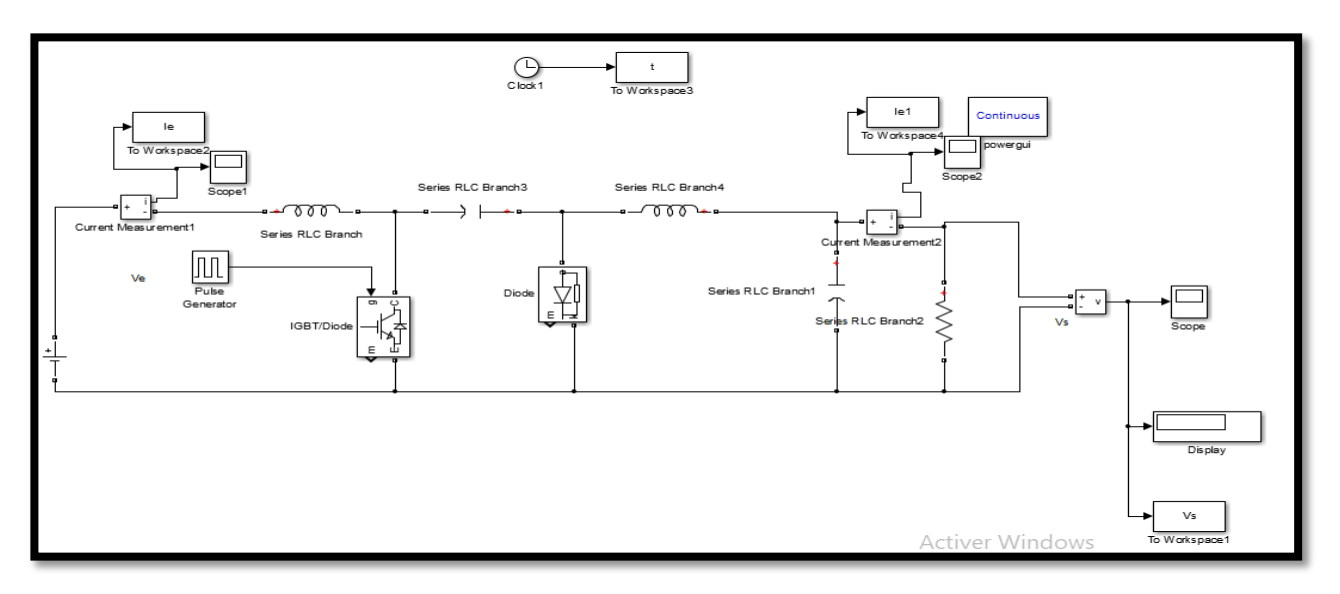

Figure 73 Convertisseur Cuk

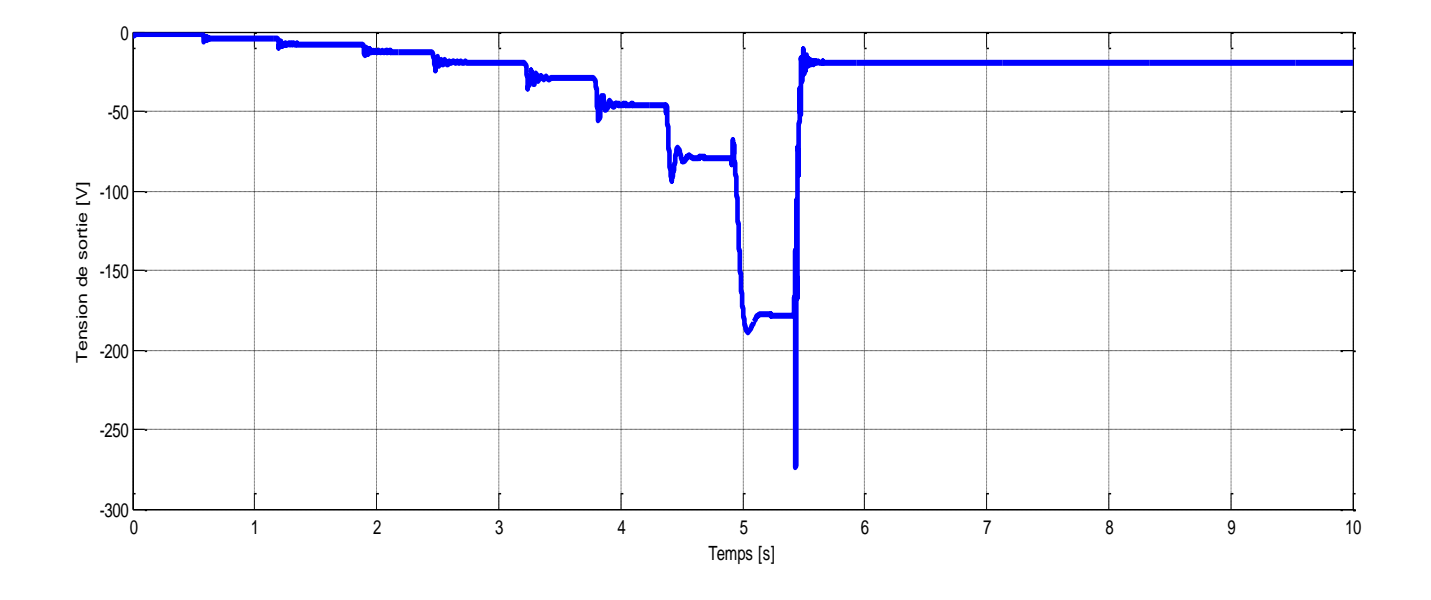

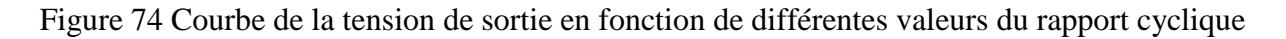

D'après, la figure74 Zeta peut fonctionner en Boost et en Buck en fonction du rapport cyclique. Mais la tension de sortie est négative.

Pour Zeta il y'avait le problème de discontinuité, qui est éliminer par le condensateur monté en parallèle avec l'alimentation. Mais, le condensateur est un composant qu'il faut ajouter. Pour cela le convertisseur Cuk est préféré. Cuk a les caractéristiques du Sepic et Zeta.

#### **1.5 Simulation du convertisseur Flyback :**

Fly-Back figure4.23 est une Alimentation à découpage, généralement avec une isolation galvanique entre l'entrée et la sortie. Les alimentations à découpage diffèrent essentiellement des hacheurs par l'utilisation systématique d'un transformateur d'isolement. Son schéma de base est le même que celui d'un convertisseur Buck-Boost dans lequel on aurait remplacé l'inductance par un transformateur (N=V1/V2) V1 la tension du primaire et V2 la tension du secondaire.

Relation entrée/sortie : Vs=Ve N\*(-  $\alpha$ )/ $\alpha$ -1

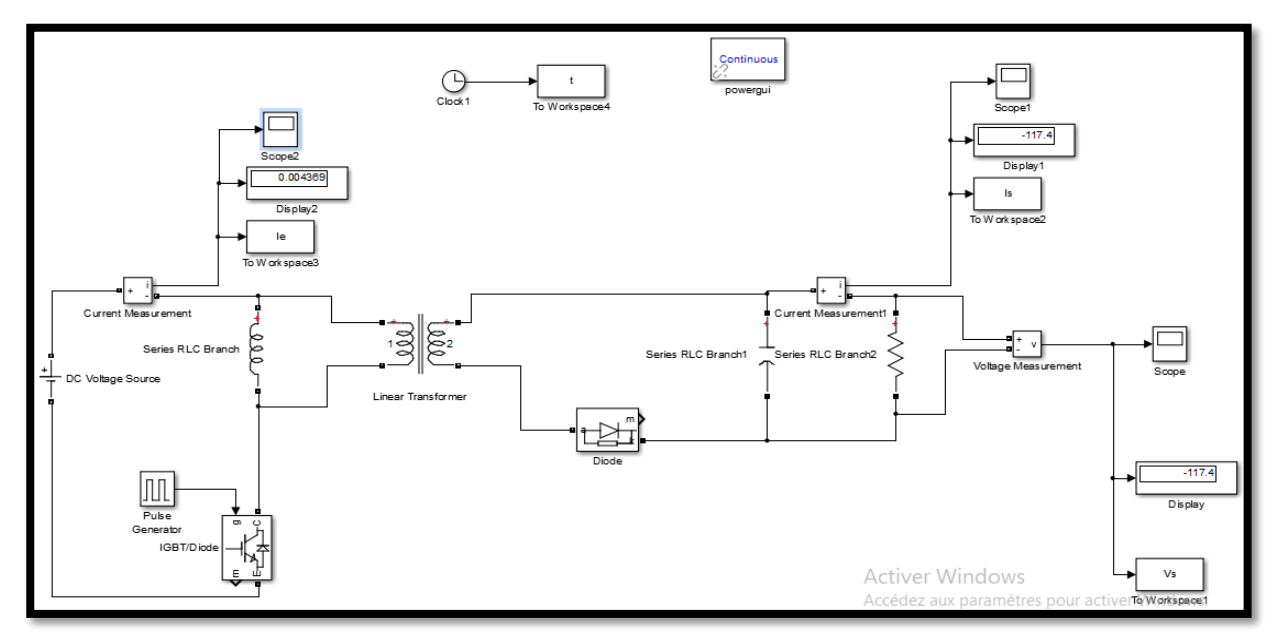

Figure 75 Convertisseur Fly back

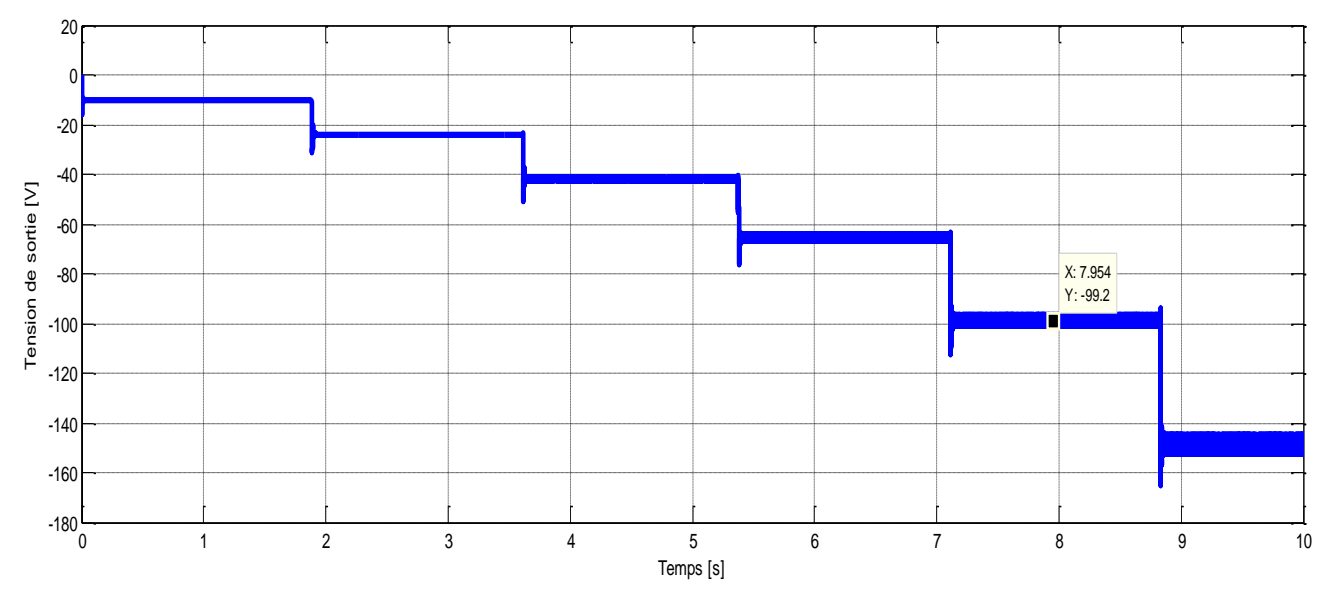

Figure 76 Courbe de la tension de sortie en fonction de différentes valeurs du rapport cyclique

D'après, la figure76Flyback peut fonctionner en Boost et en Buck en fonction du rapport cyclique. Mais la tension de sortie est négative. La variation de la tension de sortie est en fonction du rapport cyclique et le coefficient N du transformateur. L'avantage de ce circuit est que l'entrer est isolé de la sortie.

## **1.6 Simulation du convertisseur push pull :**

Prendre le circuit précédent et faire les changements nécessaires selon le circuit de la figure suivante.

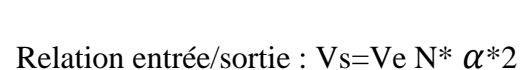

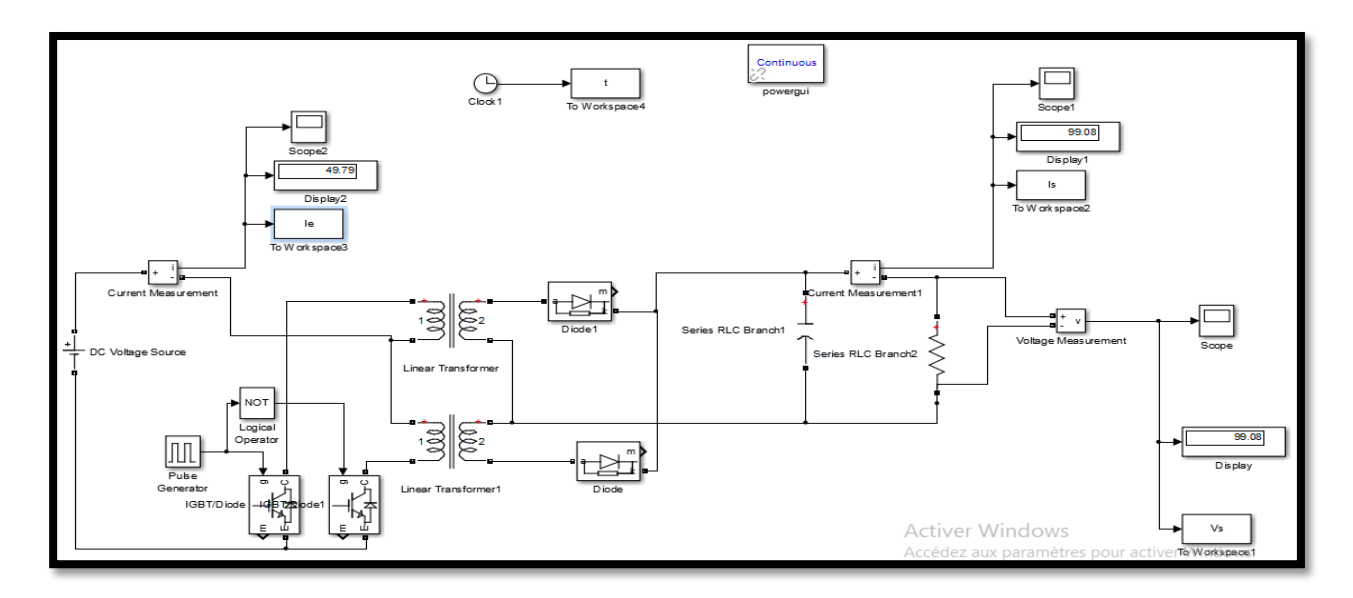

Figure 77 Convertisseur push pull

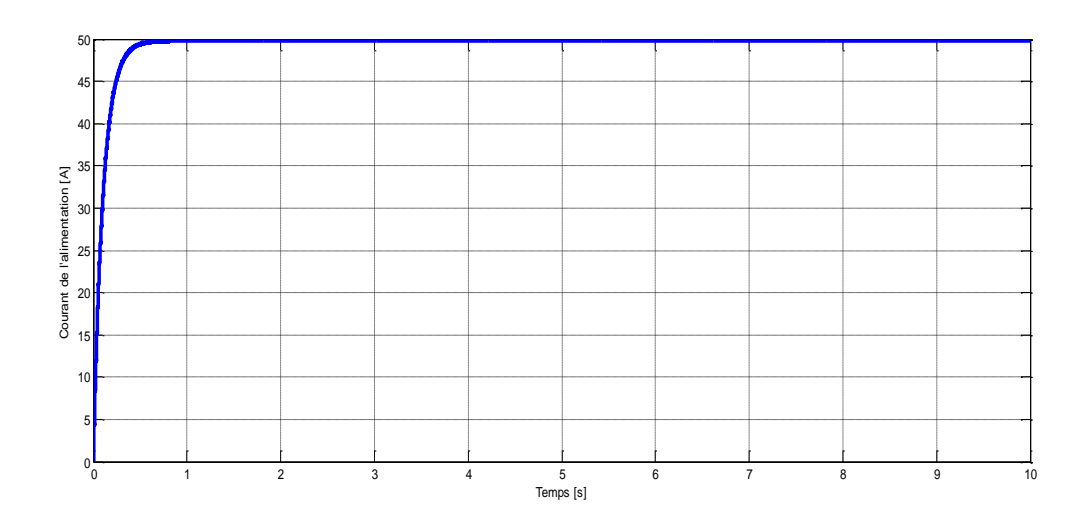

Figure 78 Courbe du courant de l'alimentation

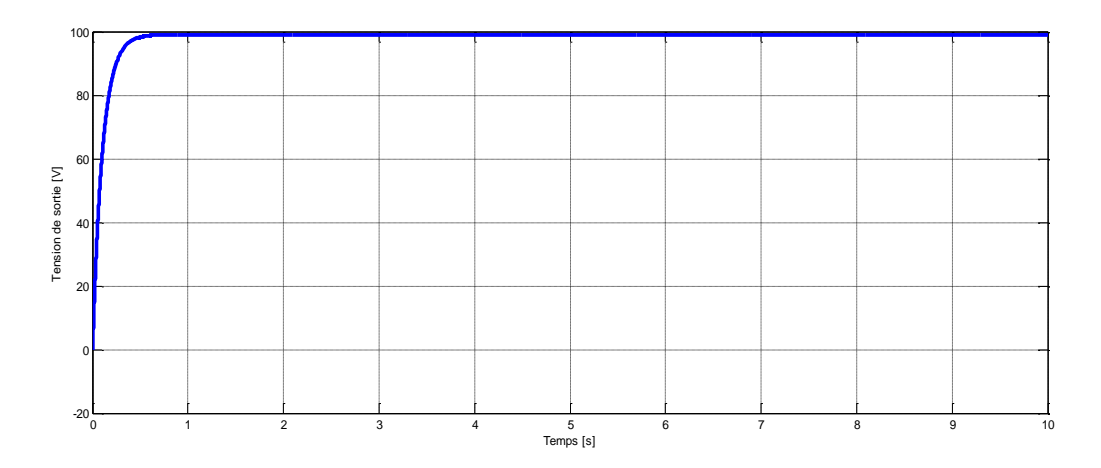

Figure 79 Courbe de la tension de sortie

Selon les figures78 et 9 Les convertisseurs push-pull ont un courant d'entrée et tension de sortie plus stable.

# **Simulations des différents types de commande des convertisseurs**

## **2.1 Simulations des Commande PI :**

La figure4.28 représente le schéma de simulation pour contrôler le hacheur Buck par PI, réalisé sous Simpower :
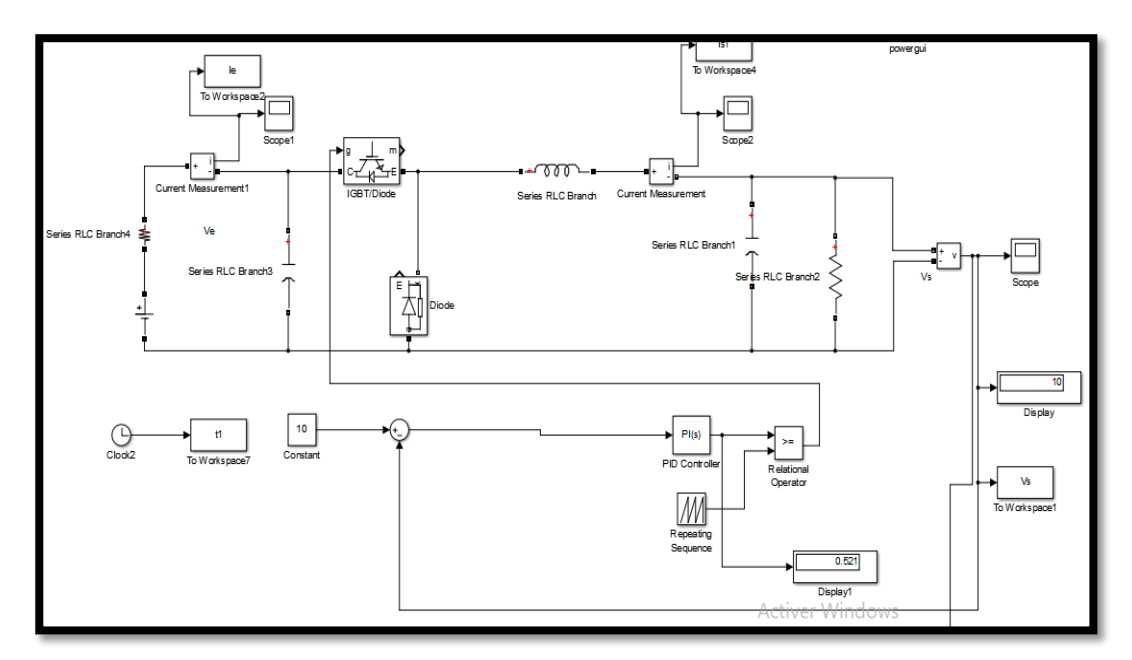

Figure 80 le schéma de simulation pour contrôler le hacheur Buck par PI, réalisé sous Simpower

Nous appliquons une commande de l'interrupteur par le contrôle de la tension par contrôleur PI. Le régulateur PI classique, il comporte une action proportionnelle qui sert à régler la rapidité avec laquelle la régulation doit avoir lieu et une action intégrale qui sert à éliminer l'erreur statique entre la grandeur à réglé et la consigne.

En prenant comme paramètres :

Processus :

Tension d'entrée  $u = 20$  volts, l'inductance  $L = 9.6$ mH, la capacité  $C = 47 \mu$ F, la résistance de charge Rch = 10 $\Omega$ , le rapport cyclique D = 0.6,  $K_p = 0.1$ ,  $K_l = 20$ .

Les résultats de simulation obtenus sont les suivants :

La figure81 illustre la réponse de la tension de sortie du convertisseur Buck ; sans contrôle et avec contrôle par le contrôleur classique Proportionnel Intégral P.I `a une consigne de 20volts, sans contrôle la tension de sortie du convertisseur converge autour de 11.52 V à partir de  $t = 0.02$  (s). Avec contrôle la tension de sortie du convertisseur converge autour de la consigne  $10 \text{ V}$  à partir de t = 0.05 (s).

La figure4.30 illustre la réponse de la tension de sortie du convertisseur Buck contrôlé par le contrôleur classique Proportionnel Intégral P.I `a un changement de la tension d'entrée : Ve = 20 [V ] à 0 (s), Ve = 18 [V ] à 0.85 s et Ve = 15 [V ] à 1.8 s, et Ve=25 V à 4.08 s pour chaque changement de la tension d'entrée la tension de sortie converge autour de la consigne.

Le convertisseur Buck est initialement alimenté par 20 volts comme tension d'entrée, un changement de la tension d'entrée de 20 à18 volts est appliqué `à t = 0.85 (s), comme on peut voir dans la figure81, la réponse de la tension de sortie avec le contrôleur P.I reste pratiquement inchangée sauf qu'il y'a un dépassement lors du changement brusque de la tension d'entrée.

La figure82 illustre la réponse de la tension de sortie du convertisseur Buck contrôlée par le contrôleur classique Proportionnel Intégral P.I `a un changement de consigne : de 10 V à 14 V pour chaque changement de consigne la tension de sortie converge autour de la consigne désirée

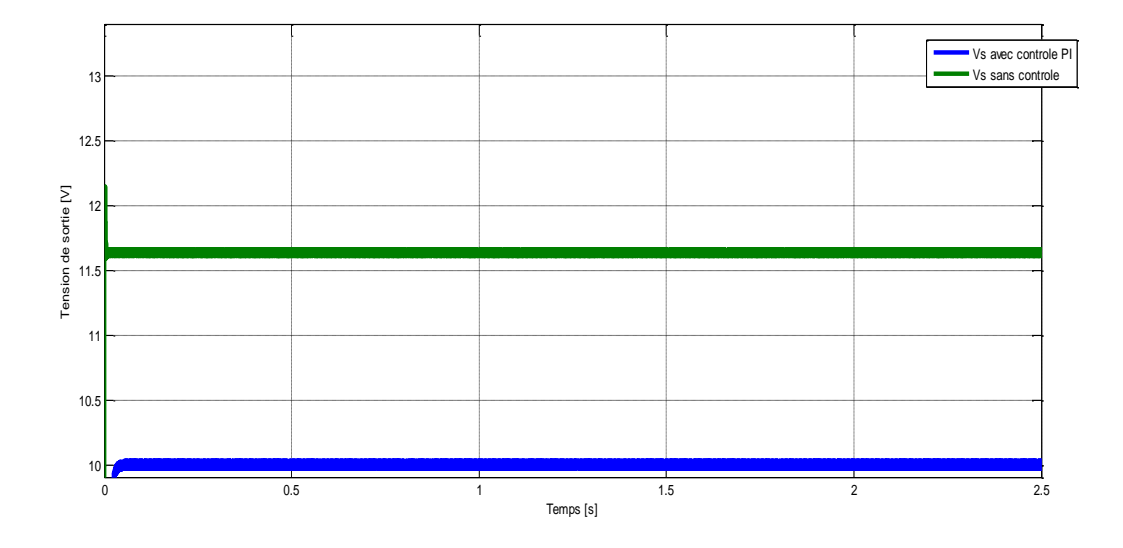

Figure 81Tension de sortie du hacheur Buck contrôleur PI avec une consigne de 10 volts

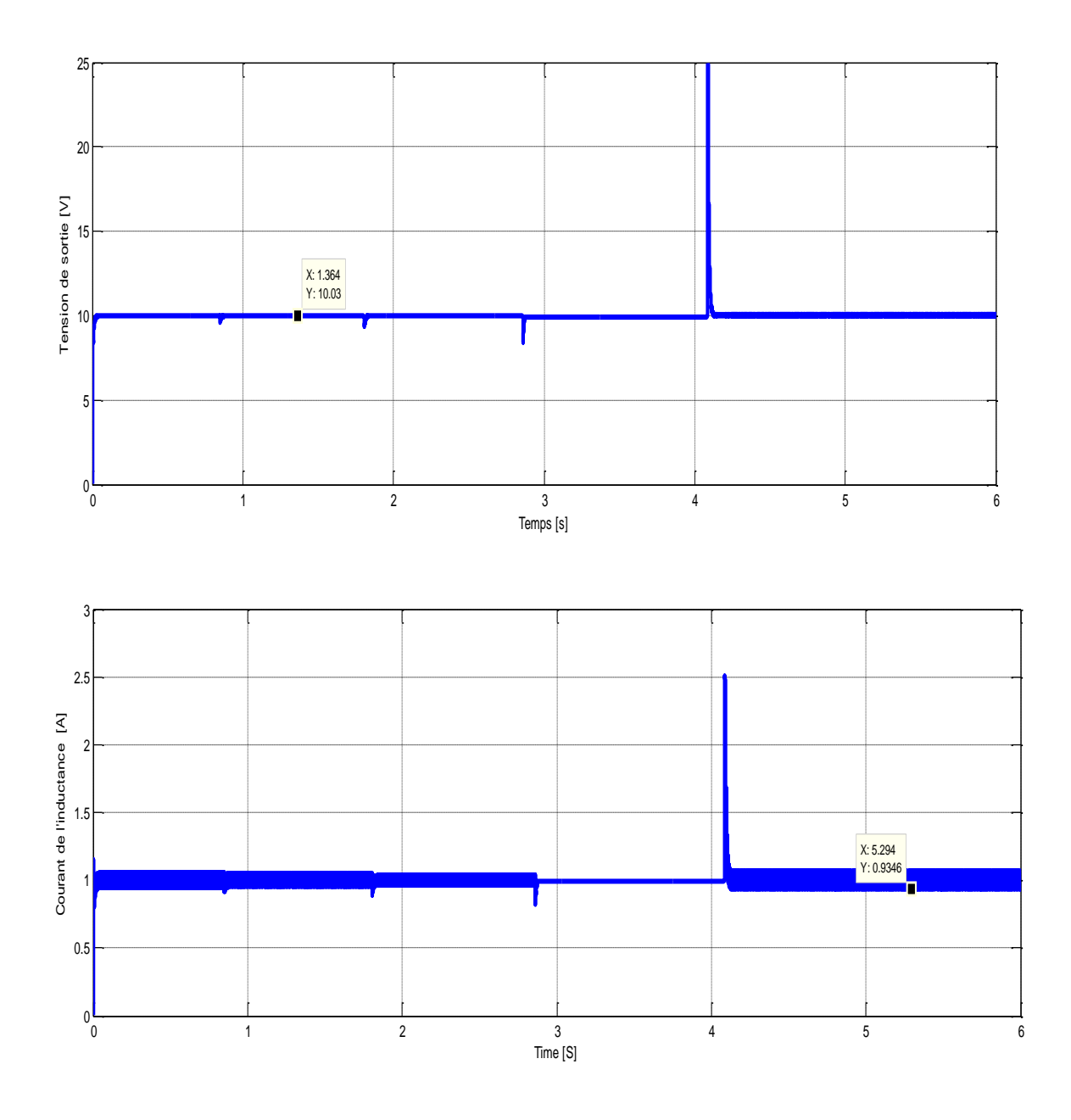

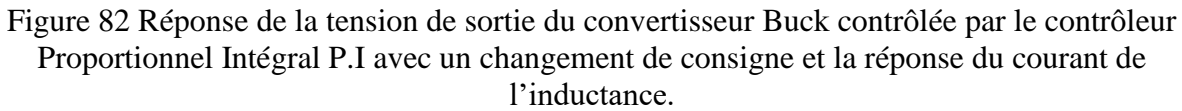

#### **2.2 Simulations de la commande Hystérésis :**

La figure4.33, représente le schéma de simulation pour contrôler le hacheur Buck par Hystérisis, réalisé sous Simpower :

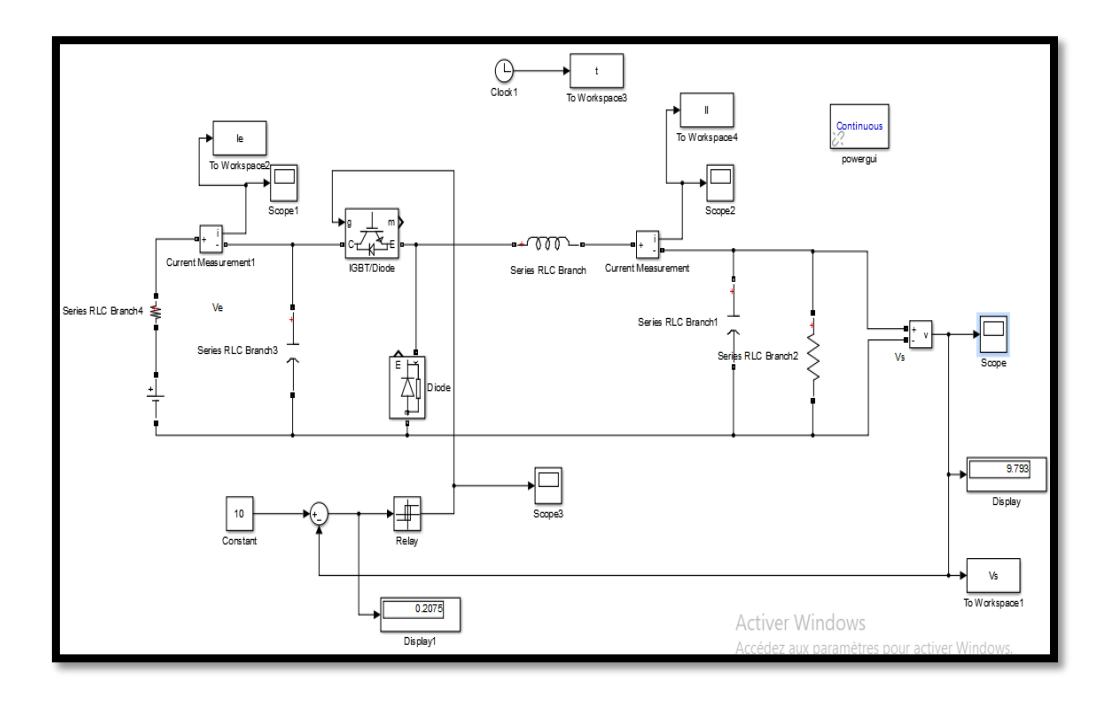

Figure 83 le schéma de simulation pour contrôler le hacheur Buck par Hystérisis En prenant comme paramètres :

Tension d'entrée u = 20 volts, l'inductance L = 9.6mH, la capacité C =  $47\mu$ F, la résistance de charge Rch = 10Ω, l'intervalle de l'hystérisis -0.1 à 0.1.

Les résultats de simulation obtenus sont les suivants :

La figure84 illustre la réponse de la tension de sortie du convertisseur Buck ; avec contrôleur hystérésis à une tension d'entrée de 20volts, et la réponse de la tension de sortie du convertisseur converge pour un changement de tension d'entrée de 20 V, 15V, 12V. La tension de sortie du convertisseur converge autour de la consigne 10 V.

La figure85 illustre la réponse de la tension de sortie du convertisseur Buck contrôlée par le contrôleur à Hystérisis à un changement de consigne : de 10 V à 15 V pour chaque changement de consigne la tension de sortie converge autour de la consigne désirée.

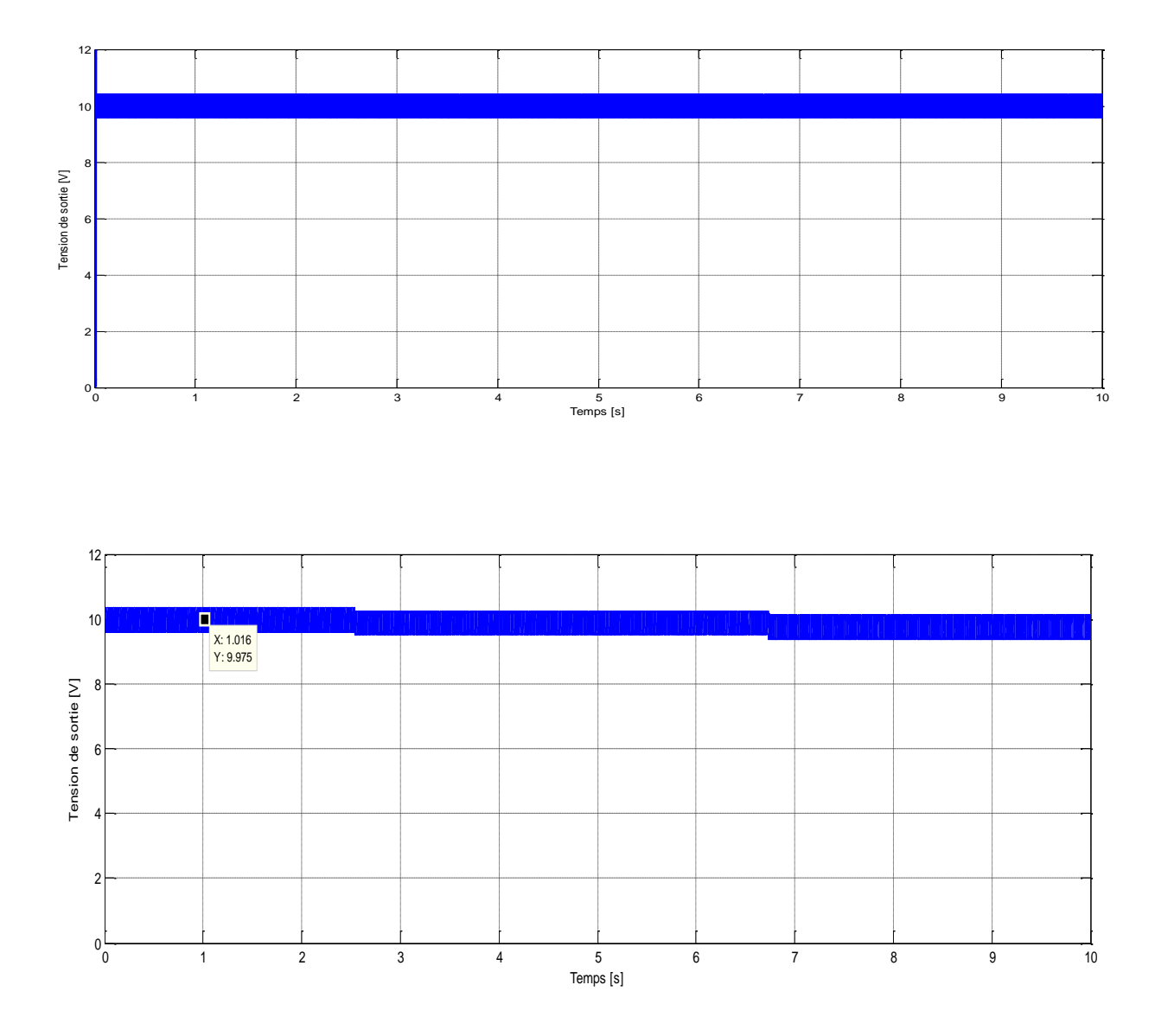

Figure 84 Réponse de la tension de sortie du convertisseur Buck contrôlée par le contrôleur hystérisis avec un changement de la tension d'entrée.

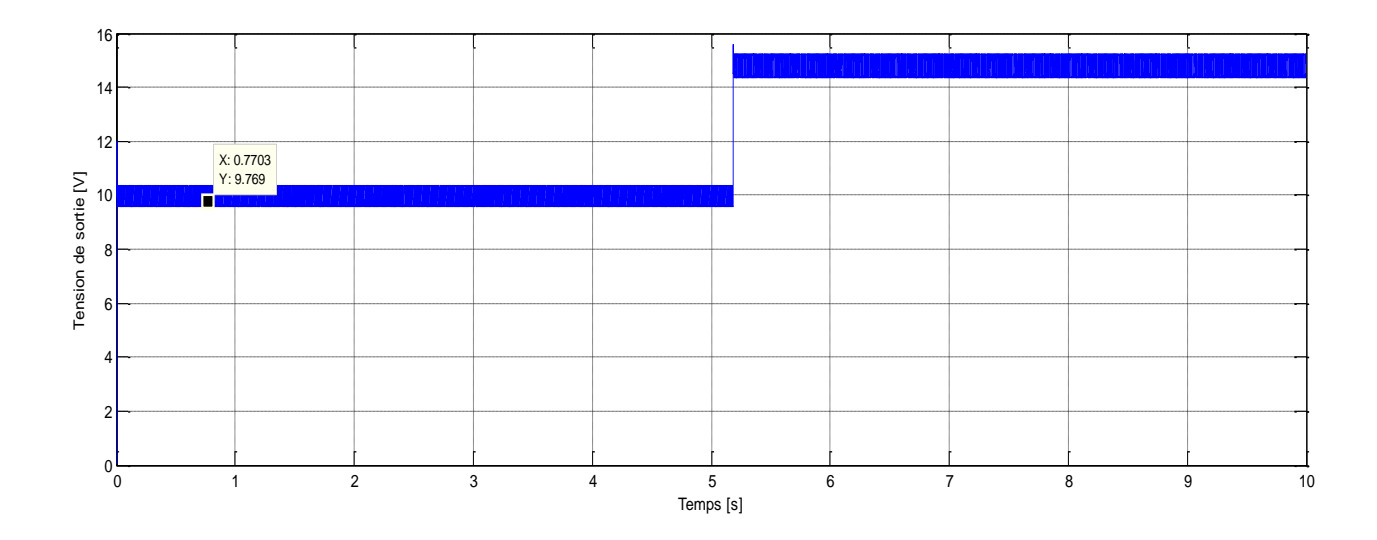

Figure 85 Réponse de la tension de sortie du convertisseur Buck contrôlée par le contrôleur Hystérisis avec un changement de consigne.

## **2.3 Simulations de la commande par mode glissant :**

La figure86représente le schéma de simulation pour commander le hacheur Boost en mode glissant afin de charger une batterie, réalisé sous Simpower extension de Matlab.

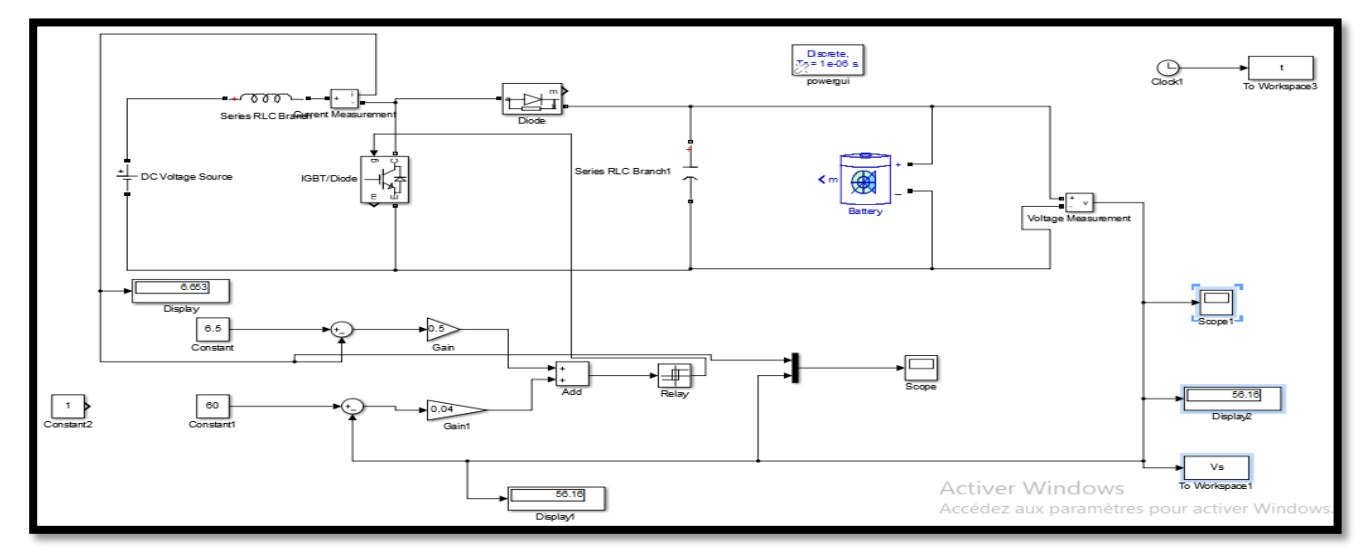

Figure 86 Commande d'un hacheur Boost par mode glissant

En prenant comme paramètres :

Tension d'entrée  $V_e = 24$  volts,  $I_e = 6.5$  A, l'inductance L = 160  $\mu$ H, la capacité C = 100 $\mu$ F,  $vCref = 56 V$ ,  $iLref = 6.5 A$ , K1=0.5, K2=0.04,

La charge est une batterie en Lithium-Ion, les paramètres de la batterie sont présentés par la boite de dialogue suivante :

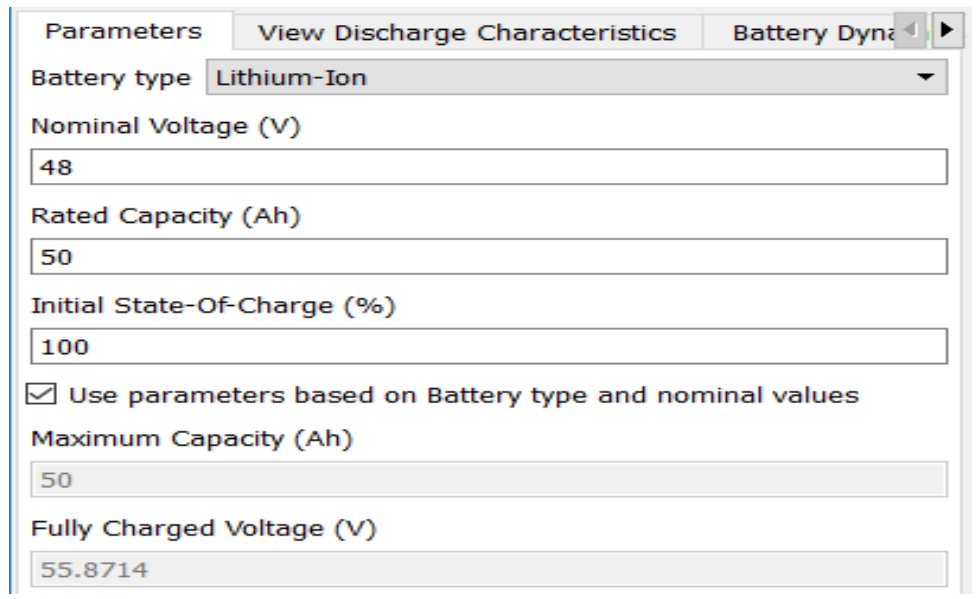

Tableau 6les paramètres de la batterie

La figure87 illustre la réponse de la tension de sortie du convertisseur Boost contrôlé par le contrôleur en mode glissant une consigne de 24volts, la tension de sortie du convertisseur converge autour de la consigne à partir de t =  $0.5 \times 10^{-5}$  (s).

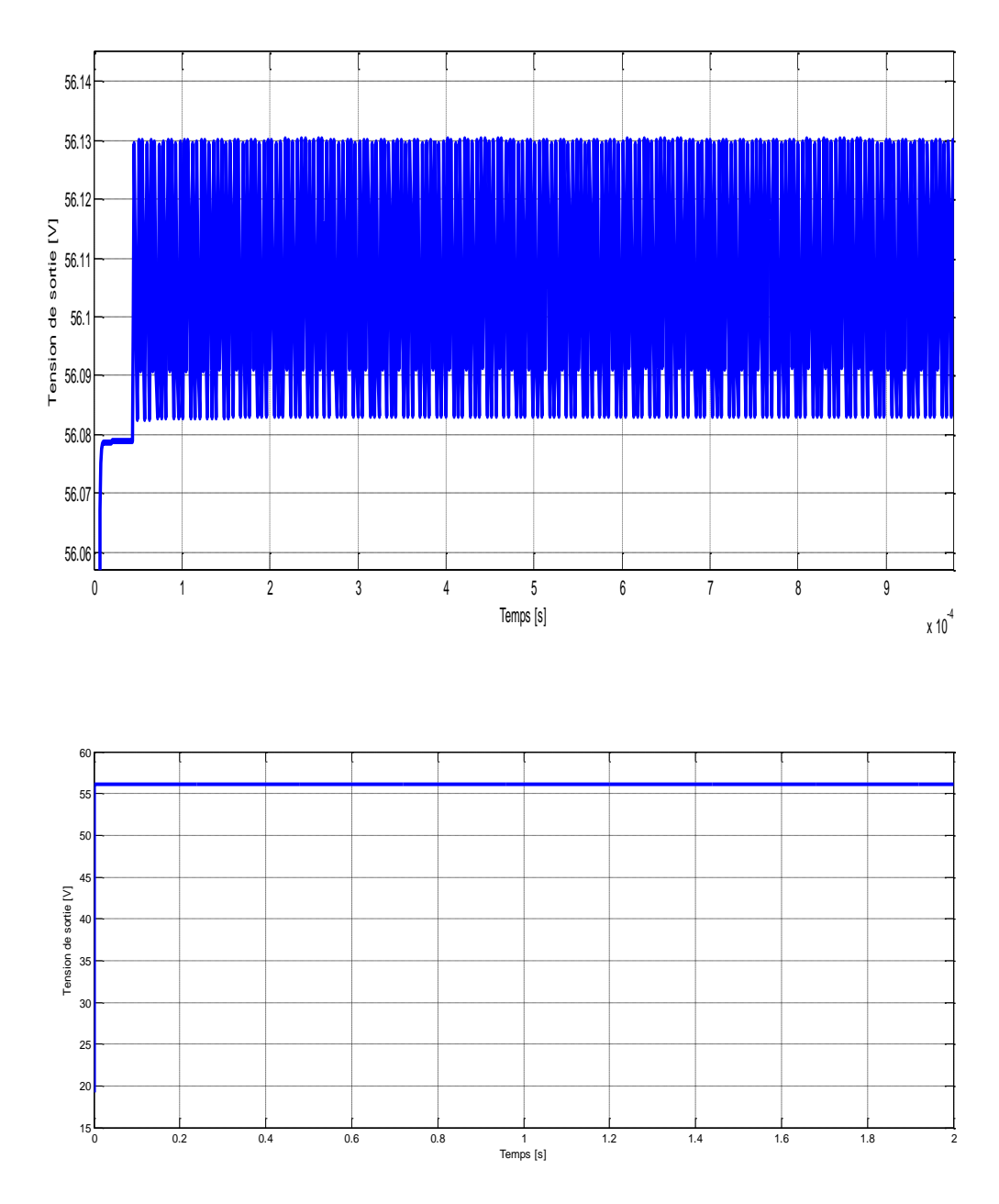

Figure 87 Réponse de la tension de sortie du convertisseur Boost contrôlé par le contrôleur en mode glissant une consigne de 24volts.

Processus :

Tension d'entrée  $V_e = 266.7 \text{ V}, I_e = 6.5 \text{ A}$ , l'inductance L = 1.45 mH, la capacité C =  $3227 \,\mu\text{F}$ ,  $vCref = 56 \,\text{V}$ ,  $iLref = 6.5 \,\text{A}$ , K1=0.5, K2=0.04,

La capacité de la batterie est de 100 Ah pour avoir une puissance de 80 KW et la charge initiale est 25%.On aura les résultats de la figure 89.

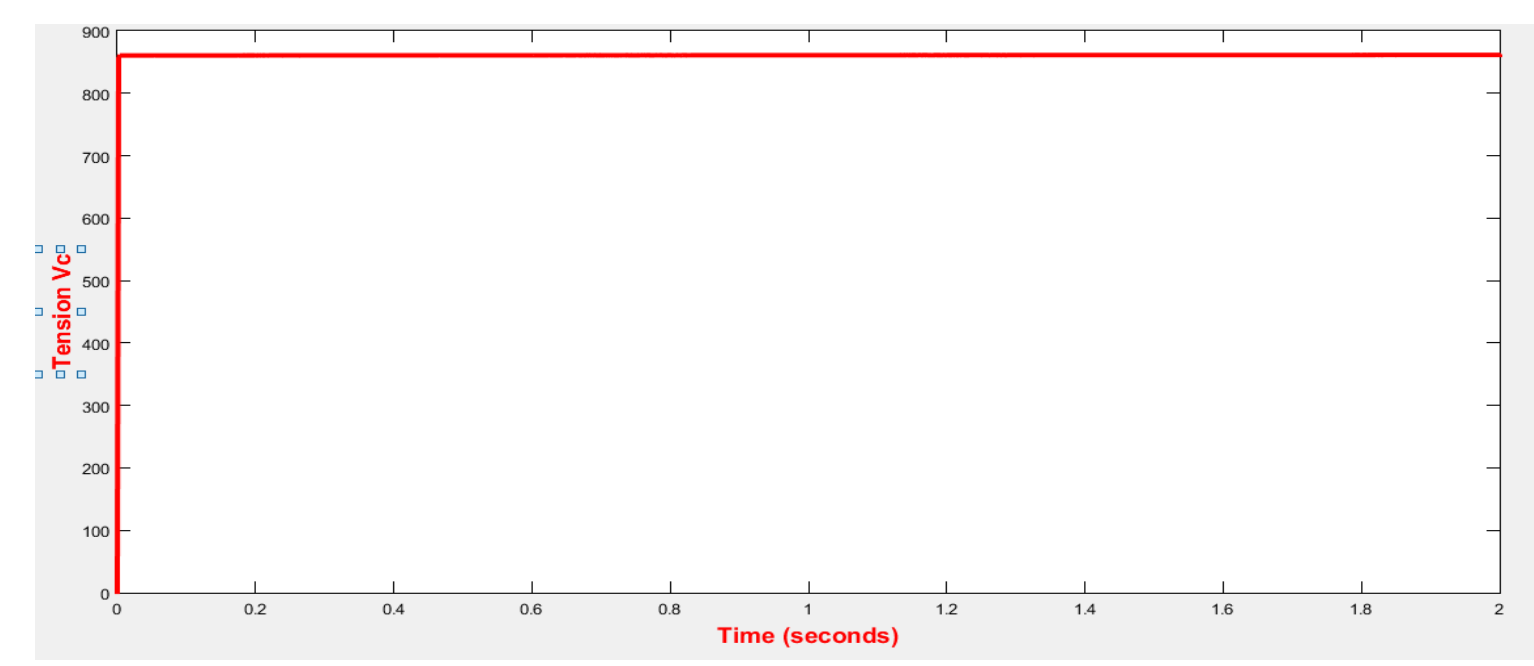

Figure 88 Réponse de la tension de sortie du convertisseur Boost commandé en mode glissant.

#### **2.4 Conclusion :**

Dans ce chapitre, nous avons plusieurs types de convertisseur électronique de puissance DC/DC utilisés souvent dans les systèmes photovoltaïques autonomes. En vue de suivre les différentes grandeurs électriques en régime transitoire et permanent en réponse de la tension appliquée à l'entrée de chaque convertisseur, nous avons implantés et exécutés ces modèles sous formes de schémas bloc de simulation dans l'environnement Matlab SIMULINK.

Aussi, nous avons présenté les simulations des différents types de commandes du hacheur Boost, qui donne pratiquement des résultats de manière générale acceptable et atteignent toutes (les commandes) le but de la commande qui est avoir une certaine tension et un certain courant de sortie du hacheur et par conséquent avoir à la sortie une certaine puissance désirée. Mais on choisit la commande par mode glissant parce que en plus des résultats plus exactes et plus performantes et aussi elle est robuste.

### **Conclusion générale :**

Dans cette étude (PFE), la cible principale est le hacheur Boost. Ce dispositif électronique servant à transformer la tension continu soit en élevant sa valeur soit en abaissant sa valeur. Par conséquent c'est un outil important pour avoir la valeur qu'on veut pour nos machines ou notre industrie.

Ce dispositif, vue le développement de la technologie des régulations industrielles et des commandes devient plus facile à exploiter et utilises dans l'industrie parce que les commandes telles que la commande par mode glissant impose au hacheur des consignes sur la tension et le courant désirés en sortie.

Dans notre étude nous avons présenté des généralités sur les hacheurs issues de deux grandes catégories qui sont les hacheurs réversibles et les hacheurs non réversibles, puis nous avons abordé la notion de commande. Enfin nous avons abordé un exemple d'application des hacheurs dans la production de l'énergie électrique par des systèmes photovoltaïques.

L'application est une alimentation autonome du nouveau siège de Rectorat de Tlemcen. Par conséquent le dimensionnement de ce système photovoltaïque (Alimentation photovoltaïque) est basé sur le calcul des paramètres de chaque constituant. En essayant de faire le dimensionnement est réalisé selon les étapes suivantes :

- Calcul et estimation de la puissance de la charge : car c'est cette puissance qui est la base de tout notre dimensionnement.
- Dimensionnement de l'onduleur : car c'est l'onduleur qui est lié directement à la charge et c'est lui qui alimente la charge par la puissance demandée par cette charge.
- On revenant du dernier élément dans le système qui est la charge à alimenter, élément par élément jusqu'au point de début du système qui est la source de l'énergie PV et après l'onduleur on a le dimensionnement du hacheur Boost qui est l'élément principale dans les installations PV de grande puissance.
- Après le hacheur on passe au dimensionnement de la source d'énergie PV qui est les panneaux PV.

Dans le dernier chapitre nous avons simulé différents types de hacheurs et différent types de commande des hacheurs. Alors, nous avons implantés et exécutés ces modèles sous formes de schémas bloc de simulation dans l'environnement Matlab SIMULINK.

# **Bibliographie**

1. AH, Souci. *Pysique des semi-conducteurs.* Bejaia-Algerie : Université des sciences exactes Bejaia, 2014.

2. Gies, Valentin. *Diodes et transistors.* Toulon-France : Seatech - 4A Université de Toulon (UTLN).

3. Pinard, Michel. *Convertisseurs et électronique de puissance, .* Paris, : Dunod, Paris, 2007.

4. sylvester, Mr Zocko Thomboyo Tolio. *Cours d'Electronique de puissance.* s.l. : Ecole africaine de l'aviation civile et de la méthéorologie, 01/09/2014.

5. sylvester, Mr Zocko Thommboyo Tolio sylvester. *Cours d'électronique de puissance.* s.l. : Ecole arficaine de l'aviation civile et de la méthorologie, 01/09/2014.

6. Gies, Valentin. *Diodes et transistors.* Toulon : Seatech - Université de Toulon .

7. Mr Zocko Thomboyo Tolio, M. *cours d'électronique de puissance, .* s.l. : Ecole africaine de l'aviation civile et de la météorologie, , 2014.

8. shanon, Tyirrie. *Guide des automatismes.* Saint Etienne : s.n., 2001/2007.

9. https://fr.wikipedia.org/wiki/Hacheur\_(électronique). *Hacheurs (electronique).* France : https://fr.wikipedia.org/wiki/Hacheur\_(électronique).

10. Bouzghaya Imed, « Etude d'un Hacheur à Stockage Capacitif ». Mémoire fin d'étude, université Larbi Ben M'hidi-Oum El-Bouaghi, 2014. *« Etude d'un Hacheur à Stockage Capacitif ». Mémoire fin d'étude.* Oum el bouaghie : Université Larbi Ben M'hidi-Oum El-Bouaghi, , 2014 .

11. Guy Fontaine, Adolphe Tomassino. *La physique au baccalaureat . .* Paris : Tardy Quercy S.A Bourges, 1981. . 10363..

12. ] P.Epunsa, Professeur P.Lacconi et P.Lpes.Cresa. de l'universitéNice-Sophia Antipolis : l'université de Nice-Sophia Antipolis ., le 21/02/2007 .

13. Texas Instruments, Post Office Box 655303, Dallas,. Dallas, Texas : Texas Instruments, Post Office Box 655303, Dallas, Texas 75265 Copyright © 2014, Texas Instruments Incorporated, 2014.

14. Hidri.Imed. *Support de cours D'électronique de puissance Les convertisseurs DC-DC et DC-AC, .* Nabeul-France : ISET de Nabeul.